# **Xerox Universal Time-Sharing System (UTS)**

Sigma 6/7/9 Computers

**File Management Technical Manual** 

Xerox Corporation 701 South Aviation Boulevard EI Segundo, California 90245 1213679-4511

**XEROX** 

# **Xerox Universal Time-Sharing System (UTS)**

# **Sigma 6/7/9 Computers**

# **File Management Technical Manual**

**FIRST EDITION** 

**90 19 89A** 

**February, 1974** 

**Price:** \$6~75

 $\hat{\rho}$  , where

## **NOTICE**

This publi cation documentsdisk and tape file management in the Universal Time-Sharing System (UTS) for Sigma 6/7/9 computers. All material in this manual reflects the COl version of UTS.

# **RELATED PUBLICATIONS**

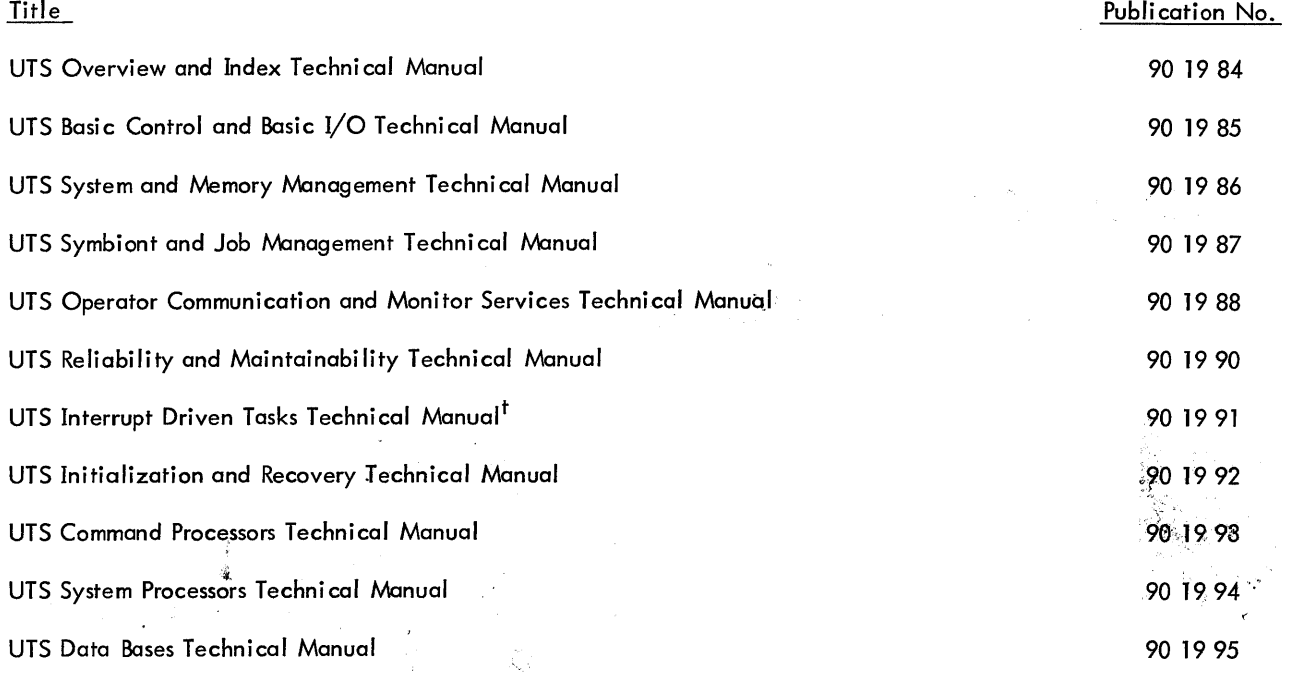

t Not published as of the publication date given on the title page of this manual. Refer to the PAL Manual for current availability.

The specifications of the softwar, we cribed in this publication are subject to change without notice. The availability or performance of some features may depend on a specific configure, wof equipment such as additional tape units or larger memory. Customers should consult their Xerox sales representative The specifications of the software with a publication are subject to change without notice. The availability or performance of some features may depend on a specific complexity of equipment such as additional tape units or

# **CONTENTS**

 $\hat{\mathcal{C}}$ 

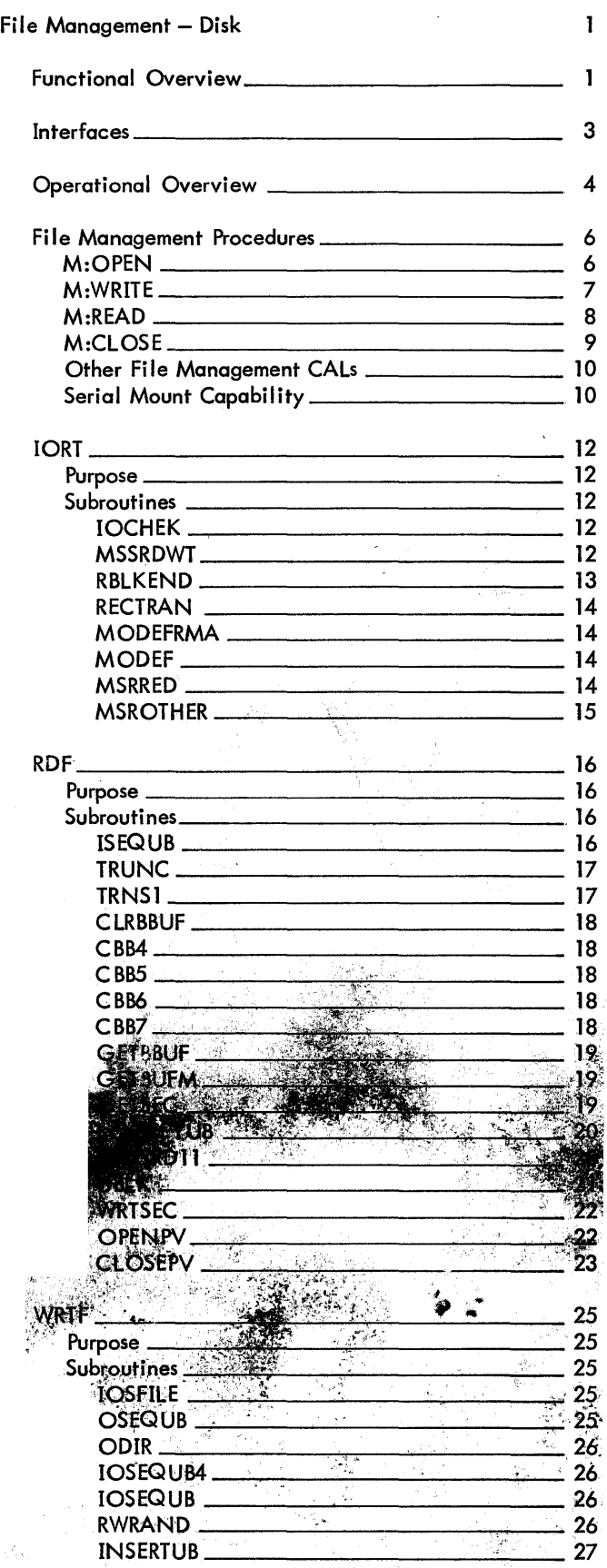

 $\hat{\mathbf{x}}_i$ 

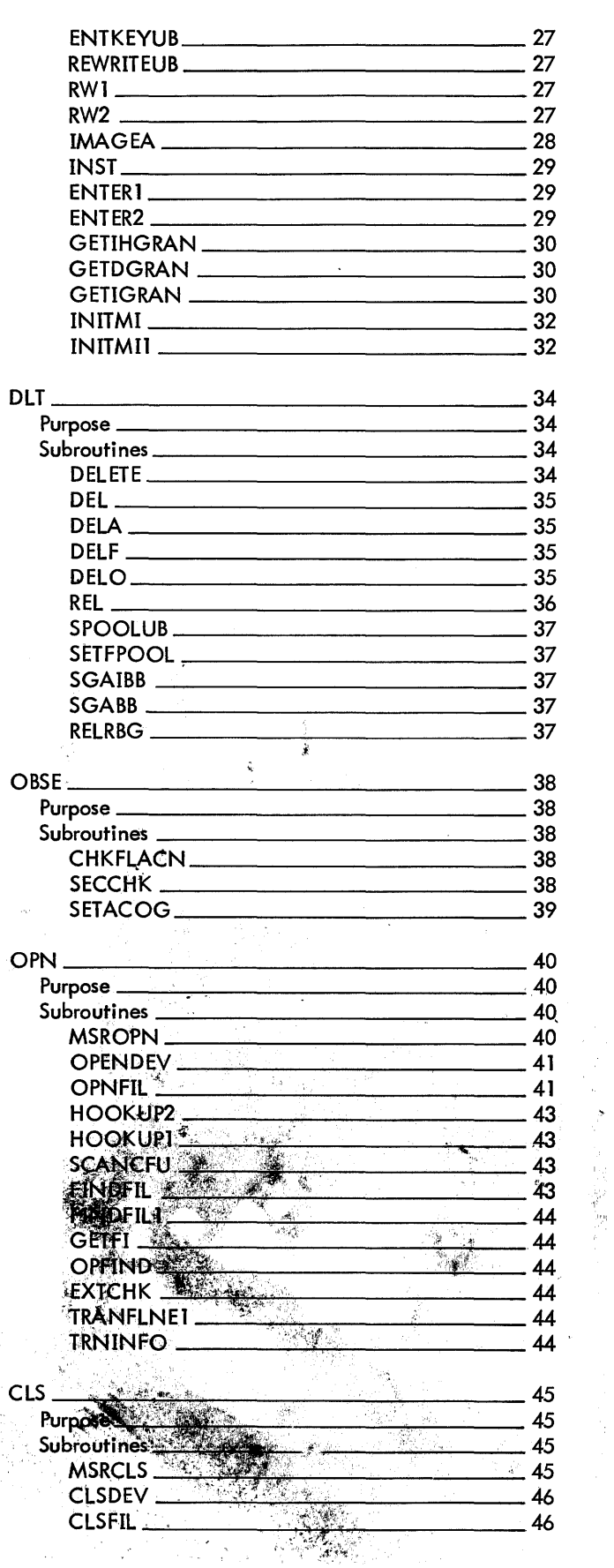

 $\mathbf{u}$   $\mathbf{v}$ 

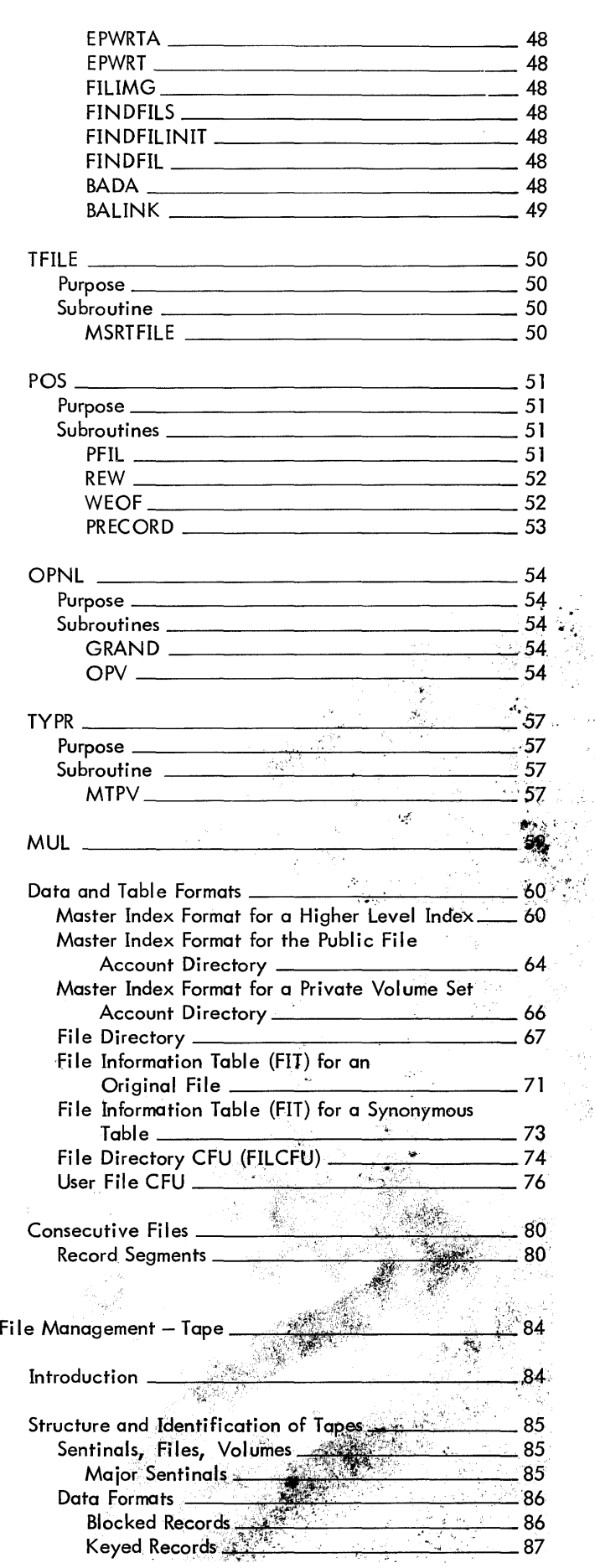

 $\frac{1}{2}$ 

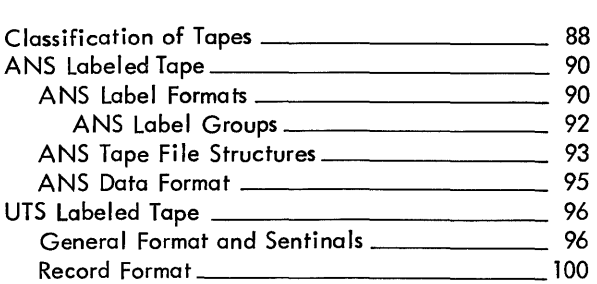

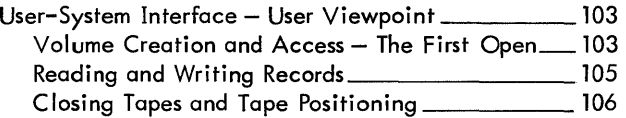

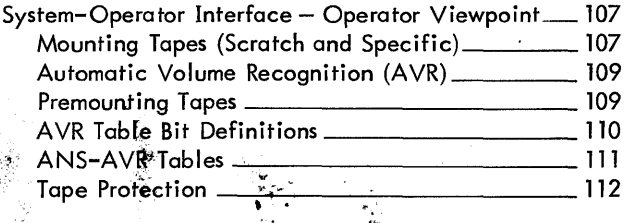

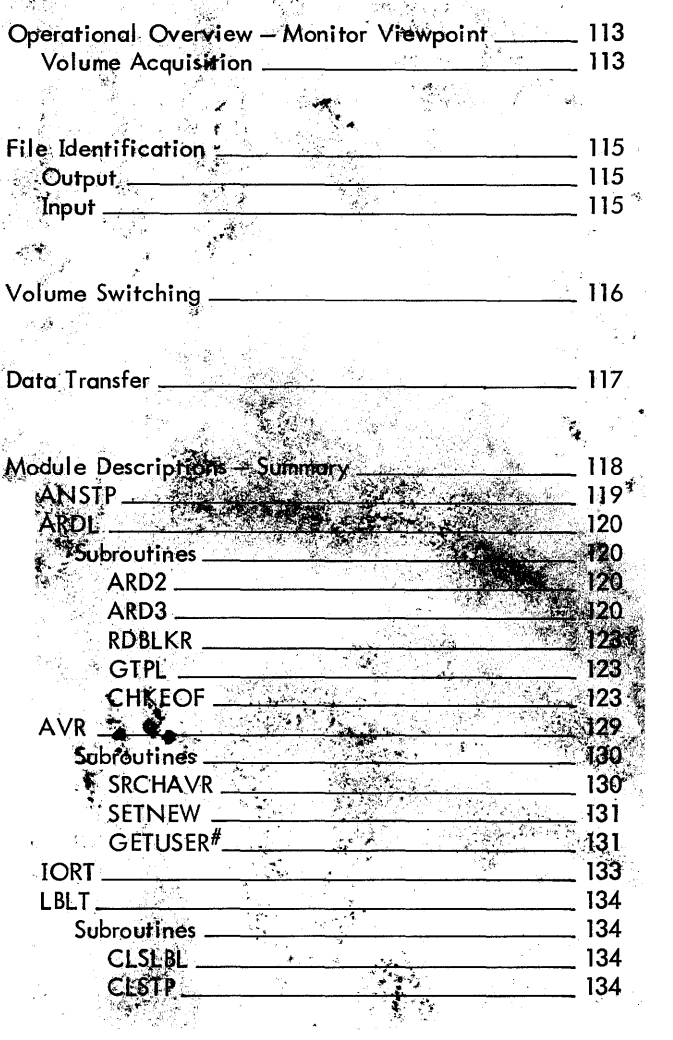

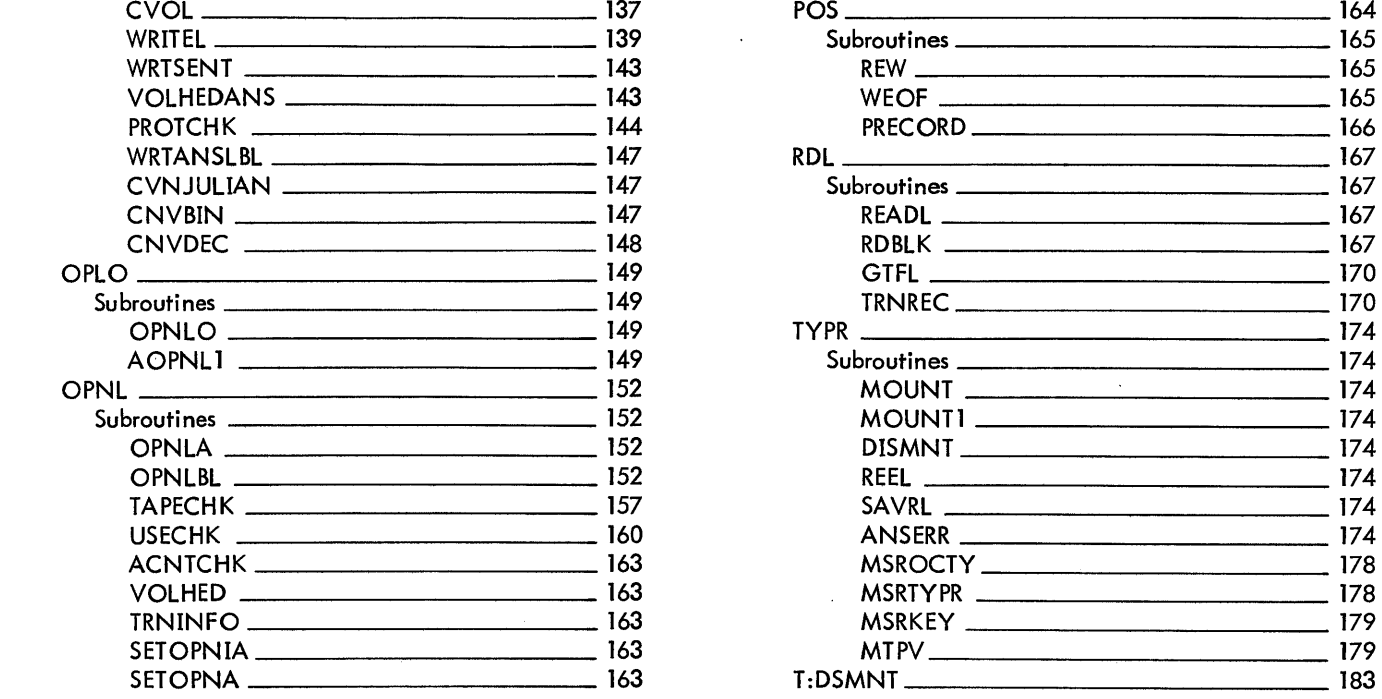

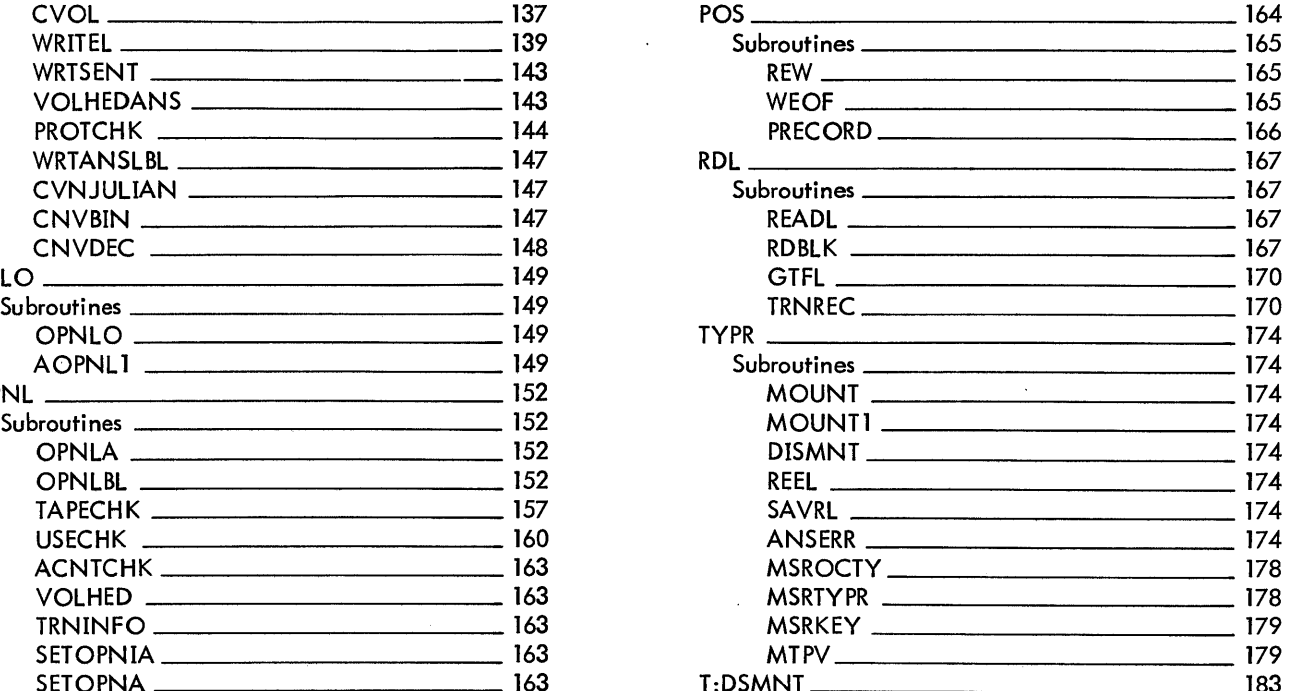

 $\sim$ 

SECTION JA.01 12/20/72 **PAGE** 

## ID

FUNCTIONAL OVERVIEW

A file is an organized collection of information that may be created, retrieved, modified or deleted only through the Monitor system.

A file is identified by the account number in which it was created and by its name. Access to a file may be limited to the users operating under account numbers that have been specified as being permitted to retrieve or modify that file. Access may be further restricted to those users specifying the proper password.

A file may be organized as consecutive file, keyed, or random. In a consecutive, the records may be accessed only in the sequence in which they were originally written. In a keyed file, each record has an associated name, or key. Records in a keyed file may be accessed directly by specific key values, or sequentially, according to their order in the file. A random file consists of contiguous granules rather than a group of records. Random files are accessed by granule number relative to the beginning of the file.

A disk file resides on the Monitor's secondary storage. UTS uses both the RAD and disk pack devices for secondary storage. Any cornbination of these devices can be defined for a UTS system at SYSGEN time. A disk pack device has dismountable volumes and can be declared either a public or private device at SYSGEN time, *""hile* <sup>a</sup> disk device, not having dismountable volumes, can only be declared a public device. A public disk pack has only one volume that can be recognized by UTS, and that volume must be mounted at .all times while the system is active. A private disk pack device has any number of dismountable volumes that can be recognized by UTS. The Monitor requires that only those volumes needed for execution of the user's job be made available and be mounted. A public file resides on public devices. (RAD and/or disk pack); a private file resides on private disk pack volumes.

A private volume set is defined as a collection of removable volumes that the user has grouped together containing any number of files with any type of organization (consecutive,  $\mathcal{R}^{\text{even}}$ ed, or random). All<br>files in a private volume set must belong to the same account. A files in a private volume set must belong to the same account. private volume set is identified by the volume serial numbers \specified in the SN option of the !ASSIGN command when the first file is written on the set. Volumes may be added to the set by entering a new volume serial number in the SN:.)Jist, but a volume may not be removed.

 $1/\log n$ 

12/20/72  $PAGE$ 

Keyed and consecutive file space is allocated on a demand basis as the file is being created or updated, therefore, such files do not necessarily exist in contiguous areas on a RAD or disk pack and can exist on many different physical devices. Random file space is allocated when the file is opened for output. The size of a random file can never be changed. For allocation, a disk pack device is partitioned into logical units, either granule or cylinder. are partitioned and allocated in granule units only. A granule unit equals 512 words and is equivalent to two sectors. A cylinder unit equals 30 granules and is equivalent to one-half of a physical disk pack cylinder. A public file can be allocated in granules or cylinder units; a private file is always allocated in cylinder units.

A file may be shared among several users providing that none of them updates the file (i.e., opens the file in the INOUT mode). For keyed and consecutive files, a user may have only one open DCB in the output or scratch mode referencing an output file (a "new" file). However, if another version of the file (a "current" file) already exists, any number of DCBs in the input mode may read that file. If the new file is closed with the SAVE option, the disk space for the current file is released and the disk space for the new file is closed. Furthermore, the user must open the new file first. For random files, a user may have only one DCB opened to a file in the output, update, or scratch mode. However, any number of DCBs can be opened to the same file in the input mode. Random files DCBs can be opened to the same file in the input mode. differ from keyed and consecutive files because only one version (rather than a new or current version) of a named file exists, so that DCBs opened in the input mode would be referencing the same file being written or updated.

When a file is opened for creation, the user may specify whether space allocated to the file is to be saved or released when the file is closed. If file disposition is not specified, an output or scratch file will be released and an input or update file will be scratch file with be refeased and an input of apparte file with  $\kappa$  and  $\kappa$ , when the file is closed, the user can prestide the file disposition specified at open only to release the  $i_*$ . If the user does not close the file before the job step is either terminated or aborted, an output or scratch file will be released and an input or update file will be saved. A file that has been closed and saved "!" " . . can be declared to be temporary via M:TFILE. A temporary file is released by the Monitor when the job terminates. A temporary file may therefore be accessed by many job steps within the same job and then be released at job end.  $\Box$ Once a file is declared to be temporary, there is no way that the file can be saved at job end, unless the file has a password. The M:TFILE process will not release a file with a password.  $r_{\rm{eff}} \sim 100$ 

2

SEC'fION JA. 02 12/20/72 PAGE

#### INTERFACES

CALs executed by the user for I/O requests are processed first by ENTRY and CALPROC. CALPROC puts the DCB address in register 6 and verifies that it is for a valid DCB. The function code from the first word of the FPT is loaded into register 8, and register 7 is set with the address of the FPT. CALPROC then transfers control to the routine that handles the particular function. When the function is completed, the file management routine returns to CALPROC which then passes exit parameters back to the user and returns via routines in SSS.

The various CAL processing routines, among other things, check assignment type and transfer control to device routines, disk file routines, or labeled tape routines.

When  $I/O$  operations are required, the file management routines normally call QUEUE1 to enqueue the request with or without end-action. The end-action routines perform various tasks such as moving a data record segment releasing a buffer. Several I/O requests for the same file may be in the queue at the same time.

SYSGEN builds the AVRrrBL and allocation tables and allocates space for the CFU buffers.

Private disk pack volumes are initialized by the VOLINIT processor.

DCBs are part of the user code and are created either by the Loader or the user. CCI creates an ASSIGN/MERGE record so that a DCB can be modified by OPEN.

STEP allocates space for the FPOOL and IPOOL buffers at run-time.

 $\overline{\mathbf{3}}\in\mathbb{C}^{N_{\mathrm{c}}}\times\mathbb{C}^{N_{\mathrm{c}}}\times\mathbb{C}^{N_{\mathrm{c}}}_{\mathrm{cyc}}$ 

SECTION JA.03 12/20/72 PAGE 1

#### OPERATIONAL OVERVIEW

#### The File Management System

Access to user files is via a hierarchy of disk resident Monitor files. The top file is an Account Directory, which contains a directory of all accounts that have public user disk files. There is one account directory for all public files in the system (the Public File Account Directory). Each account has its own file directory, which contains a directory of all files in the account. Each file has a File Information Table (FIT), which is part of the file directory for random file, and part of the file itself for keyed and consecutive files, and contains all the information necessary to open a file, such as its organization, location, password, etc.

To locate a public file, the public account directory is searched for the file account number. The account number entry contains the disk address of the account's file directory. The file directory is disk address of the account's file directory. The file directory<br>searched for the filename. The filename entry contains the disk searched for the filename. The filename entry contains the disk<br>address of the file's FIT. The FIT contains the disk address of the file.

Private files are located via AVR and MOUNT logic.

All open files have a Current File Usage Table (CFU) which is core-resident and allocated from a pool of CFU buffers established at. SYSGEN time. The CFU contains all the file information necessary to the system while the file is opened. Basically, the CFU is the core-resident subset of the file's FIT, which is disk-resident. Since more than one DCB can be opened to a file, the DCB rather than the CFU contains user-specific information about the file, such as access means, current record position, etc. An open DCB contains the address of the CFU associated with the file and, if a file is being shared in the input mode, more than one DCB will point to the same CFU.

The system has two dedicated CFUs called ACNCFU and FileFU. ACNCFU contains file-specific information about the Public Account Directory. This information is always core-resident in ACNCFU while the system is active, FILCFU contains file-specific information about the currently referenced public or private File Directory. ',. . '. ,,","':i,<'I;~i' ,

A keyed file consists of two parts, a Master Index and a set of data granules. The data granules contain the records in the file, which  $\tilde{r}$ are packed in granule-size blocks. Data granules do not contain any system information. The Master Index is a collection of hierarchical levels of index blocks where the entries in a higher level point to index blocks at the next lower level, and the entries in the lowest level point to data records.

4

12/20/72 PAGE 2

A consecutive file consists of granules containing the data of the records preceded by four bytes of control information per record generally. (See section JA.18) A random file is devoid of system information. Record management and format of the file is the user's responsibility. Besides the security checks required for access to a file, the only checks made by the system are to prevent the user from reading or writing past the limits of the file. Functionally and operationally, a random file is a collection of contiguous granules on the specified device type. However, if a random file is larger than a disk pack in size, the file will extend beyond volume boundaries (if private) or device boundaries *(if* public). The file will completely fill the first N-1 volumes/ devices required with the remaining space allocated from the beginning of the Nth volume/device. For private files, the N volumes required for the file must have consecutive volume numbers; for public files, consecutive DCT indexes. This organization is transparent to the user and I/O requests are expressed as granule displacements relative to the beginning of file. The Monitor will compensate for files that cross volume or device boundaries when calculating disk addresses.

Data granules, index blocks, and Volume Table of Contents for private volume sets require 512-word buffers for I/O. Even though a user might only be using random files, an index buffer is required to read the account and file directories. Buffers are allocated from a pool established at STEP time. Each job is provided a minimum of six buffers in this pool. <sup>~</sup>

SYSGEN creates an AVRTBL entry for each disk pack device in the system. An AVRTBL entry is used to contain the serial number and mount information about the disk pack volume mounted, if any, on the associated device. When a private volume is required, the system searches the AVRTBL entries associated with private disk pack devices for the requested serial number. If the volume is not mounted, the system searches for an available disk pack device and asks the operator to mount the volume. Once the volume is mounted, its serial number is verified.<br>
...

Each RAD and disk pack device has an Allocation Table (HGP), created by SYSGEN, that contains the maps which control the allocation of the granule/cylinder units in the file and symbiont storage areas of the device. Allocation tables for private disk pack devices contain information that resides on the private volume. When a volume is verified, storage-allocation information is moved from the volume to the allocation table. When a DCB's use of a volume is terminated (either when the file is closed or when a consecutive file switches to the next volume), the information from the allocation table is written back on the private volume. The Monitor ghost job ALLOCAT manages the allocation tables for public devices;

#### FILE MANAGEMENT PROCEDURES

File Management procedures are the user-initiated Monitor instructions for manipulating records within a file. M:OPEN, M:CLOSE, M:READ, and M:WRITE are complex procedures involving several modules, a brief overall description of these procedures is given in the following paragraphs.

Each of the procedures can be viewed as consisting of three basic steps: (1) analyzing the environment, which normally involves examining the FPT data to the DCB, making legality checks, and transferring control as indicated by file type, storage medium and function; (2) finding the entity, which means locating a record or a file, or finding a place to put a record or a file; and (3) performing the function of the procedure call. In the following description of the four procedure calls, only steps (2) and (3) will be explained since step (1) is essentially common to all of them and, except for special situations, requires no more detailed description than that given above.

#### M:OPEN

If the DCB is assigned to a public file, the Public File Account Directory is searched for the file's account number. If the DCB is assigned to a private file with keyed or random organization, all volumes in the private volume set are mounted and verified. If the DCB is assigned to a private file with consecutive organization, only the primary volume (which contains the volume set's account and file directories) is mounted and verified. Since a private volume set contains only files in a single account, the one entry in the volume set's in a single account, the one entry in the volume set's<br>t directory is checked against the account number account directory is checked against the account account directory is enceived against the account numbers are not the specified for the file. If the account humbers are not the<br>same, the file is not opened and an error code is returned to the user. The account directory entry, whether public or private, contains the disk address with the file directory private, contains the requested account number. The appropriate file directory is searched for the specified filename. If the filename is found, the FIT is read. The password is checked and the job's account number is checked for read or write access to the file. If the DCB is a system DCB (M:) with a function of OUT or OUTIN and this is not the first time in this job that this DCB has been opened, then it is assumed that, the user wants to add to the end of the file, which is a condition called file extension. If file extension applies, the function is changed to INOUT, the NEWKEY flag is set, and the file is positioned at the end-of-the-file.

6

12/20/72 PAGE 2

If the filename is not found and function is IN or INOUT, an error return is given. If the function is OUT or OUTIN, the file must be created in the same account as specified for the job.

In all cases a user CFU is obtained. First, the active CFUs are searched to see if a file with the same name and account is already open. If not, an inactive CFU is initialized and information from the file's FIT is transferred to the CFU if the DCB's function is IN or INOUT.

If an existing CFU is located, and the file has keyed or consecutive organization, the function of the DCB being opened ediscussive organization, the function of the BCB being opened<br>must be IN. If the CFU's function is also IN, the DCB is has the in. If the CFU's function is also in, the ECD is<br>linked to the existing CFU. If the CFU's function is INOUT, the DCB cannot be opened and an error code is returned to the user. If the CFU's function is OUT or OUTIN, a new CFU is established (with information from the file's FIT) and linked to the existing CFU.

If an existing CFU is located and the file has random organization, there are several possibilities. If the CFU is IN 'and the DCB is IN, the DCB is hooked to this CFU. If the DCB is INOUT, another CFU is obtained and linked to this CFU. If the CFU is INOUT and the DCB is IN, another CFU is obtained and linked to this CFU. If the DCB is INOUT, an abnormal return is given. 

#### M:WRITE

The M:WRITE procedure has four modes: (1) adding a record at the current position; (2) inserting a record in a file; (3) modifying an existing record: and (4) random writing. A record modifying an existing record; and (4) fandom writing. A record<br>is added at current position, which defines the end, if the function is OUT or OUTIN and access is sequential, or if the function is wour, the last operation was not a read, and the file organization is consecutive.

A record is inserted if a key is specified and not found in the Master Index and either the function is INOUT or the access is direct. A record is modified if (1) a key is specified and found and efther the function is INOUT or access is direct, or found, and efther the function is INOUT or access is direct, or<br>(2) no key is specified, the function is INOUT, and the last  $(2)$  no key is specified, the function was a Read.  $\sim$   $\frac{1}{2}$ 

If operating in the add mode on disk, and the current file position is BOF, then the file is to be completely rewritten; therefore, all disk space previously allocated to the file is released, and, a minimum of new space is obtained. If not at

 $\cdots$ 

 $12/20/72$ <br>PAGE 3 **PAGE** 

BOF and file organization is sequential, and if the last operation was not a write, all records forward of current position are deleted.

The record position is the current position in the master index, or if the file is a tape file, the current position in the blocking buffer.

If operating in the insert mode, the record position in the master index is following a smaller key than the new one, or BOF; and preceding a larger key, or EOF. If operating in the modify mode, the record position in the MI is that of the matching key.

For keyed disk files in either the add or insert mode of operation, a key entry is constructed and inserted into the operation, a key ently is constructed and inserted fillo the<br>master index at the current position. Trailing entries, if any, are moved down. If the insertion causes an overflow, the last entry of the index block is inserted at the beginning of either the next index block if there is one and it has room, or of a new index block that is obtained and linked in. The data is moved into the current blocking buffer. If the data does not all fit into the current blocking buff er, flags are set in the Master Index entry and blocks of 512-data words are written to disk directly from the user's buffer. If fewer than 512 words remain, the data is moved into a new blocking buffer. In words remain, the data is moved into a new blocking buffer.  $every$  case, an entry is constructed and inserted into the Master Index for each record segment.

For keyed disk files in the modify mode, the data blocks associated with the existing record receive the data. and the Master Index entries are adjusted to reflect any'change in size from the original record. If the modified data record' is larger than the original record (or any previous extension thereof), the excess data is handled in the same manner as continuation records in an insert operation.

#### M:READ

For disk files, a pointer (DCB:CMD) is maintained that points to the first Master Index entry of the last record read. When reading sequentially, CMD is moved in the current direction to the next beginning-of-record Master Index entry, unless the last operation was in the opposite direction from the current operation, in which case,  $\texttt{CMD}$  is already correctly positioned. With direct access, the Master Index is searched backward from current position until a smaller than specified key is found, then forward until either the specified or a larger key is, found. An error return is made if the exact key is not found

 $\sim 30$ 

12/20/72<br>PAGE 4 **PAGE** 

for either access. Encountering BOF or EOF results in an abnormal return.

The transfer of data is essentially the reverse of add and insert mode Writes, except that transmission of data terminates when either end-of-record is reached or the number of bytes requested is reduced to zero. Transfer of data is always in a forward direction, i.e., the first byte of the first record segment is transferred into the first byte of the user's buffer, etc.

#### M:CLOSE

in a str

The first steps in a Close are (1) to write out all buffers that were modified since they were last written, and (2) delay for completion of I/O. The last step is to close the DCB. For disk files there are seven basic procedures:

- 1. If the file is to be released, all of its disk space is ,released back to the system. If the account number or filename is not found' in the appropriate account or file directory, no further action is taken. If the account number and filename' are located, the entry is deleted  $\mathcal{P}_{\mathcal{A}_{\mathcal{A},\mathcal{C}}}$ from the file directory.
- 2. If an output or scratch file is to be saved and the account number is not located, a new account directory entry is created. Disk space is allocated for the new encry is created. East space is directed for the new the new account entry and the new file directory is initialized. An entry for the file is created, a  $FIT_+$ granule *is* allocated for random files, and its address *is'*  inserted into the file directory entry.' The FIT is created from information in the CFU and DCB, and written to the disk. This case can only happen for public files since the one account number in a private account directory is entered either when the volume is first initialized or when the first file is opened on the private volume set.
- 3. If an output or scratch file is, to be saved and the account number is located, but the filename is not in the account's associated file directory, a new file directory entry is created; The filename is entered, a FIT granule is allocated for random. files, and its disk address is saved. The FIT is created from information in the CFU and DCB and written to the disk.

9

 $12/20/72$ **PAGE** 

- 4. If an output or update file is to be saved and the filename is in the located account's file directory, then a new version of the file is to replace an existing version. A FIT for the file's new version is created and written to disk. All disk space associated with the old file is released.
- 5. If an input file is to be saved, no further action is required.
- 6. If an update file is to be saved, its FIT is updated and no further action is required.

#### OTHER FILE MANAGEMENT CALs

The other File Management CALs are described under Module Descriptions as follows:

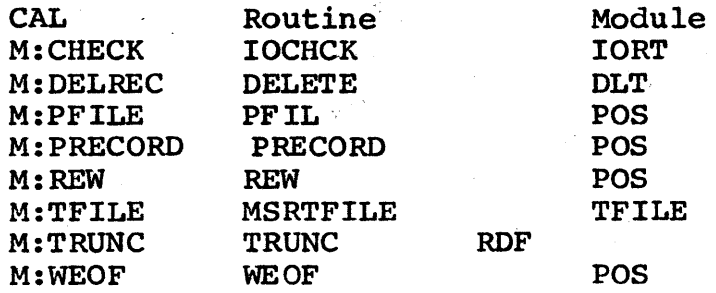

### SERIAL MOUNT CAPABILITY

This section describes implementation of the serial mount capability for consecutive files on a private volume set.

All files on a private volume set can cross volume boundaries. For keyed and random files, all volumes in the set must be mounted while the file is opened. For consecutive files, only one volume need be mounted at any one time. As another volume one volume need be mounted at any one time. As another volume<br>is needed, the system requests, if necessary, that it be mounted. Implementation of the serial mount capability for a consecutive file requires (1) that all entries in the Master Index on one volume point to data granules on the same volume and (2) that the disk address of the index block on the next volume (i.e., the FLINK) be available on the current volume.<br>This means that when a consecutive file is being created (or added to) and there is no more space on the current volume, the last index block on the volume must point to an index block on the next volume. In other words, the FLINK in the last index. block of the current volume must be a disk address on the next

10 and 10 and 10

 $12/20/72$ <br>PAGE 6  $PAGE$ 

volume; but the next volume can't be mounted until the current volume is closed, and the current volume can't be closed until the last index block points to an index block on the next volume. The problem is solved by having a subset of the next volume's allocation table on the current volume. This subset is called the Next Volume's Allocation Table (NVAT) and contains 30 bits, where each bit represents a granule in cylcinder 0 of the next volume. Since a volume's Table of Contents (VTOC) is on granule 0 of cylinder 0, cylinder 0 is always marked as allocated in the next volume's cylinder bit<br>maps. This means that the remaining 29 granules within This means that the remaining 29 granules within cylinder 0 cannot be allocated from the cylinder bit maps on that volume. The granules within NVAT are only used when a consecutive file extends beyond volume boundaries. Since a cylinder unit has 30 granules, one volume can have a maximum of 29 consecutive files extending to another volume. Because new volumes can always be added to a private volume set, the NVAT on the last volume does not have any meaning until another volume is added. For example, if a private volume set has three volumes, NVAT on volume 1 points to volume 2; NVAT on volume 2 points to volume  $3$ ; and NVAT on volume 3 has no meaning. Note that there *is* no NVAT POINTING TO THE PRIMARY VOLUME. The remaining granules in cylinder 0 of the primary<br>volume are allocated to the private volume set's file volume are allocated to the private volume directory. This is done by setting NGAVAL and GAVAL in the file directory's Mini-FIT when the volume is initialized by the VOLINIT processor.

 $11<sub>1</sub>$ 

#### ID

IORT

#### PURPOSE

IORT contains primary routines used in processing M:READ, M:WRITE, M:DELREC, and M:CHECK CALs. It also contains numerous secondary<br>functions. macro-subroutines. and end-action routines used functions, macro-subroutines, and end-action routines throughout the I/O system.

#### SUBROUTINES

IOCHEK

- Purpose: To process the M:CHECK CAL which returns the completion type (TYC) parameters on I/O completion.
- Entry: B IOCHEK (R7) = parameter list address-1, R11 = normal return address, stack must be open by eight locations.
- Exit:  $\mathcal{A}^{\text{max}}_{\text{max}}$ B' PULLALLEXIT  $(R8)$  = user address to return to  $(0 = CAL + 1)$ (R10) = error/abnormal code and DCB address
- 'Operation: If the DCB is not open, IOCHER exits. Otherwise, IOCHEK1 is called to wait for completion of all I/O for this DCB and to set R8 and Rl0 as indicated above. (See Appendix B, Nonitor Error messages in the UTS Batch Processing Reference Manual.)

MSSROWT

- Purpose: To receive and do preliminary processing of M:READ and M: WRITE CALs by analyzing the FPT parameters and transferring control to the appropriate routine for further processing, and to process the M:DELREC FPT.
- Entry: B. MSRRDWT  $(R5) = JIT$  address (R7) = parameter list address (FPT address)-1  $SR1$ ; = operation code: (i.e., CAL type)

12

12/20/72 **PAGE** 

Exit: To appropriate routine for further processing (see below).

Operation: Parameters present in the FPT or their defaults, where appropriate, are moved into the DCB (MSROPN is first called to open the DCB.) The various addresses and counts in the DCB are checked for legality, an error causing ,an exit to MSR01EXIT. If (R8) equals 13 (H:DELREC CAL), exit is made to DLT. If (R8) is greater than 17, an exit is made to T:AMRDWT in UCAL to perform an ASSIGN/NERGE. Control is transferred to a processing routine according to whether (R8) equals 16 or 17 (M:READ or M:WRITE), and ASN equals 1, 2, or 3 (disk, labeled tape, or device), as shown below.

RBLKEND This routine is now in the RDF module.

 $\mathcal{L}_{\mathcal{A}}$ 

Purpose: To move record segment into user's buffer durinq end-action that follows a disk read initiated through QUEUE1.

Entry: BAL,SR4 RBLKEND  $(R6) = BA (I/O buffer)$  $(R10) = BRF, Q4X, -1, 8, 23$ 

where:

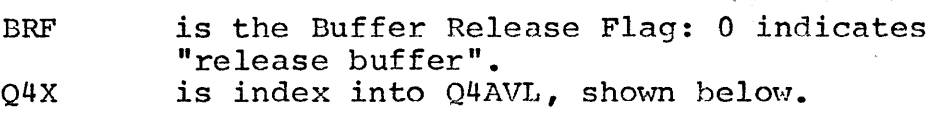

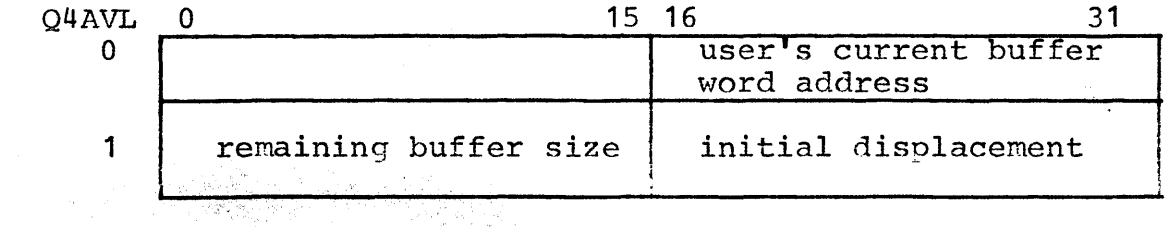

 $\mathbb{E}_{\Omega}^{r-1}$ 

Exit: B SR4

12/20/72 PAGE 3

Operation: The record segment is moved to the user's buffer and, if BRF is set (1), the DCB item, RBBI, is cleared to indicate that the buffer no longer has I/O in progress. If BRF is not set (0), the buffer is released. Either way, the Q4VAL entry is released and the routine exits.

#### RECTRAN

Purpose: To move a string of bytes between a user's buffer and a Monitor buffer.

Entry: Exit: BAL,SR4 RECTRAN  $(R1)$  = source buffer size (bytes), i.e., ending displacement (R2) = destination buffer size (bytes) (R3) = destination initial displacement (bytes) (R4) = source initial displacement (bytes) (D3) = destination buffer (word) address  $(D4)$  = source buffer (word) address B \*SR4

 $(R3)$  = new destination displacement  $(R3 + number)$ of bytes moved)  $(R4)$  = new source displacement.  $(R4 + number of$ bytes moved)

Operation: The MBS instruction is used to move the data. The number of bytes moved is the lesser of the remaining buffer sizes, i.e., R1-R4 or R2-R3, whichever is smaller.

HODEFRHA, HODEF

Either routine sets the DCTS bit controlling mode from the DCB item, MOD. Entry at MODEFRMA is conditional, performing the operation only if the DCB item, DRC, is set; entry at MODEFRM performs the operation unconditionally. In either event, the various bits in the  $I/O$  command code (byte zero of R8) are set from the DCB items MOD, DIR, PUN, FBCD, and DRC. If DRC was set, the exit is skipping.

MSRRED

Purpose: To perform read for device DCBs.

Entry: B MSRRED.

#### Exit: Normal/abnormal - B PULLALLEXIT<br>Error - B MSREXIT MSREXIT

Operation: If the device is not the C device, MSRRED sets up R8 for a QUEUE call and transfers control to HSROTHR (see below) •

> If the device is a C device, two possibilities exist: If the device is a c device, two possibilities exist:<br>either CCBUF is empty, or it contains a record. If CCBUF is empty, MSRREn initiates a read (unless one is experies a fead (difference is<br>already in progress), and makes FORTRAN conversion, if required, on I/O completion.

> The record in CCBUF either is or is not a control command. If it is a control command (! in column 1) If it is a control command (! in column 1) and the user previously tried to read it (DCB item AGV), MSRRED sets up an error exit. If the user did not previously try to read the record, then MSRRED sets up an end-of-file abnormal-return exit.

> If the record in CCBUF is not a control command, MSRRED moves the record to the user's buffer, initiates a read of the next record into CCBUF, calls IOCHECK1 to perform housekeeping functions and set up parameters (RS and R10), and exits.

#### **MSROTHR**

MSROTHR performs all device reads for other than the C device (ASN  $= 3$ ). It uses IOQUEUE1 to set up and make a call to COOP to read a record directly into the user's buffer.

 $45 -$ 

 $12/20/72$ PAGE 1

ID

RDF

#### PURPOSE

RDF contains the routines that process the H:READ CAL for disk files and the M:TRUNC CAL and numerous support subroutines used by<br>other modules, particularly those related to reading disk. RDF is other modules, particularly those related to reading disk. in the root in a UTS System.

#### SUBROUTINES

ISEQUB

Purpose: To process the M:READ CAL for disk files.

Entry: B ISEQUB

Exit: Various, see operation.

Operation: If the file organization is random, ISEQUB exits to<br>RWRAND. If this is a key read (KAD not zero), the If this is a key read (KAD not zero), the routine calls SETUPUB to locate the key and move it into the user's key buffer; it exits to KEYER3 if the exact key is not found. If a multilevel structure exists, and if the key requested is not available in the current master index information, the code SETUPUB causes a search of the multilevel structure from the top down. If this is not a key-requested Read, but a reverse Read, PRCRD1 is called to back the key pointer to the beginning of the previous record. The this is not a key Read but a forward Read, PRCRD1UB is called<br>to position to the next record. For both key and to position to the next record. forward Reads, ISEQUB calls TRANSFERUB to move the record to the user's buffer and exits to MSREXIT. If record to the user's buffer and exits to MSREXIT. BOF is encountered, the routine exits to MSREXIT with<br>an abnormal code of  $X^104'$ . Otherwise, for reverse an abnormal code of  $X'04'$ . reads" the record is transmitted by TRANSFERUB, the positioned-before-record flag (TRN) is set, and the routine exits to MSREXIT.

12/20/72<br>PAGE 2 **PAGE** 

**TRUNC** 

- Purpose: To process the M:TRUNC CAL by writing out modified buffers for a file and then releasing them.
- Entry: B TRUNC
- Exit: B MSRWRTX
- Operation: If the DCB is not open or the assignment (ASN) is to device, TRUNC exits. Otherwise, the routine calls CLRBFUB to write out the index buffer, if modified, and calls RFI to release the buffer. CLRBUF is then called to write out the blocking buffer. TRUNC then calls IOSPIN to wait for I/O completion, then exits to MSRWRTX.

TRNS1

- Purpose: To transfer a keyed disk file data record to or from the user's buffer according to whether EOP indicates Read or Write.
- TRANSFERUB for Read Entry: BAL, SR4 or Pago B TRNS1  $D1 = X'00080000'$  for Write
- Exit: Error - B MSR01EXIT Normal Read -  $B$  \*SR4<br>Normal Write -  $B$  RW2 m RW2 new record is smaller than: original record. B RW1 new record is equal to or larger than orginal record.

17 M

12/20/72 PAGE 3

- Operation: The routine initializes various record-related items such as ARS, then transfers record segments in the direction indicated by EOP until either the end of the record is reached or the requested number of bytes is exhausted. When writing, the original record segment size (BLKSIZE) is used to control the transfer and to reset the Master Index item BLK. When reading, the current segment size (BLK) is used to control the transfer. TRNSl transfers unblocked segments by doing I/O into or from the user's buffer, and blocked segments via UBLK. If a bad disk address is encountered, ERRLOG is called to log the error and the MSR01EXIT exit is taken. Otherwise, the normal<br>exit is taken upon completion as indicated above. The exit is taken upon completion as indicated above. current index entry (CMD) reflects either the index entry for the last record segment handled or for the next index entry. It reflects the entry for the last segment handled if a record Read request was for less than the record, or a Wrife request was for less than the record space.
- CLRBBUF, CBB4, CBBS, CBB6, CBB7
- Purpose: To write out a blocking buffer if it has been modified, and then release it.
- Entry: BAL, RO CLRBBUF  $(R6) = DCB$  address
- Exit:  $B$  \*RO
- Operation: If the buffer has not been modified, the routine sets truncation flag (TBT) and, following a delay of CBBS for any I/O in progress, releases the buffer and exits. Otherwise, according to assignment type (disk or labeled tape), it does miscellaneous housekeeping jobs, establishes the end-action routine address for write disk (WRTBLKEND) or write labeled tape (WRTELEND), and qenerates a write command. At CBB6, the buffer address is set up as the  $I/O$  address, and preliminary buffer release accounting is done. At CBB4, the JIT address is. added to the end-action information word. At CBB7, the I/O operation is initiated via QUEUE1 and the routine exits, actual buffer release occurring upon  $I/O$ . completion by the end-action routines, unless DCB: RBBI is set. In this case, the buffer is not released.

GETBBUF

Purpose: To assure that a blocking buffer is assigned to a DCB.

- Entry: BAL,RO GETBBUF  $(R6) = DCB$  address
- Exit:  $B$  \*RO

Operation: If a blocking buffer is already assigned, the routine exits. Otherwise, the routine calls subroutine GFBB to obtain a buffer, sets the buffer address into BUF1, and exits.

> If a buffer is not obtained, GETBBUF searches all DCBs associated with this job, looking for a blocking buffer associated with that DCB least recently operated on by a CAL which will be truncated (released) via the CLRBBUF routine and reallocated, as above, from the free buffer pool.

- GETBUFH, GETSEC
- Purpose: To obtain an index buffer, truncating the index buffer of some other DCD for this job, if necessary.
- Entry: BAL,RO GETBUFH

or BAL,RO GETSEC

 $(R6) = DCB$  address

- Exit:  $B$  \*RO  $(R1)$  = CFU address
- Operation: If an index buffer is already assigned, the routine loads R1 with the CFU address and exits. Otherwise, the routine calls GSBUF to obtain a buffer, sets the buffer address into BUF2, loads R1 with the CFU address, and exits.

The GSBUF subroutine attempts to obtain a buffer from the index buffer free' pool and, if successful, returns the address in R14. If no buffer is available, the DCBs for the job are searched for the  $index$  buffer associated with that DCB least recently operated on by a CAL. That buffer is truncated via CLRBBUF (but not-returned to the free pool) and reassigned by clearing BUF2 of the found DCB and returning the buffer address in R14 $;$ 

LOCKEYUB

- Purpose: To locate either the requested key or, if it does not exist, the next larger key.
- Entry: BAL,RO LOCKEYUB {D4} = word address of object key  $(R4)$  = byte displacement of object key

Exit: If the key is found: B PULLEXIT1

If the key is not found (error exit): B PULLEXIT

Operation: If no master index exists, the error exit is taken. If the index is currently in core, the pointer (CMD) is validated by the LOCKY2 routine. If the index is not in core, its first sector is brought into core and the pointer is set to the beginning of the index. In pointer is set to the beginning of the index. either case, LOCKEYUB makes a·preliminary comparison of keys and, if the current pointers are past the desired key, makes a reverse-search until the requested key or a smaller key is found. If the looked-for key is found, the routine exits skipping. If a larger key is found, or beginning or end of index is encountered, the error exit is taken.

PRDCRD11

Purpose: To move (position) a file in the direction by DIR, for the number of records indicated in CDA, by locating the appropriate index entry and moving the key into the user's key buffer.

Entry: BAL,R11 PRDCRD11

 $\mathcal{L}^{\mathcal{L}}(\mathcal{A})$  , and  $\mathcal{L}^{\mathcal{L}}(\mathcal{A})$ 

Exit: B \*SR4

 $12/20/72$ <br>PAGE 6 PAGE

Operation: At BOF with a backward request, or at EOF with a forward request, or if the file is null, the exit is·taken. Otherwise, the routine determines the current position via LOCKEYUB, and makes appropriate adjustment to number of records (CDA) if current position is indicated as being .following the data record. Positioning is then performed by stepping keys (CMD) via FNDKY or FNDKYR, depending on direction. If BOF or EOF is encountered, the exit is taken. Otherwise, upon stepping the indicated number of active key entries, the key is moved from the Master Index to the user's key buffer and the exit is taken.

UBLK

projekty

Purpose: To move a record segment from the blocking buffer to the user's buffer.

Entry: BAL,RO UBLK  $(R1)$  = sector count  $(R2)$  = number of valid bytes in block  $(R7) = initial displacement in block$ 

Exit: B \*RO (via BLNKIN)

Operation: If there is a valid buffer, UBLK calls BLKIN to transfer the segment and exit. If there is a buffer but it contains the wrong block, the buffer is released via· CLRBBUF. If there is no buffer or if it was released, UBLK obtains a new buffer, sets up a Q4AVL end-action entry, initiates I/O with RBLKEND as the end-action routine, and exits. The record segment is subsequently transferred by RBLKEND.

#### \'lRTSEC

- Purpose: To write out the current Master Index buffer and save the buffer contents in a new buffer.
- Entry: BAL, RO WRTSEC (03) = current master index buffer address
- Exit:  $B$  \*RO
- Operation: The current block of the Master Index is written out with end-action at WRTXEND. A new buffer is obtained and the contents' first two words of the old buffer are moved to the new buffer. The old buffer is sub- sequently released by the end-action routine.

#### OPENPV

- Purpose: To begin a DCB's use of a private volume.
- Input: (R6) = DCB address DCB:V!JO = Volume number

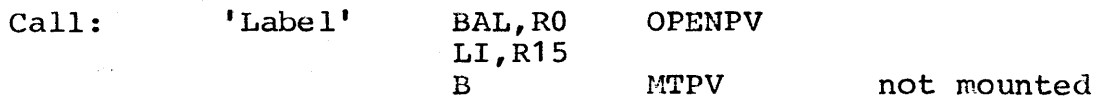

- $k$  Return 1: Returns to (RO), if the requested volume has not been mounted and verified. This return will cause NTPV in TYPR to be called and the return from MTPV will be to the point where OPENPV is called so that the volume can be opened.
	- Return 2: Returns to  $(R0)+2$ , if either the requested volume has been opened or the job has been aborted because the volume could not be mounted.

 $12/20/72$ <br>PAGE 8  $PAGE$ 

Output: DCB:VNO = 0, if job aborted because volume not mounted, if job aborted because volume belongs to another set, or if unable to mount the volume because unit unavailable.<br>DCB: PAT, VDCTX =  $0$ , if job aborted because  $= 0$ , if job aborted because volume not mounted.  $DCB:PATH = 0$ ,  $VDCTX = foreign volume number$ , if job aborted because volume belongs to another set. DCB:PAT =49,VDCTX = 0, if unit unavailable.  $DCB:$  VNO = unchanged, if job not aborted.

> AVR:NOU (of the AVRTBL entry associated with the volume) is incremented. DCB:OVC incremented.

Registers: All nonvolatile, except R1, R6, SR1-SR3, D1, D3, D4.

Operation: The AVRTBL is searched and if the volume is not mounted and verified, OPENPV exits to MTPV in TYPR where the volume. if possible. is mounted and verified MTPV volume, if possible, is mounted and verified returns to OPENPV via the path described in the calling sequence. If the volume could not be mounted (either unit unavailable or job aborted), OPENPV exits (RO)+2. If the volume is mounted and verified, the "number of users" count in the volume's AVRTBL entry (AVR:NOU) and the file's "open volume count" (DCB:OVC) are incremented with interrupts disabled.

CLOSEPV

Purpose: To terminate a DCB's use of a private volume.

Input:  $R6 = DCB$  address DCB:VNO = the volume number of the volume being closed. DCB:PAT and DCB:VDCTX may not point to the volume in VNO.  $DCB:OVC = a count of the number of opened volumes.$ 

All data has been written to the volume (BBUD, MIUD =  $0$ ).

Call: BAL,RO CLOSEPV

Output: DCB:OVC decremented. AVR:NOU (of the AVRTBL entry associated with the volume) is decremented).

The volume's cylinder bit map is written onto the VTOC.

Registers: All registers nonvolatile.

12/20/72 PAGE 9

 $\mathcal{L}_{\rm{max}}$  and  $\mathcal{L}_{\rm{max}}$ 

Operation: The AVRTBL entry for the volume is located. The cylinder Bit Map and NVAT from the volume's allocation table (HGP) are written onto the volume's table of contents (VTOC) using the file's blocking buffer. The "number of users" count in the volume's AVRTBL entry (AVR:NOU) and the file's "OPEN VOLUHE COUNT" (DCB:OVC) are decremented with interrupts disabled.

 $\mathcal{L}_{\mathbf{z}}$  for  $\mathcal{L}_{\mathbf{z}}$ 

12/20/72<br>PAGE 1 **PAGE** 

1D

WRTF

#### PURPOSE

WRTF contains routines used to write disk files.

#### SUBROUTINES

#### 10SF1LE

Purpose: To process the M:WRITE CAL for disk files by switching to the appropriate processing routine.

 $\Delta\sim 10^{-11}$ 

 $\sim$   $\sim$   $\sim$ 

Entry: B 10SFILE (from MSRRDWT in IORT)

Exit: See Operation.

Operation: If file organization is random, control is transferred to RWRAND. If the organization. is consecutive, control is transferred to SEQD. If the mode function (FUN) is INOUT, control is transferred to IOSEQUB. If NEWKEY is specified and ONEWKEY is not, control ie transferred to OSEQUB. Otherwise, the organization being keyed, if no key is specified or neither NEWKEY nor ONEWKEY is specified, the abnormal exit to MSR01EXIT is taken with a code of X'17'. If ONEWKEY is specified, control is transferred to ODIR.

**OSEQUB** 

Purpose: To perform disk file writes for sequential consecutive files and keyed files, with ONEWKEY not specified.

1000 - 1999 - 1999<br>기자 대학

Entry: B OSEQUB

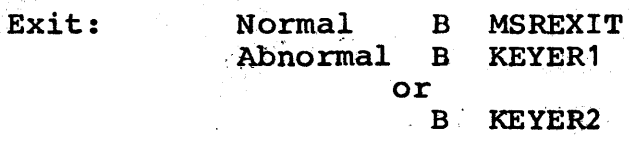

12/20/72<br>PAGE 2 **PAGE** 

Operation: If the Master Index is not initialized, all granules are released, the dummy key is initialized if the file is consecutive, and control is transferred to IOSEQUB4 to write the first record in the file. keyed, OSEQUB checks the key for proper value and exits to KEYER1 if the key is smaller, or to KEYER2 if the new<br>key is equal to the key at current file position. If key is equal to the key at current file position. the file is consecutive, the dummy key is incremented. For either organization, if the last operation was not a Write, all records forward of current position are<br>deleted. Control is then transferred to IOSEQUB4 to Control is then transferred to IOSEQUB4 to write out the record, or to MSREXIT if the record<br>consists of zero bytes and file organization is zero bytes and file organization is consecutive.

#### ODIR

ODIR writes a new record if the key cannot be found in the index and ONEWKEY or NEWKEY is specified. The existing record is modified if the key is found in the index and either ONEWKEY is, or NEWKEY is not specified. Otherwise, ODIR exits to KEYER2 or KEYER4.

 $\mathcal{L}(\mathcal{A})$  and  $\mathcal{L}(\mathcal{A})$  and  $\mathcal{L}(\mathcal{A})$ 

in Suid-

#### IOSEQUB4

This routine writes a new record via ENTKEYUB, clears the WAIT flag if less than a block was transferred, and exits to MSREXIT.

#### IOSEQUB

If a key is specified, control is transferred to ODIR. If the last operation was a Read, the record is rewritten via REWRITEUB. If it was not a Read, control is transferred either to OBSEQUB to write a new record if the file is consecutive or to MSR01EXIT with a code of X'15' if it is not.

#### RWRAND

Purpose: **To perform Read or Write for a random file.** 

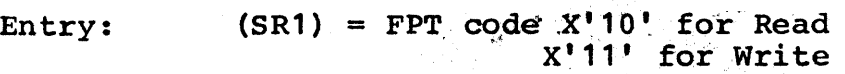

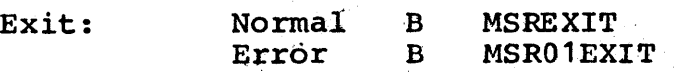

12/20/72 PAGE

Operation: If the requested starting or ending granule is outside the file limits, an error code of  $\bar{X}$ '42' is given for a starting granule, or of X'57/44' for an ending granule, and exit is made to MSR01EXIT. For a request inside file limits, RWRAND calculates the disk address, sets up a transfer of the lesser of 15 granules for RAD, three granules for pack, or the requested size, and makes a read or write call, according to Ra, to QUEUE. If the requested number of bytes is not exhausted, additional QUEUE calls are made. ARS is then set to the lesser of bytes requested or maximum value, and exit is made to MSREXIT.

#### INSERTUB,ENTKEYUB

Purpose: To insert key entries at current position and output data portion or record. The two entry points are identical.

Entry: BAL,RO INSERTUB

BAL,RO ENTKEYUB

or

Exit:  $B$  \*RO

Operation: If the current data granule is partially used or the remaining record size is less than a granule, as much of the record as will fit is moved into the blocking buffer. Otherwise, an unblocked record segment is set up to be written directly from the user's buffer. Either way, a Master Index entry is established for the record segment at current position (CMD) and, if record is unblocked or buffer is full, the data granule is written out. If the record is not complete, the above is repeated.

#### REWRITEUB,RW1,RW2

 $\sim$   $\downarrow$ 

Purpose: To rewrite an existing disk file record. RW1 and RW2 are reentry points from TRNS1.

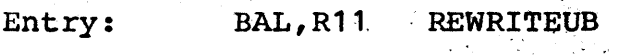

Exit: B TRANX

 $12/20/72$ <br>PAGE 4 PAGE

Operation: R12 is set to indicate a write operation and TRANS1 is called to write as much of the requested data as will fit in the current record. Reentry is at RW2 if the request is for less than the existing record size. In request is for less than the existing record size. this case, BLK of the index entry for the last segment modified *is* changed to reflect the new record length, and BLK is set to zero for all following index entries for the same record. Reentry is at RW1 if the request is not for less than the original record. request is for the exact size, control transfers to RW2, above, where BLK for all index entries for the following segments is cleared. Otherwise, if the original record consisted of zero bytes, the original entry is made<br>null. In any event, control is then transferred to In any event, control is then transferred to ENTKEYUB1, an alternate entry to ENTKEYUB that does not perform record initialization but does write the balance of the record. ENTKEYUB1 exits via TRANX.

#### **IMAGEA**

- Purpose: To build a key entry in the Master Index at the slot pointed to by CMD.
- Entry: BAL, RO IMAGEA (R14) = word address of Master Index

 $\frac{1}{2\sqrt{2}}\left(\frac{1}{2}\right)_{\rm{max}}$ 

Operation: After assuring that a Master Index (MI) block is in core, the key is moved into the MI entry from the user's key buffer. MI items, BLKSIZE and BLDISP, are then set from the DCB items BLK and PBD, respectively. DABLK is set from the DCB item BCDA, if buffered, otherwise, from CDA. BLK is set from the DCB item BLK and C is set to zero or one depending on RWS being zero or nonzero. either event, EOF is zeroed and FAK is set from the . DCB efficient event, not is zeroed and find is set from the bob item NLR. If the Associated segment is then written out and a new index buffer is obtained.

12/20/72 PAGE 5

INST

Purpose: To assure that there is room in the MI at the current position and insert a key entry in the Master Index.

Entry: BAL,RO INST  $(R14)$  = word address of master index

Exit:;  $B$  \*RO

If the MI pointer (CMD) is at the end of data in the Operalion: block and there is room in the block for the entry, the the exit is taken. If the pointer the end of the block and this is not the last next block is read in, the pointer is greset to the first entry, and control returns to the beginning of the routine. If the current block is the last MI block, another half-granule is obtained, the old FLINK is set, the old block is written out, the buffer is released, a new buffer is obtained and initialized, and control returns to the beginning of the routine. INST exits if another half-granule is not available. New entries to be inserted other than entries that follow all other entries in a block, are processed in the INST3 region. If there is room in the block, the remaining entries are moved down and the entry is built in the created slot. Otherwise, either the next block if it has room or a new block that is linked in if the next block does not have room, receives the last entry. from this block, and the new entry is constructed in the same manner as above.

## ENTER1, ENTER2

skom sko

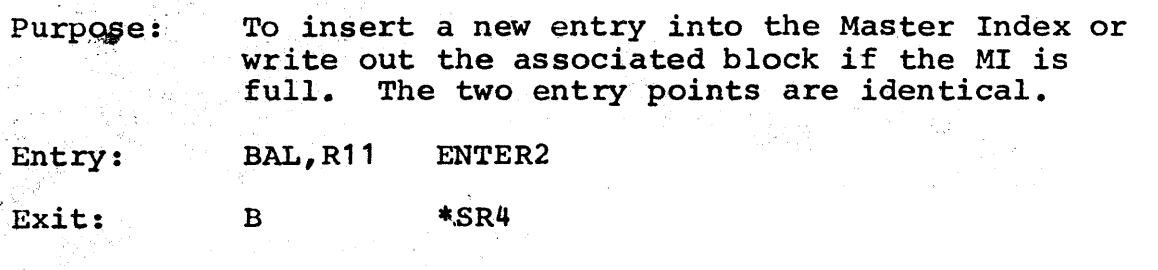

12/20/72 PAGE 6

Operation: ENTER2 obtains a buffer and a granule and initializes the buffer. INST is then called to build and insert the entry in the MI and write out the associated data block if that buffer is full. ENTER2 also moves the EOF flag in the index if the insertion is at the end of the index.

#### **GETIHGRAN**

- Purpose: To allocate an index half-granule for keyed and consecutive files on either public devices or private volume sets.
- Input:  $(R6) = DCB$  address  $(R1) = CFU$  address
- Output:  $(D1) =$  disk address of allocated index half-granule,  $or = 0$ , if unable to allocate. Condition codes set to indicate value of D1.  $CFU:SMI = (D1)$  $DCB: TVC = X'A'$ , if unable to allocate.
- Call: BAL,RO GETIHGRAN
- Registers: Volatile SR1, D1, D2
- Operation: If CFU:SMI contains the disk address of an available half-granule, GETIHGRAN exits. Otherwise, GETIGRAN is<br>called to allocate an index granule. If a granule is called to allocate an index granule. If a granule allocated, its disk address is stored in CFU:SMI and GETIHGRAN exits. If a granule is not allocated, the "type of completion" status (DCB:TYC) is set to "saturated disk" and GETIHGRAN exits.
- GETDGRAN, GETIGRAN
- Purpose: To allocate an index granule for keyed and consecutive files on either public devices or private volume sets.
- Input: (RG) = DCB address
- Call: BAL, RO GETIGRAN Or GETDGRAN
- Output: Same as GETDGRAN except that DCB: VNO, DCBVDCTX, and DCB:PAT remain unchanged for private consecutive files when an. index granule is allocated on the next volume; Same as GETDGRAN except that DCB:VNO, DCBVDCTX, and<br>DCB:PAT remain unchanged for private consecutive files<br>when an index granule is allocated on the next volume;<br>in this case, DCB:SWXV is set.
- Registers: All registers saved except SR1.
12/20/72<br>PAGE 7 **PAGE** 

- Operation: If a public account directory or file directory granule *is* being allocated, all file options (such as NOSEP and device type) are ignored, and it prefers RAD, PACK, Cylinder in that order. If a data or index granule for a public temporary file (opened with release) or a STAR a public temporary file (opened with felease) or a STAR<br>file is being allocated, it prefers RAD, PACK, Cylinder, in that order, unless Cylinder allocation was in that order, unless Cylinder allocation was<br>specifically requested, in which case, it prefers Cylinder, PACK, RAD, in that order. For data or index granules of all other public files, the default preference *is* PACK, Cylinder, RAD, in that order, unless Cylinder allocation was requested, in which case the preference is Cylinder, PACK, RAD. Failing request for Cylinder allocation, the installation may set the FILEPREF flag in the Monitor, in which case, the preference is RAD, PACK, Cylinder. Finally, if neither Cylinder nor FILEPREF pertains, the NOSEP and device options may be used to prefer either PACK, Cylinder, RAD<br>or RAD, PACK, Cylinder. Once preference has been established, the Monitor attempts to allocate, as requested, failing if:
	- 1. there are no granules of the type requested currently available,
	- 2. the user has depleted his authorization.

Failure to allocate on first preference causes a try for second preference, etc. Failure to allocate at all produces a X'A' TYC and I/O ERR 57.

If the file is private, a check *is* made to see if the cylinder that was last allocated to the file has available granules. If so, one is taken by decrementing the cylinder's available granule count (CFU:NGAVAL) and calculating the disk address of the next available granule, if any, within the cylinder (CFU:GAVAL). GETIGRAN exits with the disk address of the granule in SR1 (accounting was done when the cylinder was allocated to the file). If there are no available granules from the last cylinder, GPVCYL is called to allocate a ... cylinder from the current volume.

12/20/72 PAGE 8

If a cylinder is available, its disk address is saved in CFU:GAVAL and the number of granules is saved in Accounting is done and a granule is<br>the cylinder as previously described. If allocated from the cylinder as previously described. a cylinder is not available on the current volume and a file directory granule is being requested, GETIGRAN exits with a zero in register SR1, indicating that a<br>granule is not available. Private file directory granule is not available. granules can only be allocated on the primary volume (which would be the current volume, in this case). cylinder is not available on the current volume and a user file granule is being requested, a check is made to determine whether the file has keyed or consecutive organization.

If the private file has keyed organization, all volumes in the set are mounted and opened to the file. GPVCYL is called to allocate a cylinder from other volumes in the set, starting with the last.

If the private file has consecutive organization, only the current volume will be opened to the file. GNVAT is called to allocate a granule from the next volume's Cylinder 0 Allocation Table (NVAT). If an NVAT granule is available, the switch-volume flag (OCB:SWXV) is set and GETIGRAN exits with the disk address of the allocated NVAT granules.

INITMI,INITMI1

- Purpose: To initialize the first three words of the index half-granule in OCB:BUF2, which has just been allocated by GETIHGRAN.
- Entry: If entered at INITMI, the FLINK is set to zero. If entered at INITMI1, the FLINK is set to (D1).

Input:

 $(R1)$  = CFU address (01) = disk address of FLINK (INITMI1) (D3) = DCB:BUF2 CFU:SMI = disk address of index half-qranule in DCB:BUF2 (SR4)= disk address of. BLINK

'For private consecutive files, OCB:VNO, DCB:PAT, and X: DCTX should point to the volume that the disk address in CFU: SMI points to.

UTS TECHNICAL MANUAL

SECTION JA.07 12/20/72 PAGE 9

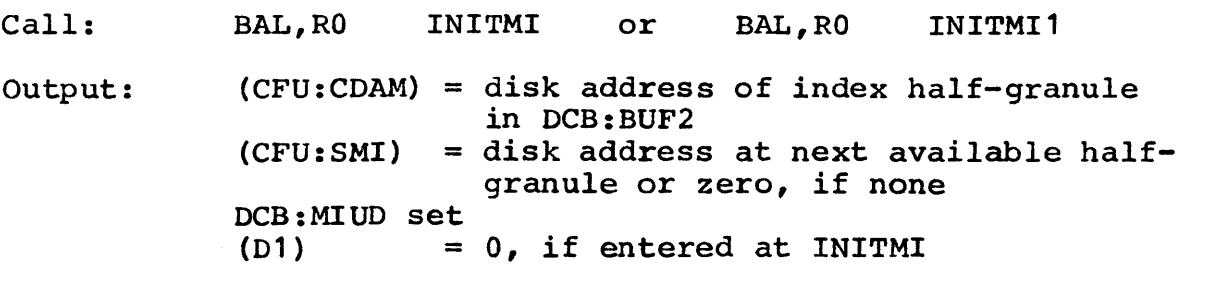

- Registers: Volatile = R2, R3, R4, R5, R7, SR1, SR2, SR4, D2 Nonvolatile:  $= R1$ ,  $R6$ ,  $SR3$ ,  $D1$  (INITMI),  $D3$ ,  $D4$
- Operation: The counters "slides" (CFU:SLIDES) and "consecutive slides" (DCB:RDLO), which control the (re)building of a higher level index structure, are incremented. If the<br>"consecutive slides" counter (DCB:RDLO) equals or slides" counter (DCB:RDLO) equals or exceeds the limiting value specified (DCB:LRDLO), the flag that signals "CLOSE to reconstruct the higher level index" is set (i.e., CFU:SLIOES is set equal to 255).

·-;The first three words of the level -0 index block are initialized and DCB:CDAM (if user fdle) or CFU:CDAM (if AD or FD) is set equal to the disk address of the index block.

If the index block being initialized is the first half of an index granule, the disk address of the second half is calculated and saved in CFU:SMI. If the index block is the last half of an index granule, CFU:SMI is set equal to zero.

12/20/72<br>PAGE 1 **PAGE** 

10

DLT

# PURPOSE

The DLT module contains routines to delete records and to release granules from a file.

# SUBROUTINES

DELETE

Purpose: To process the M:DELREC CAL.

Entry: OVERTO DLTSEG,4 or BAL,SR4 DLT

> $(R7) = FPT+1$  $(SR1)$  = FPT code  $(X'0D')$

Exit: B PULLALLEXIT

Operation: DELETE exits to MSRWRTX if the DCB is not for a disk file in the INOUT mode. Otherwise, an M:READ format parameter list is established in TSTACK and MSRRDWT is called to process the list and to validity checks. MSSRDWT then exits to DEL to delete the record and DEL ultimately returns to DELETE which then exits to PULLALLEX1T.

DEL

- Purpose: To delete a specified record from a disk file by nullifying its Master Index entries.
- Entry: BAL,SR4 DEL
- Exit: B \*SR4
- Operation: The current entry is made null by nullifying its index<br>entry (key length) set to zero. If there are entry (key length) set to zero. continuation entries, KL being set to zero makes them null. If the entry points to no data (DABLK equals zero), the entry is deleted by sliding up the index. If the deleted entry was at EOF, the EOF flag is moved back to the last active entry, and if there are no active entries, all granules are released via REL.

DELA

- Purpose: To remove the current (CMD) index entry.
- Entry: OVERLAY DLTSEG,7

or<br>| DELAA BAL, SR4

Exit:  $B$  \*SR4

Operation: DELA sets up the index and pointers and enters the DEL routine at DEL1 where the index is deleted and EOF checks are made.

DELF,DELO

Purpose: To delete an entry from a file directory.

Entry : BAL,SR4 or DELF

OVERTO DLTSEG,6

Exit:  $B$   $*SR4$ 

Operation: At DELF the FIT address '1s entered into the Free Half-Granule Pool (FSP). At DELO, the current file directory block is brought into core. Then, at an alternate entry to DELA, pointers are set up and the entry is deleted. Entry at DELO assumes that SR4 has been placed into the TSTACK.

REL

Purpose: To release all granules or cylinders allocated to a file, file directory, or account directory.

Entry: OVERLAY DLTSEG, 1

or BAL, SR4

Exit: B \*SR4

Operation: If the CFU indicates no first disk address (i.e., no granules allocated) REL exits. Otherwise, an index granules allocated) REL exits. Otherwise, an index<br>buffer and a blocking buffer are obtained and a table of granules or cylinders to pe released are initialized in the blocking buffer. Master Index blocks are then read into the index buffer. If the index is for a user's file (IMT = 4), each entry is checked for being the beginnin9 of a granule (BLDISP = 0) and, if so, the granule is released. (NOTE: this procedure assures that all data granules are released but no granules are released twice.) In any event, if the index block is either at the top of a granule or at the top of a cylinder, the disk address of that granule is entered into the granules-to-be-released table via the SGAIBB subroutine. After all index blocks have been processed, if there is a granule or cylinder is entered into the granules-to-be released table, as are the FSP blocks. Top of a granule or cylinder is entered into the<br>granules-to-be released table, as are the FSP blocks. granules-to-be released table, as are the FSP blocks. granule granules-to-be-released table is then released as are any granules constituting that table.

 $12/20/72$ <br>PAGE 1 **PAGE** 

#### SPOOLUB

Purpose: To obtain a half-granule from a Free Half-Granule Pool (FSP).

Entry: OVERLAY OLTSEG,2 or

BAL, SR4

- Exit: B \*SR4 (Ra) = disk address of half-granule obtained, or zero, if no FSP.
- Operation: If there is no FSP or if an error is detected in reading a half-granule, zero is returned. Otherwise, if the first half-granule of the FSP has entries, the last entry is returned and the FSP half-granule is adjusted.<br>If the first FSP half-granule is empty, the FSP the first FSP half-granule is empty, the FSP half-granule is returned, and the next half-granule's links (if any) and the pointer to the FSP in the associated FILCFU or ACNCFU are adjusted.

# SETFPOOL

SETFPOOL adds an entry to the Free Half-Granule Pool (FSP) from D4.<br>If an additional half-granule is needed for the FSP. the additional half-granule is needed for the  $FSP$ , the half-granule is used for the FSP instead of being added to the FSP.

# SGAIBB, SGABB

Stores a granule address from 01 into the next entry of the granules-to-be-released tables (see REL above). If the last entry in the table has been used, the SGABB routine is entered, a new granule is obtained for the next section of the table, as is a granule for the first section of the table if it was not previously obtained, granules are linked, and the completed block is written out.

# RELRBG

Releases the granule or cylinder whose address is in SR1 and adjusts the JIT item for permanent or temporary disk space.

# ID

OBSE

# PURPOSE

OBSE contains subroutines used by the various Open modules.

#### SUBROUTINES

**CHKFLACN** 

- Purpose: To check for valid file name and account entries in the DCB and to set the FLD and ACD pointers and USR flag in the DCB.
- Entry: BAL,RO CHKFLACN
- Exit: Normal - B \*RO Error  $\frac{1}{2}$ B OPENR03
- Operation: If there is no key buffer, the error exit is taken. If the next file option (NXTF) is specified, the filename variable length parameter (VLP) must allow eight words. Otherwise, the filename must be in the range of one to 31 bytes long. The error exit is taken if the VLP is too short or is nonexistent. In any case, FLD is set with the relative address of the filename VLP, and ACD is set with the relative address of the account number. If the user did not specify an account number, the DCB is set with the user's job account number. The DCB item USR is then set if the account number. The DCB is not the user's account number. The normal exit is then taken.

# SECCHK

Purpose: To determine if the user may access the file in the manner specified.

Entry: Exit: BAL,RO SECCHK  $(R7)$  = address of VLPs in FIT (for finding password).  $(R14)$  = address of VLPs in FIT (for finding Read/Write accounts).  $\mathcal{L}(\mathbf{r},\mathbf{r})$ Access allowed - B PULLEXIT Access denied &- B PULLEXIT

Operation: If this is a monitor request, TEL request, or if user<br>has CO privilege, the allowed exit is taken. If FIT CO privilege, the allowed exit is taken. If FIT indicates a password and the DCB does not contain a matching password, the access-denied exit is taken. If it is the user's own file  $(i.e., USR = 0)$ , the access-allowed exit is taken. If write access ALL is found, it is treated as the user's file. Otherwise, the allowed-access is taken only if the user's account number is found in the list of write-access numbers or if the user's account number is found in the list of read-access numbers and the requested access is IN.

### SETACOG

- Purpose: To set access, organization, and maximum key length for the file being opened.
- Entry: BAL,R11' SETACOG (R7) = address of VLPs in FIT
- Exit: B \*R11
- Operation: If the file organization is random and the function (FUN) is OUT or OUTIN, the function is changed to INOUT. If the function is IN or INOUT, organization If the function is IN or INOUT, organization (ORG) and maximum key length (KEYM) in the DCB are set<br>from the corresponding items in the FIT. If the from the corresponding items in the FIT. organization is consecutive, access (ACS) is set to sequential and the length of key portion of MI entries (SCR) is set to 4. If KEYM is zero, SCR is set to 12. Otherwise, SCR is set to the lesser of KEYM+1 or 32.

12/20/72 **PAGE** 

ID

OPN

#### PURPOSE

The OPN module contains the routines that process the M:OPEN CAL and perform the Open for disk files and devices.

### SUBROUTINES

# **MSROPN**

- Purpose: To process the M:OPEN CAL by transferring data from the FPT to the DCB and transferring control to the appropriate 'routine to complete the Open.
- Entry: OVERTO OPNSEG,O  $(R7)$  = address of FPT+1
- Exit: Various (see operation)

 $\mathcal{L} \times \mathcal{L} \times \mathcal{L}$ 

operation: If the file is open, MSROPN sets the abnormal code of X· 2E' and exits to HSRO 1EXIT. Othenvise, it moves the fixed length parameters present in the FPT to the DCB. If there are variable length parameters present in both<br>the FPT and the DCB, the routine moves the FPT the FPT and the DCB, the routine moves the FPT<br>parameter into the DCB for each parameter present in into the DCB for each parameter present in both. Any FPT parameter that is longer than the space allocated in the DCB is truncated. In all cases, allocated in the DCB is truncated. control is then transferred, according to assignment, as follows:

ASH Value Location

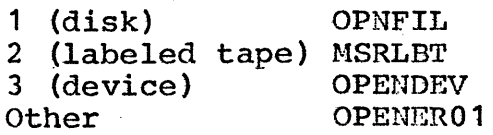

OPENDEV

Purpose: To open a DCB assigned to a device.

- Entry: B OPENDEV
- Exit:  $Error - B$ Normal - B MSRWRTX OPENER01
- Operation: If the operational label text flag is set, the label is converted from the character text format to an OPLB value. If lines per logical page (LVA) in the DCB are If lines per logical page (LVA) in the DCB are zero, this item is set from the DCT. If the DCB is assigned to tape and not via an operational label, OPNT<br>is called. Otherwise, the routine sets the function called. Otherwise, the routine sets the function code from the DCT and, if the, DCB *is* for tape, sets packed binary mode. In all cases, record-related items are initialized and exit is to PEOF if file extension applies; otherwise, exit is to MSRWRTX.

OPNFIL

- Purpose: To perform Open of a disc file.
- Entry: B OPNFIL
- Exit: Normal B MSRWRTX ABN/ERR - various paths to MSRWRTX

Operation: The  $account$  directory\* is searched for the account number or the first name or the next name if the NXTA option applies. If the account number is found, the file directory\* is searched for the filename, or the first name or next name if the NXTF option applies. If the account number or name is not found, a new file is opened if function is OUT or OUTIN; OPNFIL makes another search if INOUT and SYNON is specified, or an abnormal code of  $X'02'$  is set. and exits to OPER. If abnormal code of  $X'02'$  is set, and exits to OPER. the file is private (i.e., if ASN = 1 and a serial number has been specified), OPV is called in the OPNL<br>module to open the file on the private volume set. If module to open the file on the private volume set. the filename is found, the FIT is read and the filename is moved to the DCB. Organizattion, as specified in the DCB and FIT, is tested for conflict (abnormal code of X'14') or if organization is unspecified and the FIT<br>indicates random, organization is set to random. If indicates random, organization is set to random. SYNON is specified, either an abnormal" code of X'08' is given if NXTF or the base filename is found and the FIT is read. An abnormal code of X'14' is given if the security checks fail. If file extension applies, the file extension flag is set and the function is forced to INOUT. The access organization and key length are set and a CFU entry is obtained and initialized via HOOKUP2 and HOOKUP1. If the file is already open (i.e., the CFU already exists), either the number of users is incremented if the organization is random or the DCB and CFU functions are IN; or a new CPU is set up and linked to the original if the CFU function is OUT and the DCB function is IN; or an abnormal code of x'14' is returned. If exit is not abnormal. either X'14' is returned. If exit is not abnormal, 'both filename and account number are set into the CFU or only the account if organization is OUT or OUTIN and REL is specified. The record-release items are then initialized and the routine exits to PEOP if the file extension flag is set, otherwise, to MSRWRTX.

\*The account and file directories. are not searched for scratch files (OUTIN  $\epsilon$  REL) or STAR file (the FIT for STAR files is pointed to by the JIT).

 $\gamma=\frac{1}{6}m_{\phi}^2$ 

If the filename is not found and a new file is to be created, the function must be OUT or OUTIN and the DCB:USR flag must be set or an abnormal return is made. Otherwise, if not a random file, the FIT is initialized. If the file is random, GRAND is called to allocate space.

# HOOKUP<sub>2</sub>

The CFU whose address is in R1 is initialized by clearing words one to eight and, if the file is random, setting FDA. RLIM is put into the CDAM field. Exit is skipping if OUT or OUTIN.

# HOOKUP 1

Various CFU items are set from the FIT. If the filename in the FIT is not correct, or if any of the disc addresses involved are bad, the FD entry is deleted via DELO and an error X'75/03' is returned via OPER. The calls to HOOKUP1 always immediately follow a call to HOOKUP2, thus, HOOKUP1 is never entered if function (FUN)' is OUT or OUTIN.

# **SCANCFU**

An empty CFU is obtained and, if no other DCB is open to the file, the CFU address is saved in the DKEY item of the DCB and in R1, and the routine exits skipping. If a CFU already exists for the file, exit is not skipping and the address returned is either that of the unlinked CFU, if no secondary CFU exists, or that of the IN mode CFU of a linked pair.

# FINDFIL

If a filename is specified in the DCB, that file is searched for<br>in the file directory associated with the account number. If no in the file directory associated with the account number. filename is specified, either the next FD entry is assumed or the first FD entry if the account number is not that of the current FD., The exit is skipping if either the name is found or execution is'in the "next entry" mode and not" at· EOF for the FD.

UTS TECHNICAL MANUAL

# FINDFIL1

If the file is for output and release, no directory search is necessary and the nonskipping exit is taken. Also, if the account number is not found, the nonskipping exit is taken. If the number is not found, the nonskipping exit is taken. If the<br>account number is unchanged from the last reference, or if the account number is found and its file directory disc address ( $|A\rangle$ is valid, the DA is saved and the skipping exit is taken. If a bad DA is found, the error is logged, the account number is deleted via DELF, and exit is via OPER with a code of X'75/0A'.

# **GETFI**

The file information table (FIT) for a file is read into core. If the disc address in the file directory (FD) is pad, the entry is logged and deleted from the FD.

# OPFIND

The OPLBT1 is searched for a match with the label in D1 and the routine exits skipping if the label is found.

#### EXTCHK

If file extension applies to this open of this DCB, the skipping exit is taken.

#### TRANFLNE1

The filename is transferred into the DCB from the location in D3.

#### TRNINFO

The FPARAM data is moved to the user's buffer if FPARAM is a legal, nonzero location.

ID

CLS

# PURPOSE

The CLS module contains routines to process the M:CLOSE CAL, to perform the close of disk files and devices, and to process disc errors.

 $\label{eq:2} \mathcal{F}(\mathcal{F}) = \mathcal{F}(\mathcal{F}) = \mathcal{F}(\mathcal{F}) = \mathcal{F}(\mathcal{F})$ 

SUBROUTINES

MSRCLS

Purpose: To process the M:CLOSE CAL.

 $\sim 10^7$ 

Entry: OVERTO CLSSEG,O

Exit: Various - see operation.

Operation: If the file is not open, returned via MSR01EXIT. is taken via MSRWRTX. I/O to complete, control based on assignment (ASN) as follows: the abnormal code If the DCB is the Otherwise, after is transferred of X,'OA' *is*  OC DCB, exit delavinq for  $\frac{1}{2}$  routine

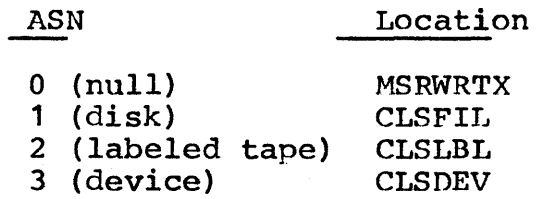

4 (core file) CLSDEV CLSFIL

### UTS TECHNICAL HANUAL

SECTION JA.11 12/20/72 PAGE

# CLSDEV

If the DCB is assigned to paper punch or card punch and special It the DCB is assigned to paper punch or card punch and special<br>formatting is indicated, a .EOD record is output. If it is assigned to device and the device is tape, CLSTP is called. Otherwise, I/O is forced to completion, DCB words 15-21 are cleared as are miscellaneous flags in the DCB and, if not assigned to disk, the device or operational label is cleared.

#### CLSFIL

- Purpose: To perform the Close of a DCB assigned to disk, and to close the associated file if there are no other users of the file.
- Entry: B CLSFIL  $(R7)$  = word address of FPT+1

Exit: Various - see operation.

Operation: After flushing and releasing the buffers associated with the DCB, the routine waits for I/O to complete. If there are other users of the file via the same CFU, CLSFIL closes the DCB and exits to MSRWRTX.

> If the file is OUT or OUTIN with "save" not specified on both Open and Close, or if this is the current user's file with REL specified but not SYNON, the file space is released via RELRAND if the file is random, otherwise, via REL in DLT. Then for OUT/OUTIN files at CLSFIL2, the CFU link, if any, is cleared, the CFU is released, and the DCB is closed as above.

> For IN and INOUT files being released, the file directory is first searched for SYNON files and all those associated with the original files are deleted. Then, for both SYNON and nonSYNON files, the FD entry is deleted, the CFU is released, the DCB is closed, and the MSRWRTX exit is taken. If the file is IN and not under the user's account, it is closed in a way similar to the OUT/OUTIN closing described above, except that the file is not released.

 $12/20/72$ PAGE 3

If REL is specified for an IN file not the user's file, or for an INOUT file that is a SYNON file, CLSFIL updates the FIT of the original file from the CFU at CL2 and writes it out. If the SYNON name *is* in the file directory, it is deleted, the CFU is released, the DCB is closed, and the MSRWRTX exit is taken. If REL is not specified and the file is an INOUT file\*, the FIT is updated at CL2, the CFU is released, DCB closed, and MSRWRTX exit taken. If REL is not specified and file function is  $IN^*$ , then the FIT is not updated and the CFU links are cleared at CLSFIL2 before these other actions are taken.

For the OUT/OUTIN keyed files with "save" specified, further consideration depends on whether or not a multilevel structure exists. If so, then the number of new granules added since the higher level structure was built must exceed a user-specified limit and the absolute value 2 for further consideration. If no multilevel structure exists, then the number of master<br>index half-granules must exceed 2 for further half-granules must exceed 2 for further consideration. If all necessary conditions are met, the routine builds or rebuilds multilevel structure, as required, by passing control to the overlay MUL via OVERLAY MULSEG, 0.

Three possibilities exist if the file function is OUT/OUTIN with "save" specified on both Open and Close: (1) the account may not be in the account directory (AD); (2) the file may not be in the file directory (FD); and (3) both may be present. If the CFU is linked (SCIW=  $0$ ), the file is released. Otherwise, if the account is not in the AD, it is entered into it at CLSFIL4A and an FD is created. After handling the AD, CLSFIL builds and saves the FIT at CLSFIIJ4B and enters the filename into the FD if it was not previously entered. At  $CLSFII.3A$ , the CFU is released, the DCB closed, and the HSRWRTX exit taken. If the file is already in the PD, a new FIT is built, the old file is released, and the Close proceeds as at CLSFIL3 $\Lambda$  above, provided there are no SYNON files in existence. If there are SYNON files, the FD is searched at CL6 and all those SYNON files associated with the original file are deleted from the FD, the new FIT is undated, and Close proceeds as before.

\*For these cases and for STAR files, a d).rectory search is not made.

12/20/72 PAGE 4

#### EPWRTA.EPWRT

EPWRTA sets up filename as key. Both entry points then insert the key as an entry in an index. If there is no CFU:SMI value, the disc is presumed to be saturated and the MSRO 1 EXIT is taken with a code of X'56'. Otherwise, the disc address in D1 is set into the index entry as the FIT address (DADLK).

FILIHG

The FIT is constructed from the DCB and CFU information.

# FINDFILS,FINDFILINIT,FINDFIL

The FD for the DCB specified account is searched for the filename in the DCB (for FINDFILS), in the CFU (for FINDFILINT), or as pointed to by KAD (for FINDFIL). If found, exit is skipping.

BADA

Purpose: To process disc address errors.

Entry: OVERTO CLSSEG,8

or B BADA

(SR1) = FLINK/BLINK disc address (D3) = File Information Block (FIB) address

Exit: Various - see operation.

Operation: BADA determines the type of CFU (AD, FD, or MI) that has failed by comparing the CFU address of the DCB with the address of FILCFU.

> If the CFU type is AD and the disc address if FLINK (i.e., sector 1), BAnA exits to the routine RECOVER with code X'lA' in R15. If the bad disc address is not sector 1, BADA reports the error code/subcode X'75/06' and researches the sector by branching to REDSEC1.

> If the CFU type is MI and the disc address is for the Free Sector Pool, the FSP in the CFU is zeroed and the error code/subcode X'75/00' is reported. BADA exits via REDSEC. Otherwise, error code/subgode X'75/02' is reported and BADA exits through MSR0 1 EXIT.

If the CFU type is FD, the error code/subcode X'75/04' is reported and the sector is re-searched by branching to REDSEC1.

# BALINK

Purpose: To process BLINK/FLINK errors.

Entry: OVERTO CLSSEG,9 or

B BALINK

 $(R2) = 0$  if BLINK, 1 if FLINK (R3) = BLINK or FLINK disc address

Exit: B \*SR4

Operation: BALINK determines the type of CFU involved in the failure (AD, FD, MI).

> If the CFU is AD and the  $DA = 0$ , the RECOVER routine is entered. Otherwise, the error code/subcode X'75/06' is reported and BALINK exits to REDSEC1.

> If the CFU is the Master Index and the disc address is<br>for the FSP, then the error code/subcode X'75/02' is for the FSP, then the error code/subcode  $X'$ 75/02' reported and BALINK exits to MSR01EXIT.

If the CFU is PD, the error code/subcode X'75/04' is reported and BALINK exits to REDSEC1.

For both BADA and BALINK, if the JIT  $(J:CLS)$  indicates that a close file operation is in progress, exit is made to REDSEC1 to finish up the close operation.

12/20/72 PAGE 1

# ID

TFILE

# PURPOSE

The TFILE module contains only the routine that processes the H:TFILE CAL.

SUBROUTINES

MSRTFILE

Purpose: To process the H:TFILE CAL.

Entry: BAL,SR4 TFILE  $(R7)$  = word address of FPT+1

Exit: B \*SR4

Operation: The file is closed by calling  $MSRCLS$  (see above,  $CLS$ ). A file named T is then opened with parameters KEYED, DIRECT, INOUT, SAVE,  $KEYM = 31$ . If the Open is unsuccessful, implying that the TFILE file has not yet been created for this job, it is opened as OUT. A call is then made to MSRRDWT (see above, IORT) with R8 containing x<sup>l</sup> 11' to indicate Write and R7 containinq the TFILE parameter list. This parameter list, the TFILE parameter list. This parameter list,<br>interpreted by Write, causes a zero data length record to be written into file ? with a key that is the filename of the file being made temporary. The routine then closes file T by calling MSRCLS.

# ID

POS

# PURPOSE

The POS module contains routines to process the M:PFIL, M:PRECORD, M: REW. and M: WEOF CALs.

# SUBROUTINES

PFIL

- Purpose: To perform the H:PFIL procedure.
- Entry: B PFIL (R7) = word address of FPT+1
- Exit: Error - B PULLALLEXIT  $Normal - B$  MSRWRTX
- Operation: The file is opened if not open. If the file cannot be opened, the error exit is taken. If the file is random, the MSRWRTX exit is taken. If the DCB is. for device and is not tape, the exit is taken. If the DCB is for (unlabeled) tape, a skip forward or backward file command, according to FPT, is executed via TAPEOP and the MSRWRTX exit is taken with WAT set. If the DCB is for disk and the FPT indicates EOF, the sectors of the file index are read until the last record is found, the current Master Index Displacement (CMD) is set to the end of the last entry and backed one entry, and the exit is taken. If the FPT indicates BOF, the CMD is set to zero, which is an uninitialized condition equivalent to BOF, and the exit is taken. If the DCB *is* for labeled tape and the FPT indicates DOF, CLSLBL is called to close the DCB with the PTL (position to label) option. Upon return, the DCB is reset to open, two forward-space file commands are executed via TAPEOP, and the exit is taken.

12/20/72<br>PAGE 2 PAGE

If the FPT indicates EOF for labeled tape, PFIL checks the last operation for Write, exiting if it is found. Otherwise, a operation for Write, exiting if it is found. forward-space file command is executed and CHKEOF is called to check the labels and do a volume switch if not EOF. If the EOF sentinel is found, the routine exits. Otherwise, a volume switch having been made, the forward-space file command and call to CHKEOF are repeated.

REW

- Purpose: To perform the M:REW procedure for a disk file, labeled tape, or unlabeled tape.
- Entry: BAL,SR4 REW
- Exit: B MSRWRTX
- Operation: If the DCB is open and is for disk or labeled tape, PFIL1 in the PFIL routine is called to position to beginning-of-file. If the DCB is for device and is assigned to tape, the DCB is opened, if necessary, and a rewind command is executed via QUEUE. If the DCB is closed and is not assigned to device, the routine exits via \*SR4. Otherwise, exits are via B MSRWRTX.

WEOF

- Purpose: To perform the M:WEOF procedure.
- Entry: B WEOF
- Exit: B MSRWRTX
- Operation: The DCB is opened if not open and, if the function is IN or the DCB is not assigned to device, the exit is taken. If the device is paper tape or card punch, an If the device is paper tape or card punch, an !EOD record is written. If the device is a printer, PAGE is called to skip to top of form. If a magnetic tape, a tape mark is written via TAPEOP. For all other devices, the routines exit directly.

# PRECORD

Purpose: To perform the H:PRECORD procedure.

- Entry: B PRECORD (R7) = word address of FPT+1
- , Exit: B MSRWRTX

te ant  $\mathcal{A}=\mathcal{A}(\mathcal{A})$ 

Operation: The DCB is opened if not open and the FPT parameters are moved into the DCB. If the DCB is for a disk file, PRDCRD11 is called to skip records in the designated direction, and ARS is set with the number remaining  $(e, \sigma_{\bullet},$  if EOF or BOF encountered). If the file is  $(e.g., if EOF or BOF encountered). If the file$ empty, BOF or EOF is set depending on direction. If the DCB is for labeled tape, repeated read-zero-byte calls are made to READL until the prescribed number of records has been skipped in the designated direction, or an abnormality (e.g., BOF, EOF) is encountered. ARS is set with remaining record count.

ID

OPNL

# PURPOSE

The OPNL module contains routines that open input labeled tapes, routines that allocate disk space for random files, and the routine to open a file on a private volume set.

### SUBROUTINES

GRAND

Purpose: To allocate space for a random file.

Entry: BAL,SR4 GRAND

Exit: B \*SR4

Operation: If a background user's disk space limit would be exceeded, or if the space is not available, the abnormal code of X'01/0B' is passed and RMID exits. Otherwise, the space is allocated via GNBG or via GNDPBG for a disk pack. If SAVE was specified, the CFU is set up, the DCB is marked open, and MSRCLS is called to insert the file in the FD. In either case, FAND then exits.

OPV

Purpose: To open a file on a private volume set.

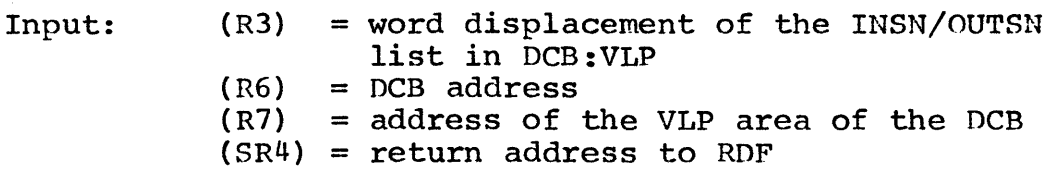

Call: Only called by OPN at OFIL2. OPV returns to OPN at OFIL3 with the error code in R3.

12/20/72 **PAGE** 

Output:

(R3) = 0, if error return and SR3 contains an error code:

- = 1, if job aborted because a volume couldn't be mounted:
- = 2, if normal return.

 $DCB: \text{RMDEV} = X'B'$ , if device type not specified by user.  $DCB:VSND = word displacement to DCB serial number table$ (the INSN/OUTSN list). Note that VSND points to the INSN/OUTSN control word, not to the first serial number. DCB:PRIV SET: DCB:SNXV RESET

Registers: All registers volatile except R6.

Operation: OPV is called by OPEN if the DCB is assigned to a file and the (if the volume is already mounted and verified) or MTPV (if the volume is already hounted and verified). serial numbers are specified. The routine opens primary volume to the file by either calling OPENPV

> If the operator aborts the job instead of mounting the<br>primary volume. OPV exits with an abort code. If a primary volume, OPV exits with an abort code. If a<br>unit is not available to mount the primary volume. OPV unit is not available to mount the primary volume, exits with an error code. If the primary volume gets opened, its volume table of contents is read, if not already input. If the file's function is OUT, OUTIN, If the file's function is OUT, OUTIN, INOUT, any new volume serial numbers specified in the DCB are added at the end of the primary volume serial number table. Whatever the file's function, the Whatever the file's function, primary volume serial number table is put into the DCB, so that volumes in the set will be referenced in the proper order. If there is not enough space in the DCB<sup>1</sup> for the serial number table, OPV exits with an error for the serial number table, OPV exits with code.

 $12/20/72$ **PAGE** 

If the file has keyed or random organization, all the secondary volumes in the set (if any) are opened. If a unit is not availahle to mount on one of the volumes, OPV exits with an error code. When OPV exits with an error code, OPEN will close all volumes opened to the file before returning the error code to the user. If the operator aborts the job because a new serial number that belongs to another private volume set was specified, it is purged from the primary volume's serial number table. All volumes opened to the file are closed and OPV exits with an abort code. If the operator aborts the job instead of mounting one of the secondary volumes, all volumes opened to the file are closed and OPV exits with an abort code.

When all volumes are opened to a keyed or random file or when the primary volume is opened to a consecutive file, the volume set's account directory is input. If the volume does not have an account number and the file's function is OUT or OUTIN, the file's account number. is put into the account directory. If the volume does not have an account number and the file's function is IN or INOUT, OPV exits with an error code. If the file's account number is not the same as the private volume set's account number, OPV exits with an error code. If the account numbers are the same, OPV exits with a normal return.

# ID

TYPR

# PURPOSE

The TYPR module contains routines that perform four functions: (1) a multiple entry point routine to construct and output OC messages relating to magnetic tape handling; (2) a routine to print or type<br>messages to the operator that do not require a response; (3) a messages to the operator that do not require  $a$  response; (3) routine to type an OC message and accept a response from the operator; and (4) routines to mount a private disk pack volume.

# SUBROUTINES

**MTPV** 

- Purpose: To mount a private volume and to verify the serial number.
- Input:  $(R6)$  = DCB: ADR  $DCB:$  VNO = volume number of the volume to be mounted  $DCB: BBUD = 0$  $\overline{\phantom{a}}$   $\overline{\phantom{a}}$   $\overline{\$
- Call: BAL, SR4 MTPV

output: DCB:VNO = 0, if job aborted because volume not mounted; if job aborted because volume belongs to another set; or if unable to mount the volume because unit unavailable.  $DCB:PATH, VDCTX = 0$ , if job aborted because volume not mounted.  $DCB: PART = 0$ , VDCTX = foreign volume number if job aborted because volume belongs to another set.  $DCB: PAT = 49$ ,  $VDCTX = 0$ , if unit unavailable.  $AVR:SN = serial$  number of the requested volume. AVR:AVR set. AVR:PRIM set, if DCB:VNO **= 1.**  set while the serial number is being verified and the bit map is being moved to the allocation table. The field gets reset when AVR gets set. DCB:BUF1 = address of 512-word buffer containing VTOC. DCB:BBUD set, if VTOC modified.  $DCB:BCDA = disc$  address of VTOC (in private volume format).

#### Return: B \*SR4

Registers: All volatile except R1,R6,SR1-SR4,D1,D3,D4.

Operation: The AVRTBL table is first searched to see if the<br>requested volume is already mounted and verified. If requested volume is already mounted and verified. so, MTPV exits. If not, the AVRTBL table is searched to see if the requested volume has been premounted by<br>the operator. If so, the volume is verified, as If so, the volume is verified, described in the next paragraph. If not, the AVRTBL table is searched for (1) a free unit, (2) a unit with another volume that has been premounted, (3) a unit with a verified volume that has no users but is not a primary volume, or (4) a unit with a verified volume that has no users and is a primary volume. If a unit is not located, MTPV exits to RECOVER. If a unit is located, a MOUNT message is output to the operator. For cases 3 and 4, a DISMOUNT message is output prior to the MOUNT message. The system waits 20 seconds for the operator to respond with either a MOUNT or an ABORT<br>key-in. If the operator aborts the job. MPTV exits If the operator aborts the job, MPTV exits with an abort code. If the operator responds with the requested MOUNT key-in, the volume is verified, as described in the next paragraph. Otherwise, the AVRTBL search begins again to see if the operator has mounted the volume on another unit. If not, another HOUNT message will be output.

> A volume is verified by checking that the serial number on the volume matches the serial number specified for the unit and by moving the volume's cylinder bit map and NVAT table to the Allocation Table (HGP) entry associated with the unit. If the volume has not been initialized by the VOLINIT processor (and hence does not have a serial number), the message 'xxxx NOT INIT' is output to the operator and the MOUNT message 'REFL NO ERROR' is output to the operator, and the HOUNT message is repeated. If the volume mounted is not the first volume to be mounted for the file, HTPV checks to see if the volume belongs to the set. If not, the message 'xxxx NOT IN SET' is output to the operator and the HOUNT message is repeated. This gives the operator a chance to either mount the correct, volume (assuming a chance to entire mount the correct volume (assuming<br>that all volumes do not have unique serial numbers) or abort the job. If the volume mounted is the first volume to be mounted for the file but is not, a primary volume, it is not verified. The serial number of the primary volume is taken from the secondary volume and used instead as the'volume to be mounted

ID

**MUL** 

Purpose: The primary function is to build or rebuild a multilevel key structure. To decrease the size of the OPN overlay, the routines OPN and OPENDEV have been moved into this overlay. The description of these<br>routines is found in the OPN Section of this found in the OPN Section of this documentation.

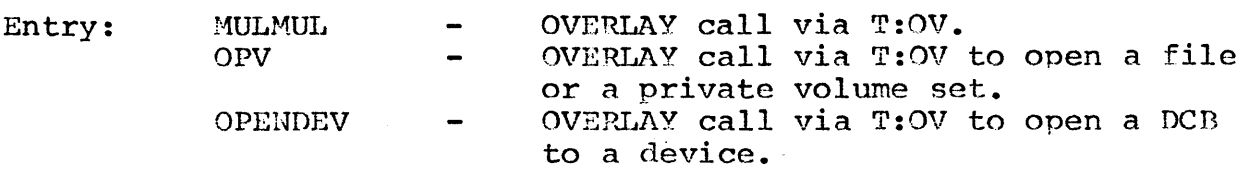

# DESCRIPTION

,This module is entered at symbolic location MULMUL to build or rebuild a multilevel key structure. If only three level 0 half-granules exist, the top of the structure is set to the middle of these; otherwise, more than three must exist for a multilevel structure to exist. If the structure is being rebuilt, granules previously used in the multilevel structure are reused as long as they are available; otherwise, new granules are obtained via calls to GETDISK as required.

Level 0 is read sequentially starting at the lowest key position, and first keyin each level 0 half-granule is extracted via the code at symbolic location HOVEAKEY and placed in a level 1 granule along with a pointer to the appropriate level 0 sector. Level 1 granules are backward and forward linked in the usual manner. When level  $0$  has been completely processed, return is made to close, unless three or more level 1 granules were built, in which case, the above-described process is repeated for successively higher levels until we arrive at a level with two or fewer granules.

UTS TECHNICAL MANUAL

SECTION JA. 17 12/20/72<br>PAGE 1 PAGE ,

DATA AND TABLE FORMATS

MASTER INDEX FORMAT FOR A HIGHER LEVEL INDEX

The formats of the higher-level granule and the higher-level key entry are detailed below.

Master Index

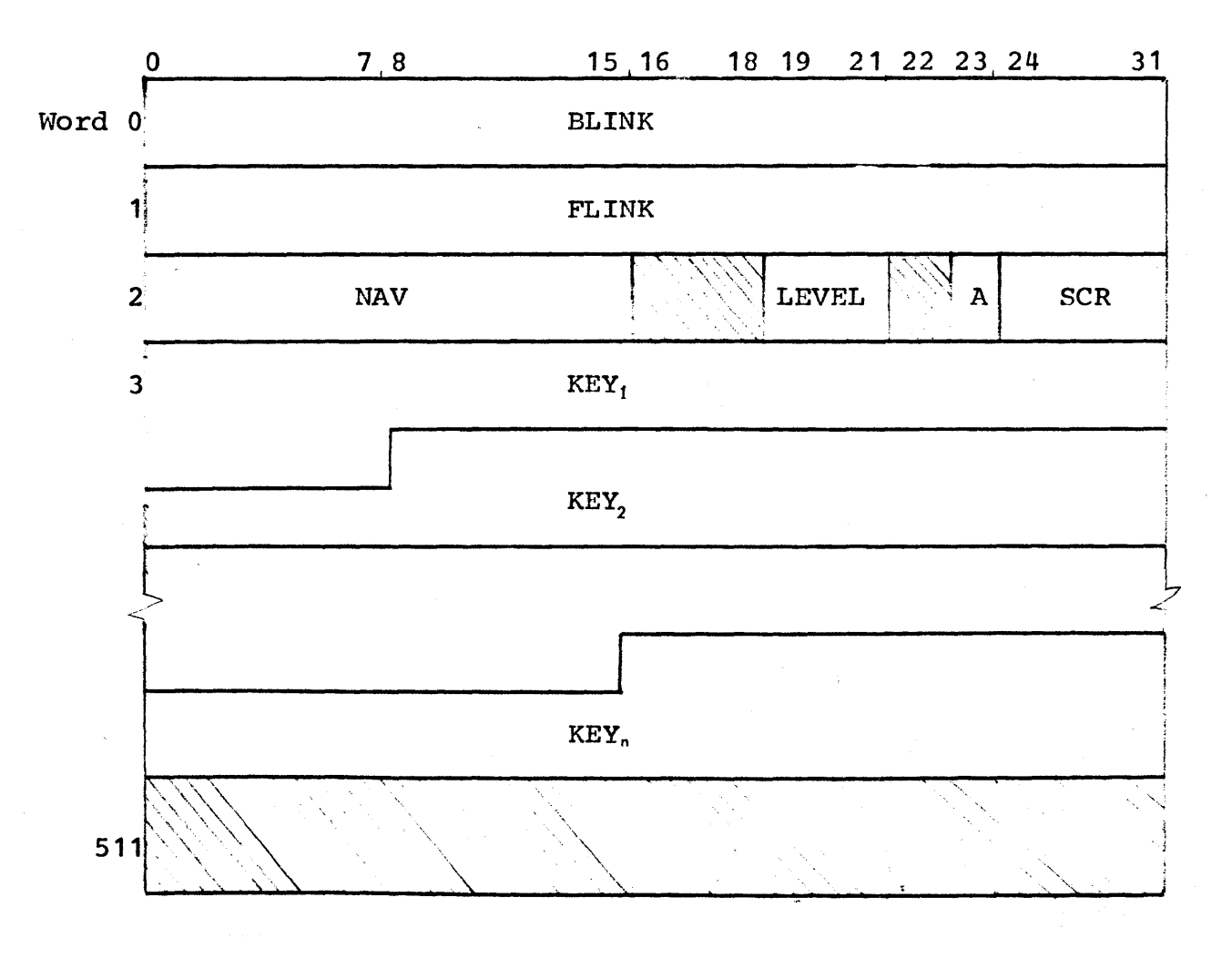

# UTS TECHNICAL MANUAL

SECTION JA. 17 12/20/72<br>PAGE 2 PAGE

# Key Entry

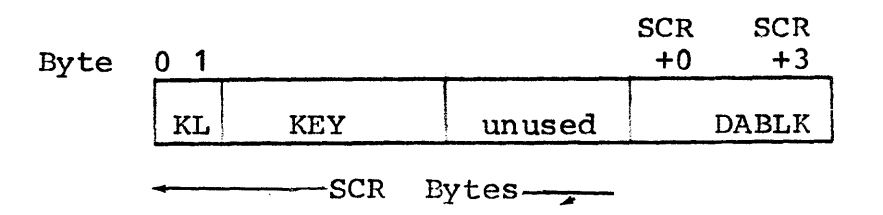

wiere:

- KL contains the number of bytes in the key. If the key entry in the level 0 half-granule pointed to by DABLK is not the first appearance of that key at level 0, the high order bit of KL (at level 1) is set.
- KEY contains the key from the first key entry in an index half-granule on the lower level.
- SCR is a field in the DCB and equals the maximum key length +1.
- DABLK contains the disk address of the index granule on the lower level.
- BLINK contains the disk address of the preceding index granule at this level, or zero, if none.
- FLINK contains the disk address of the next index granule at this level, or zero, if none.
- NAV contains the number of significant bytes in the index granule.
- LEVEL contains the level of the index entries (the lowest is level 0, the next level is 1, and so forth).
- A only meaningful at level O.

12/20/72 PAGE 3

The level 0 index granule format is detailed below followed by the level 0 key entry.

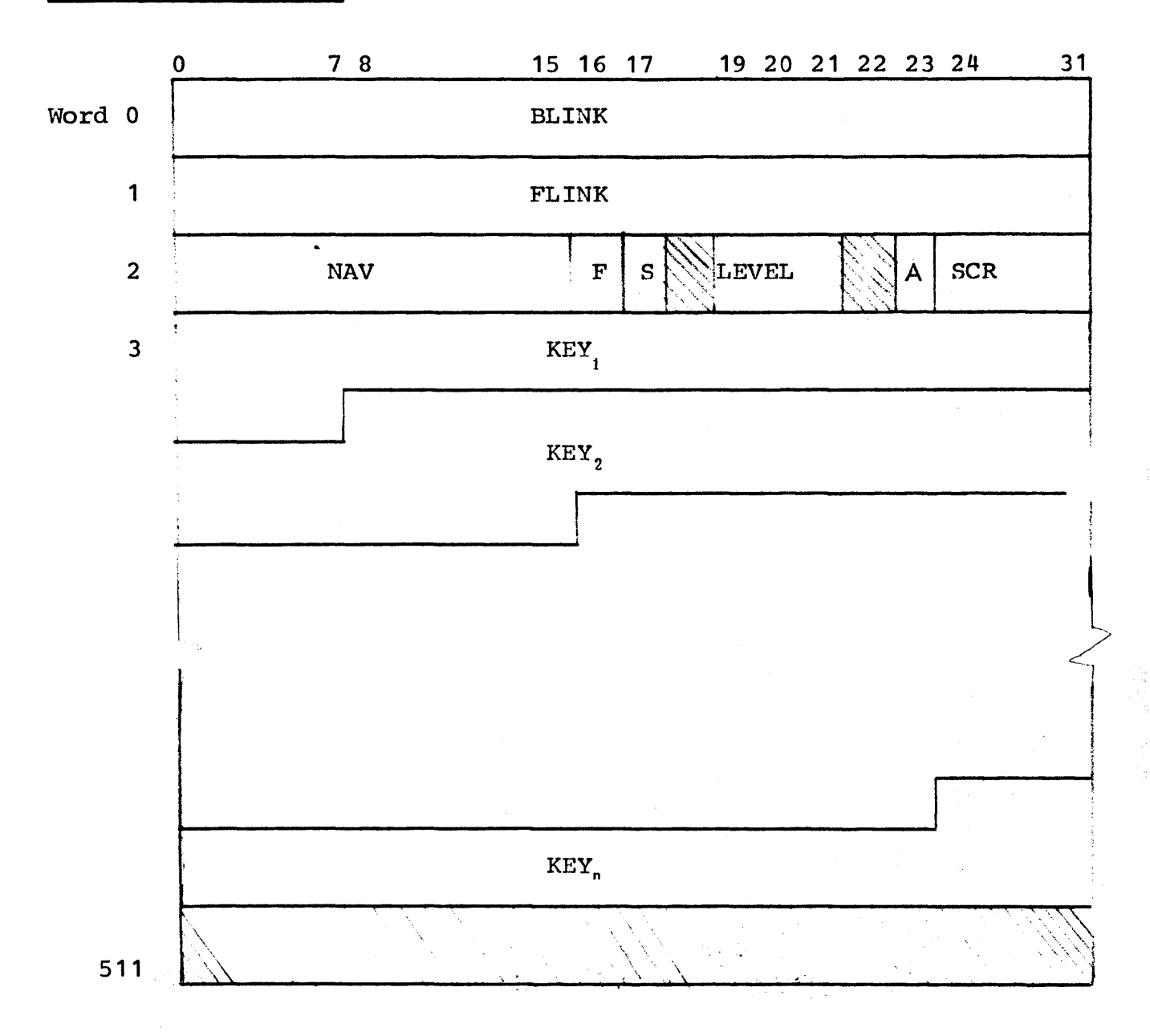

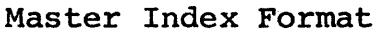

where:

- $S = 1$  if full-granule size; 0 if half-granule size
- BLINK contains the disk address of the preceding index granule, or zero, if none.
- FLINK contains the disk address of the next index granule, or zero, if none.
- NAV contains the number of significant bytes in the contains the number of significant bytes in the<br>index granule (i.e., points to the next available byte in the index granule).
- LEVEL contains the level of the index entries (i.e., contains 0).
- A is the added flag and indicates whether or not this index half-granule has been added since the current higher level index structure was created (0 means no, 1 means yes).
- KEY is the key entry, shown on the next page.
- SCR 1 + KEYM (see description on 14-38)
- $F = 1$  if FIT is in this granule; 0, otherwise. The FIT will occupy the final 80 words, if present.

An account directory consists of a Master Index. An account directory index granule consists of key entries that contain an account number and the disk address of the file directory associated with the account. There is one account directory for all public files in the system. There is one account directory for<br>all public files in the system. The permanent information about the public file account directory is contained in the ACNCFU. ACNCFU is not used for private account directories.

# MASTER INDEX FORMAT FOR THE PUBLIC FILE ACCOUNT DIRECTORY

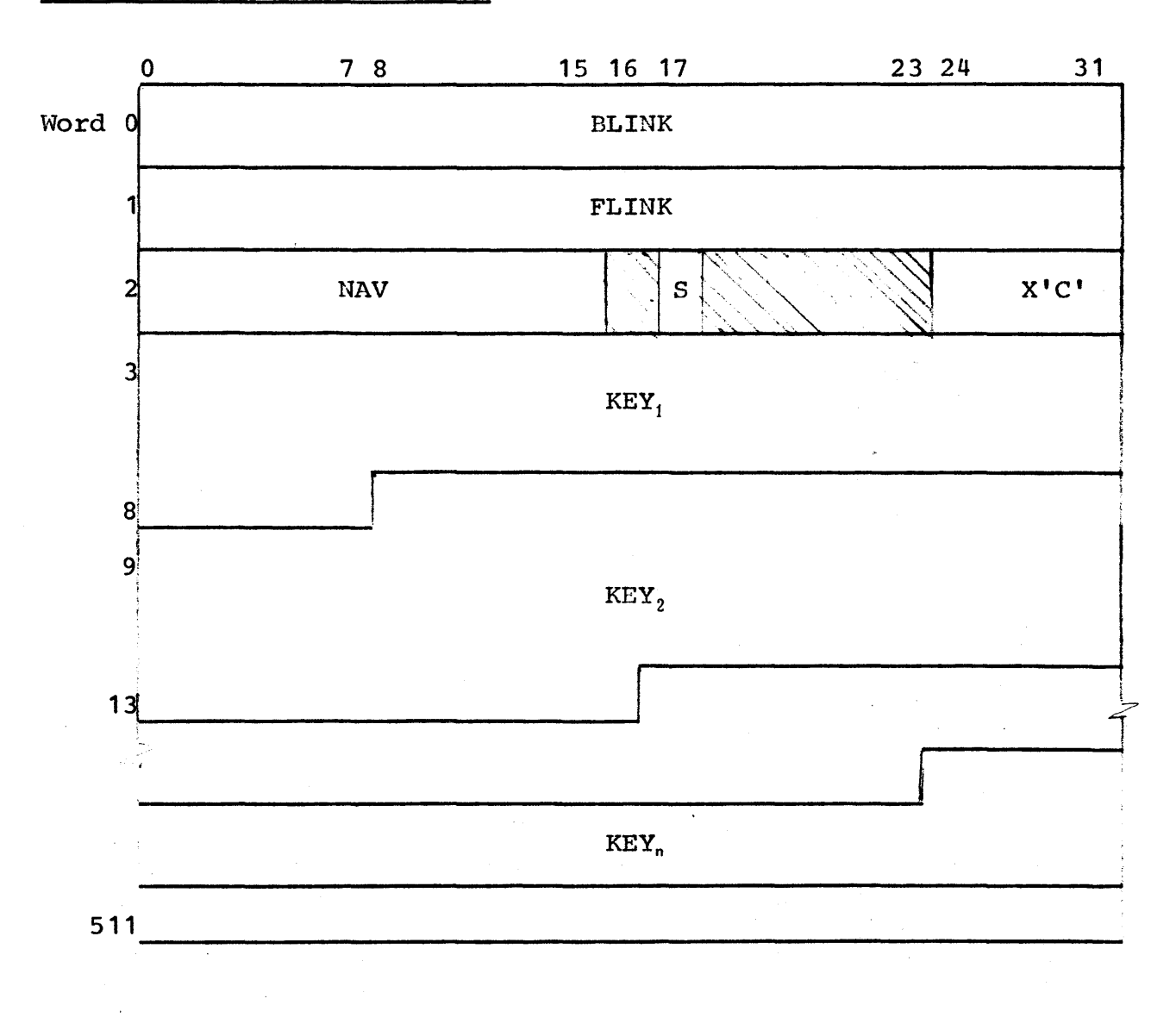

# Master Index Granule Format

 $\ddot{\phantom{a}}$ 

# UTS TECHNICAL HANUAL

SECTION JA.17  $12/20/72$ <br>PAGE 6 PAGE

# Key Entry Format

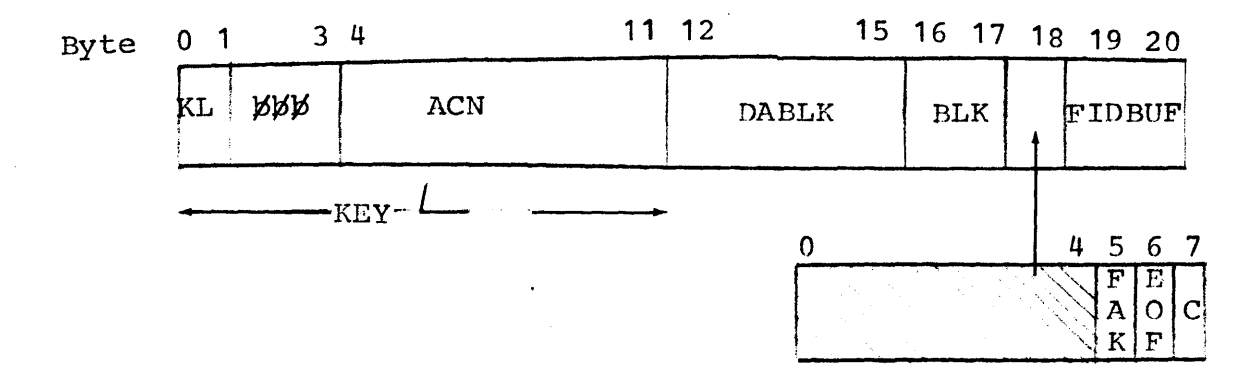

# where:

- $S=0$  for full-granule size; =1, for half-granule size
- KEY=11 the number of bytes in the key
- ACN ~ contains an eight-byte EBCDIC account number.
- DABLK contains the disk address of the file directory associated with this account.
- BLK=O has no meaning for an account directory.
- FAK=1 indicates that this entry is the first appearance of the key.
- EOF indicates whether or not this key entry is the last in the file (0 means not EOF, 1 means EOF).
- C=o has no meaning for an account directory.

FIDBUF=O has no meaning for an account directory.

BLINK, FLINK, and NAV have the same meaning as in the Master Index for Level O.

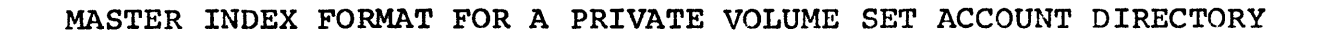

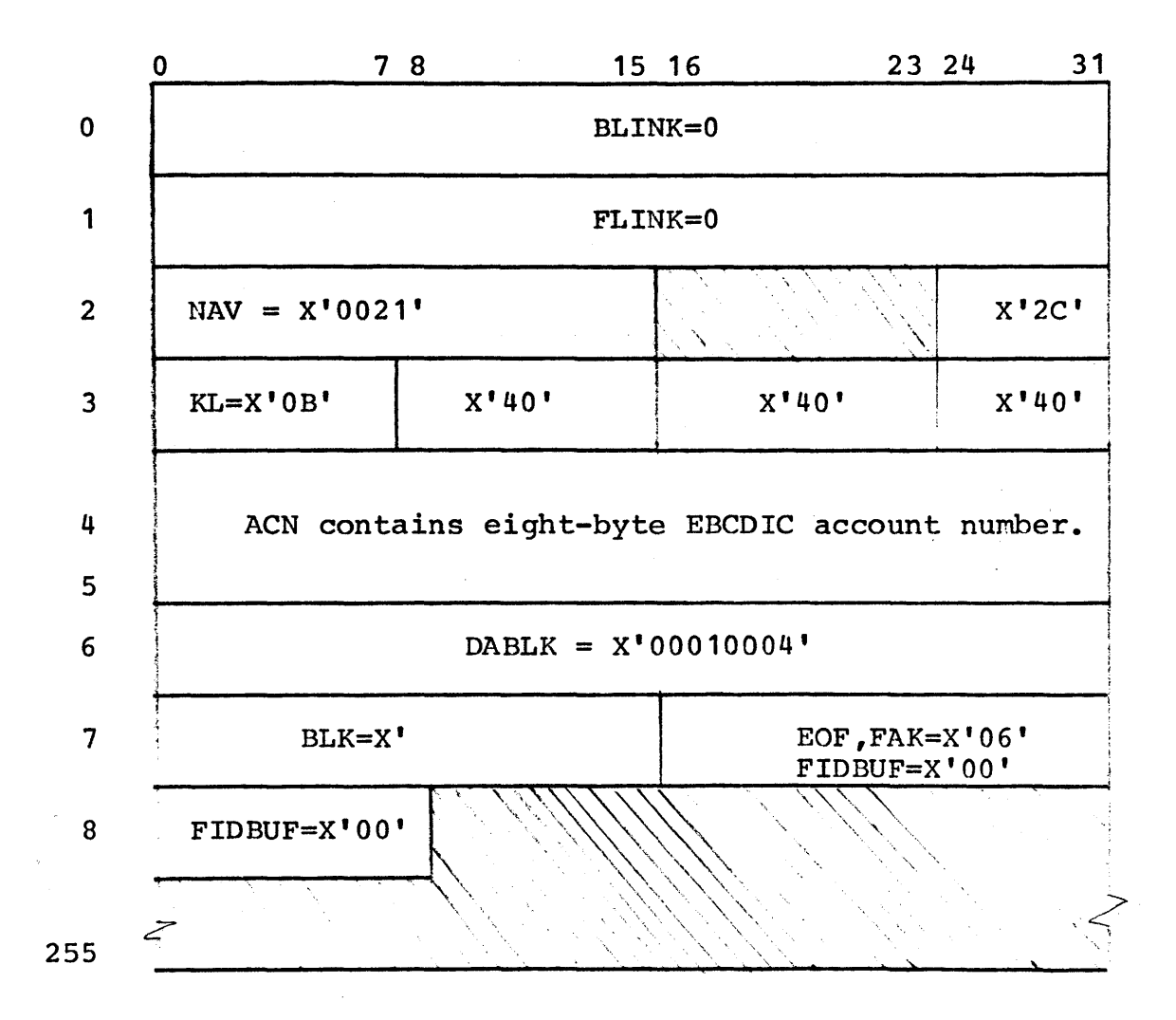
#### UTS TECHNICAL MANUAL

#### FILE DIRECTORY

A file directory consists of a Master Index (MI) and a set of File Information Tables (FITs). A file directory index qranule consists of key entries that contain the name of a file in the associated account and the disk address of the file's FIT. A FIT is located on a granule allocated to the file and contains all the information necessary to open a file. Information about the file directory itself (its mini-FIT) is contained in the last three<br>words of the first block of its Master Index. The information words of the first block of its Master Index. from the mini-FIT is maintained in the FILCFU when the file directory is being updated. Public and private file directories have the same formats. However, since there is only one account per private volume set, there is also only one file directory. The file directory always begins on granule 2 of the primary volume in the set.

12/20/72 PAGE 9

# Master Index Granule Format

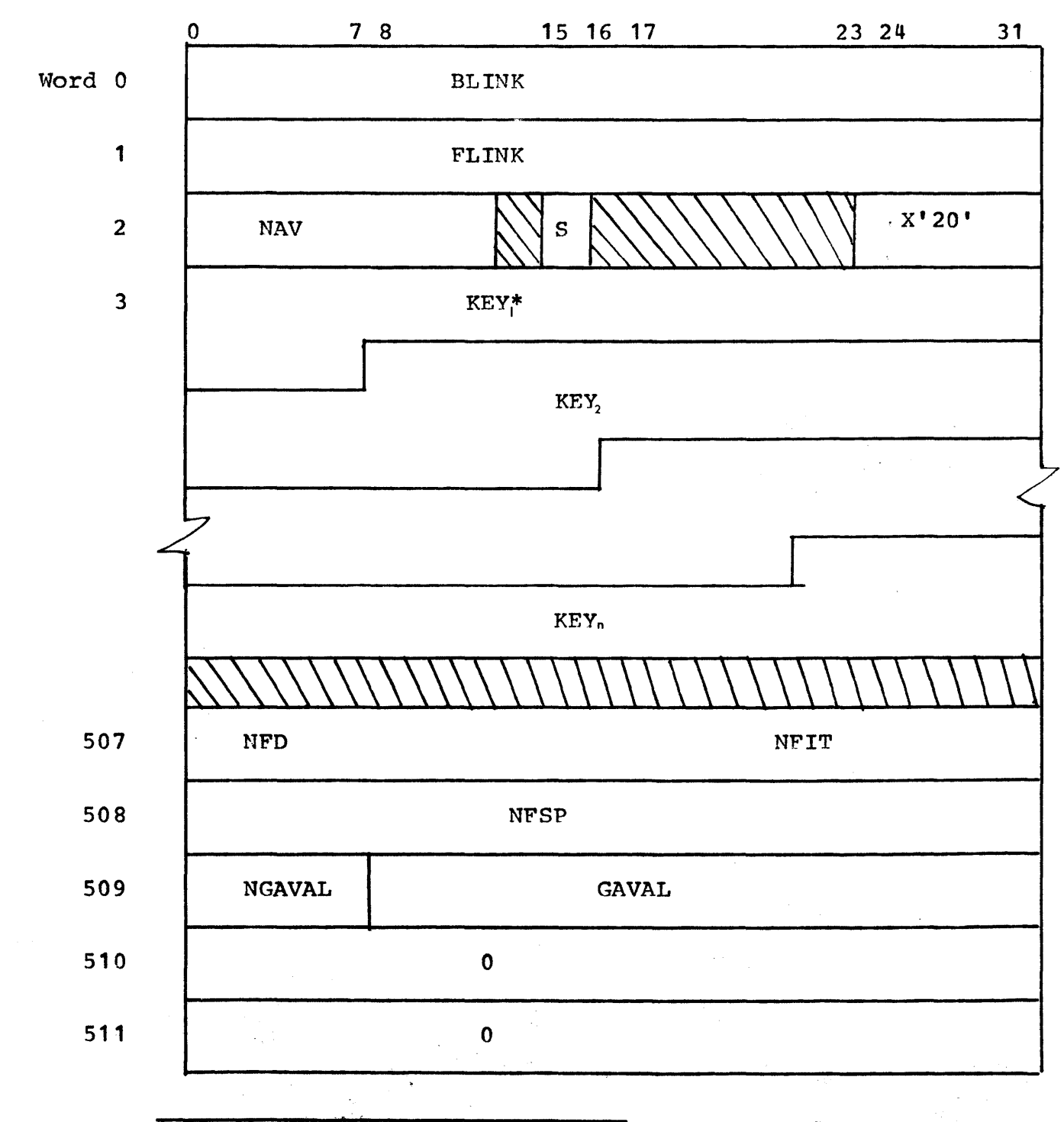

\*The first entry in the file directory is a null entry for use with the NXTF option.

12/20/72<br>PAGE 10 PAGE

Key Entry Format

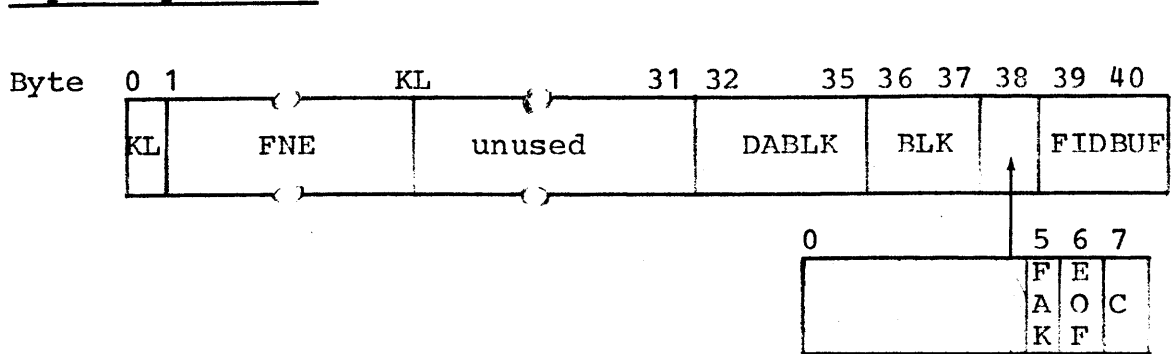

#### where:

S=1 for full-granule size; =0, for half-granule size

KL contains the number of bytes in the key.

FNE contains an EBCDIC file name.

DABLK contains the disk address of the file's FIT.

BLK Descriptors

The first byte contains the dynamic descriptors:

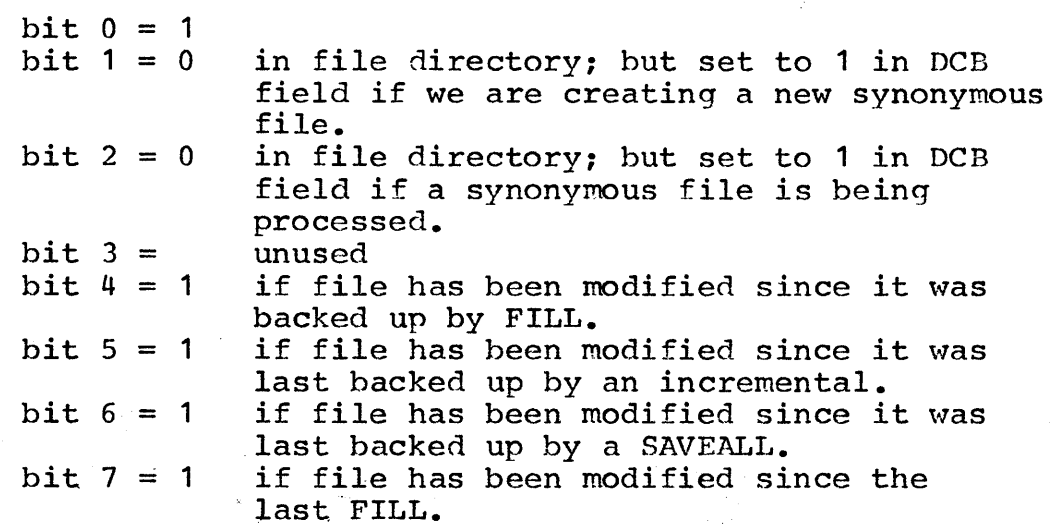

The second byte contains the static descriptors:

bit  $0 = 1$  if file has a password.<br>bit  $1 = 1$  if the file is a SYNON. if the file is a SYNON. bit  $2 = 1$  if the file is a random file.<br>bit  $3 =$  unused bit  $3 =$ <br>bit  $4 = 1$ if file is not to be automatically backed up. bit  $5 = 1$  if access date is not be updated. bit  $6 = 1$  if file is not to be semi-automatically deleted. bit  $7 = 1$  unassigned.

FAK=1 indicates that this entry is the first appearance of the key.

 $C=0$  has no meaning for a file directory.

FIDBUF=O has no meaning for a file directory.

- BLINK, FLINK, and NAV have the same meaning as in previous MI formats.
- NGVAL, GAVAL have the same meanings as in the FILCFU (see File Directory CFU (FILCFU)) and are written to the FD from the FILCFU when the file is closed and the FD is updated. These two fields (the mini-FIT) are written on the last three words mini-trip are written on the rast three words<br>only of the first half-granule in a file directory.
- NFD # of granules allocated to this file directory.
- NFIT # of granules allocated to FITs for random files in this account.
- NFSP \*of granules currently available in the free sector pool of this directory.

#### FILE INFORMATION TABLE (FIT) FORMAT FOR AN ORIGINAL FILE

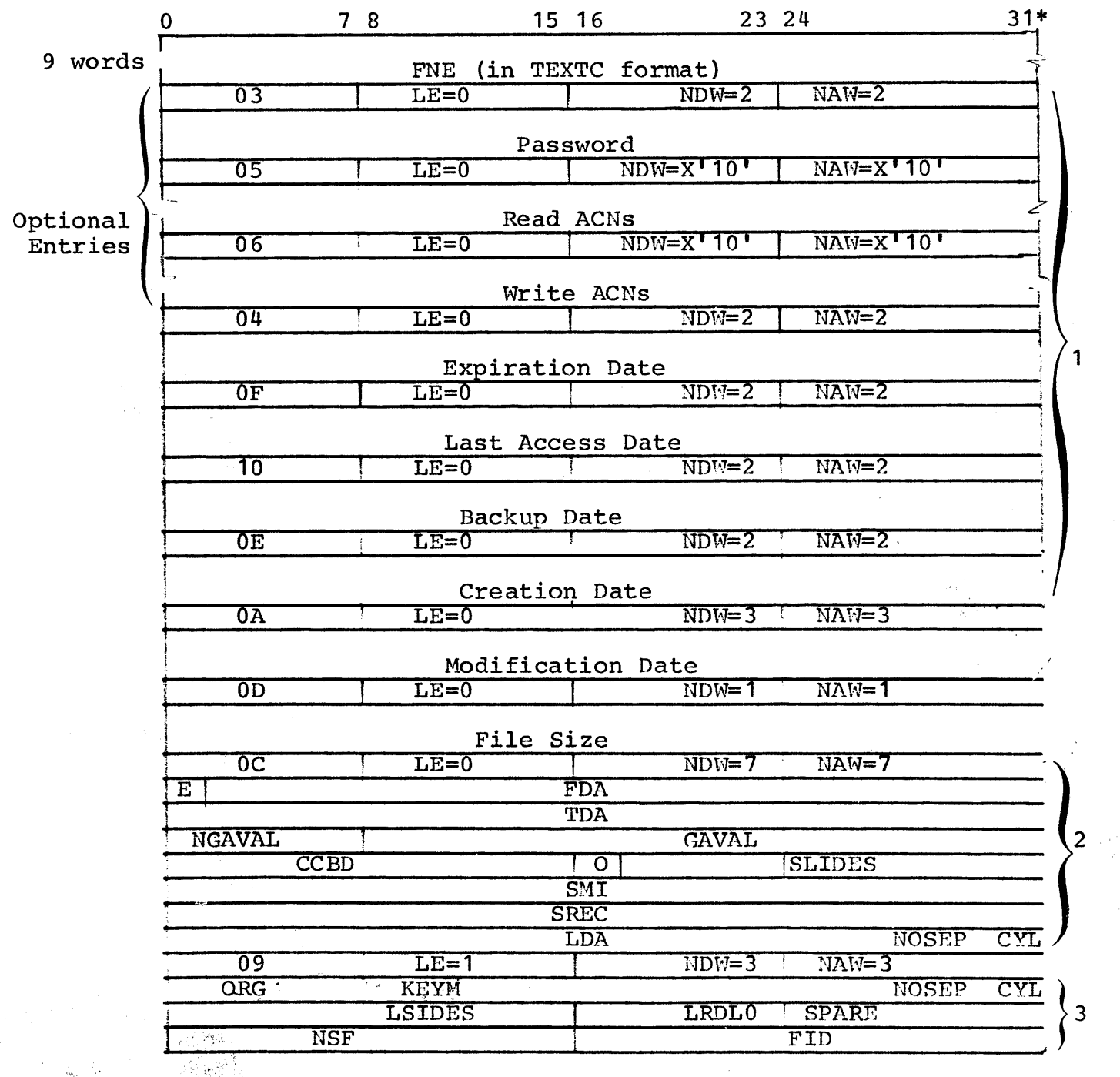

,;<br>\*The FIT starts in word 4 for consecutive files and in the 80th word from The rif starts in word 4 for consect<br>the end for keyed or random files.

#### UTS TECHNICAL MANUAL

SECTION JA.17 12/20/72 PAGE

NOTES:

- 1. These coded entries are optional: presence of the entry is indicated by the byte 0 code. If present, entries occur in this order.
- 2. See CFU format for meaning of fields.
- 3. See DCB for meaning of fields.

where:

ACN is account number. Maximum of 16 total Read and<br>Write ACNs. Each ACN is an eight-byte EBCDIC Each ACN is an eight-byte EBCDIC entry with trailing blanks. If there is no Read ACN entry, any ACN can read the file. If there is no Write ACN entry, no one can write in the file except the ACN that created the file.

Dates are of the form MMDDHHYY.

where:

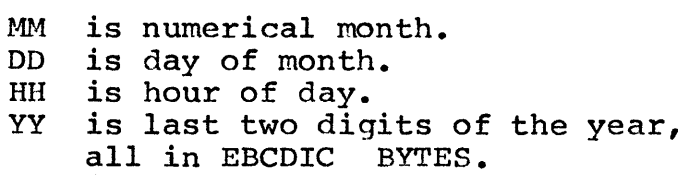

 $E = 1$  if file contains no record.

File Size contains the number of index and data granules allocated to keyed and consecutive files; or the number of data granules allocated for random files.

FNE contains the EBCDIC name of the file.

NAW contains the number of available words in the entry (not including the control word).

12/20/72<br>PAGE 14 PAGE

NDW **NSF** LE Password contains the number of significant data words in the entry (not including the control word). contains the number of names synonymous to this file. is the last entry flag and indicates whether or not this parameter is the last entry in the FIT (0 means no, 1 means yes). is an eight-byte EBCDIC entry with trailing blanks.

FILE INFORMATION TABLE (FIT) FORMAT FOR A SYNONYMOUS FILE

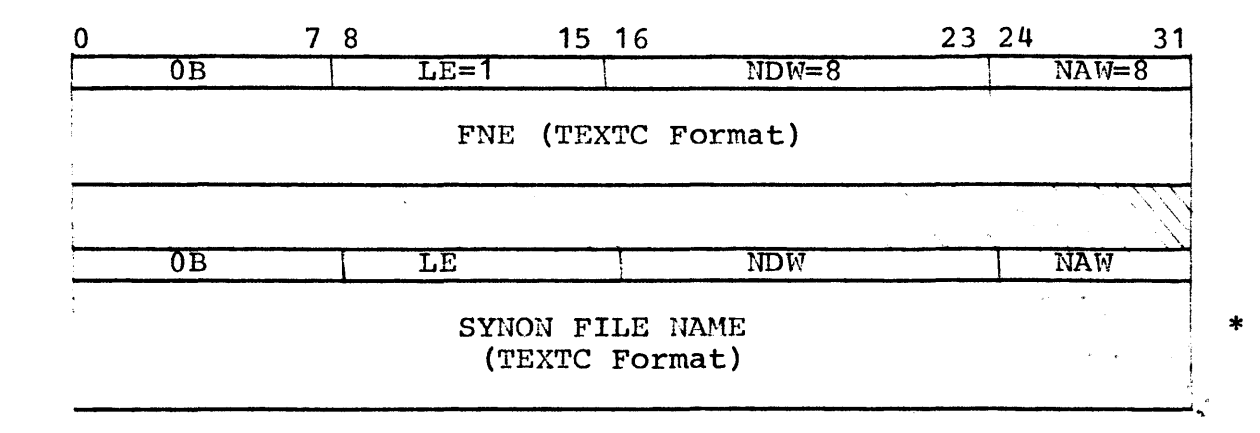

A synonymous file does not have a FIT, but if a synonymous file is accessed on a NXTF open with FPARAM, an x'08' error return is made with the above information passed as the FPARAM.

\*This entry replaces the optional entries on the original file.

#### FILE DIRECTORY CFU (FILCFU)

# FILCFU Format

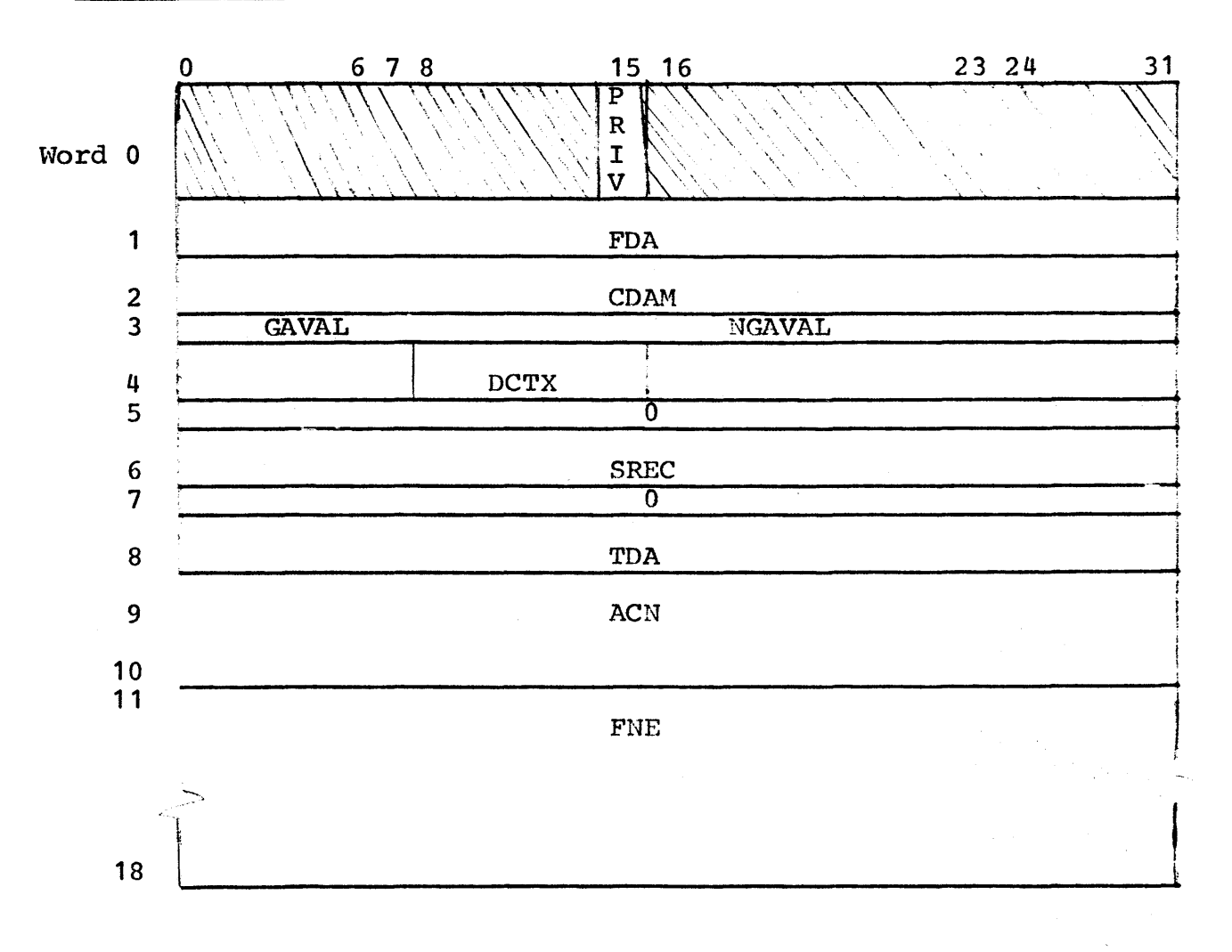

12/20/72 PAGE 16

# FILCFU Contents

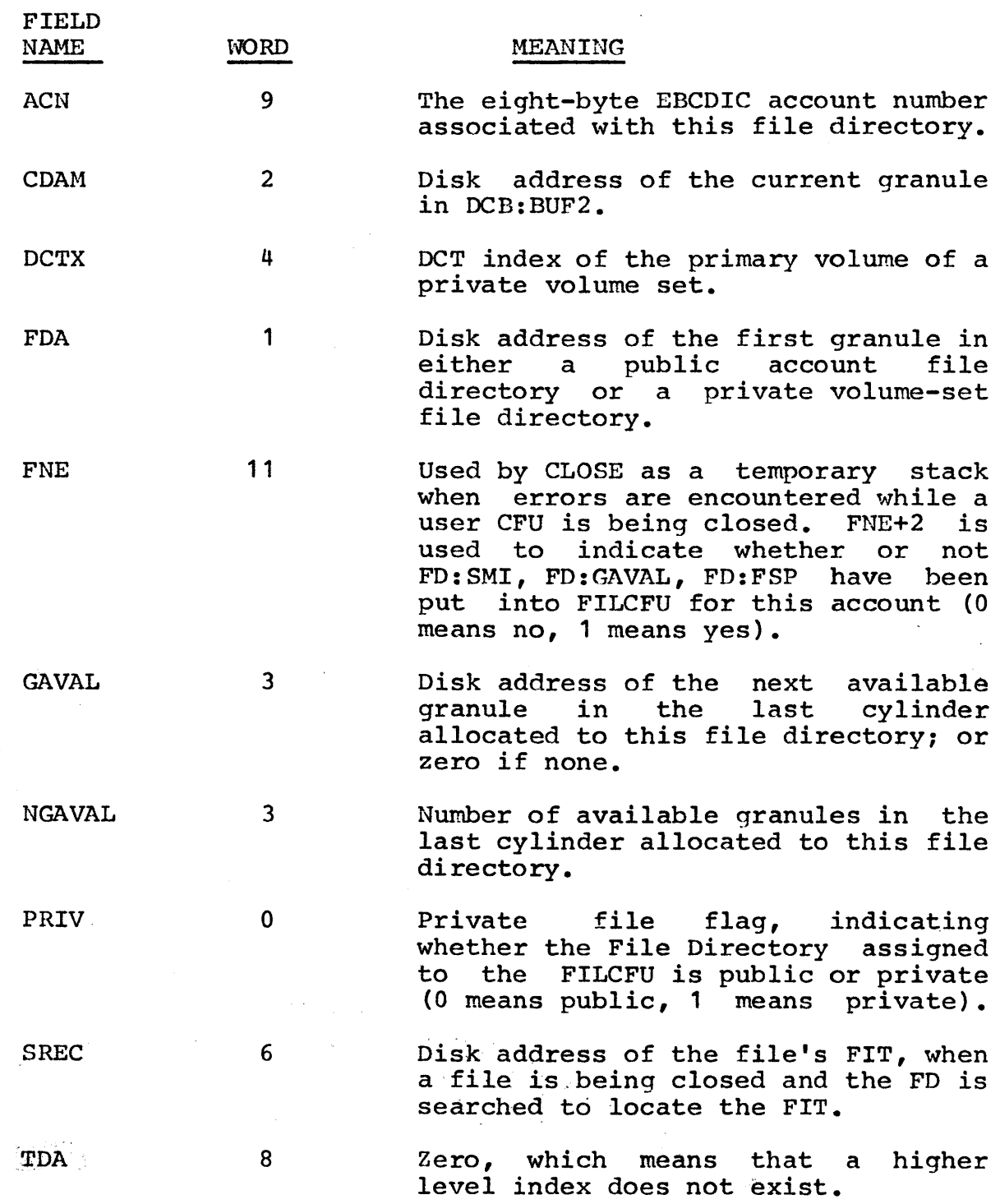

 $75<sup>°</sup>$ 

# UTS TECHNICAL HANUAL

SECTION JA.17 12/20/72 page 17

#### USER FILE CFU

# User File CFU Format

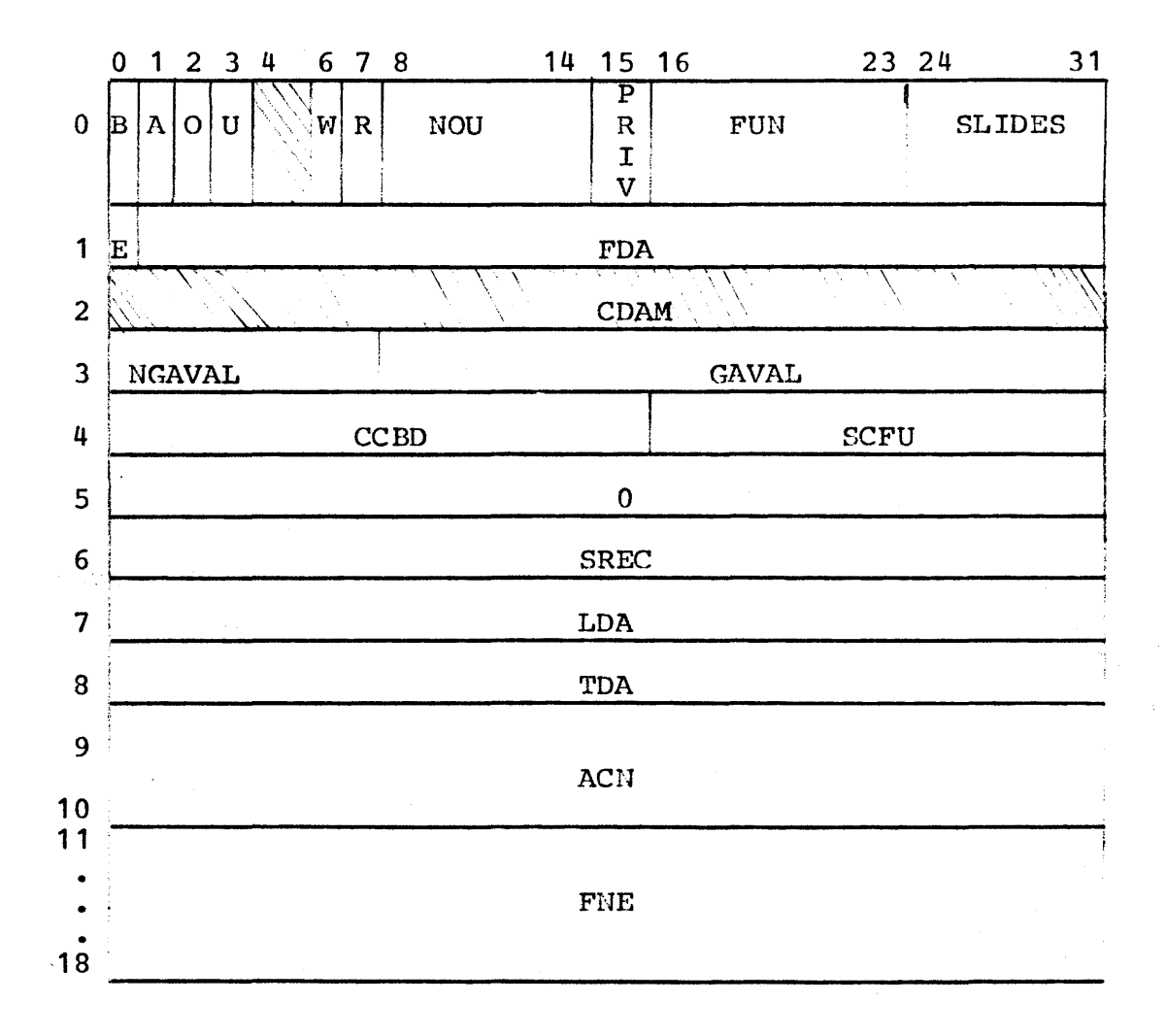

 $\mathcal{L}_{\text{int}}$ 

 $\mathcal{L}^{\text{max}}_{\text{max}}$ 

# User File CFU Contents

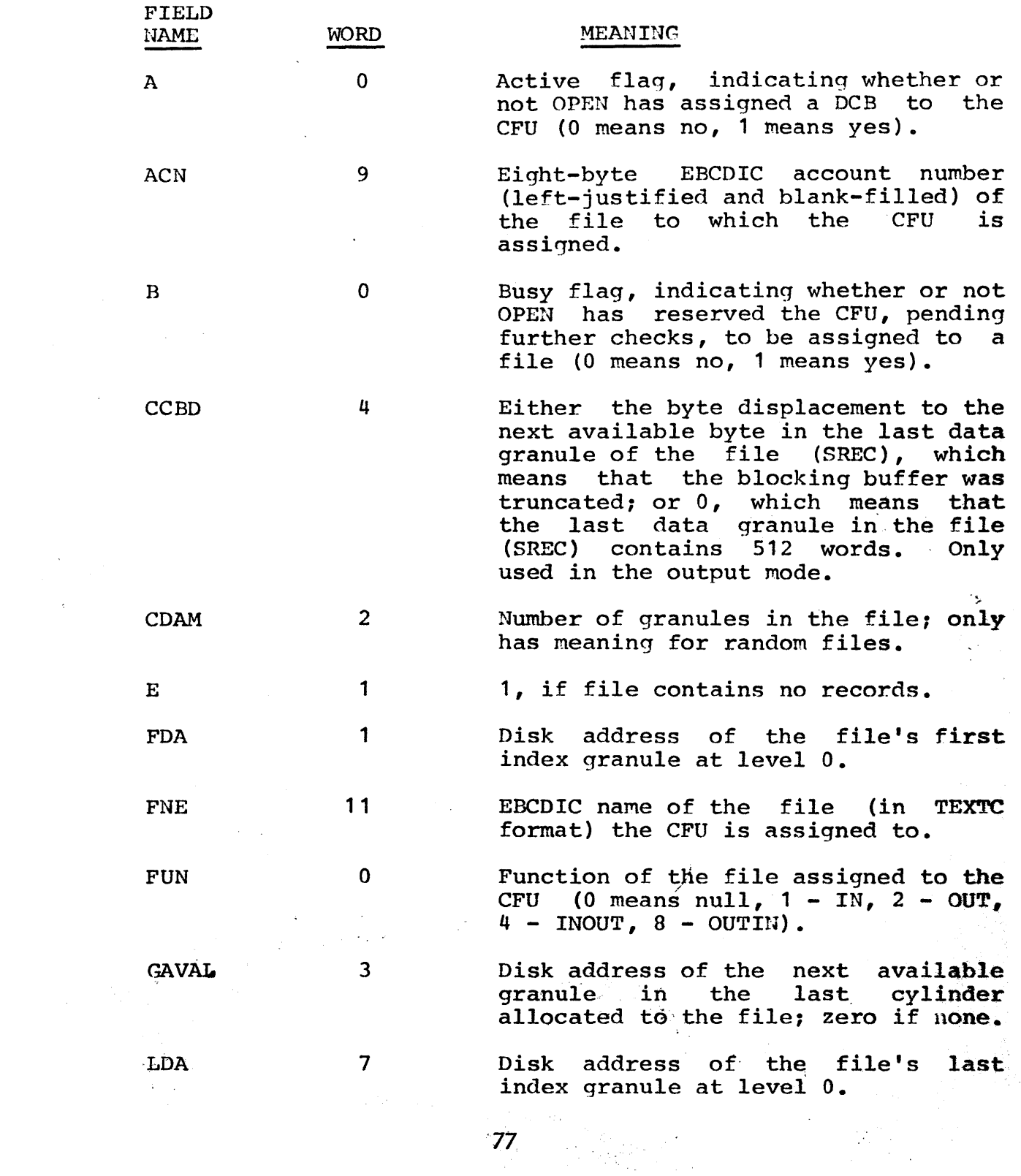

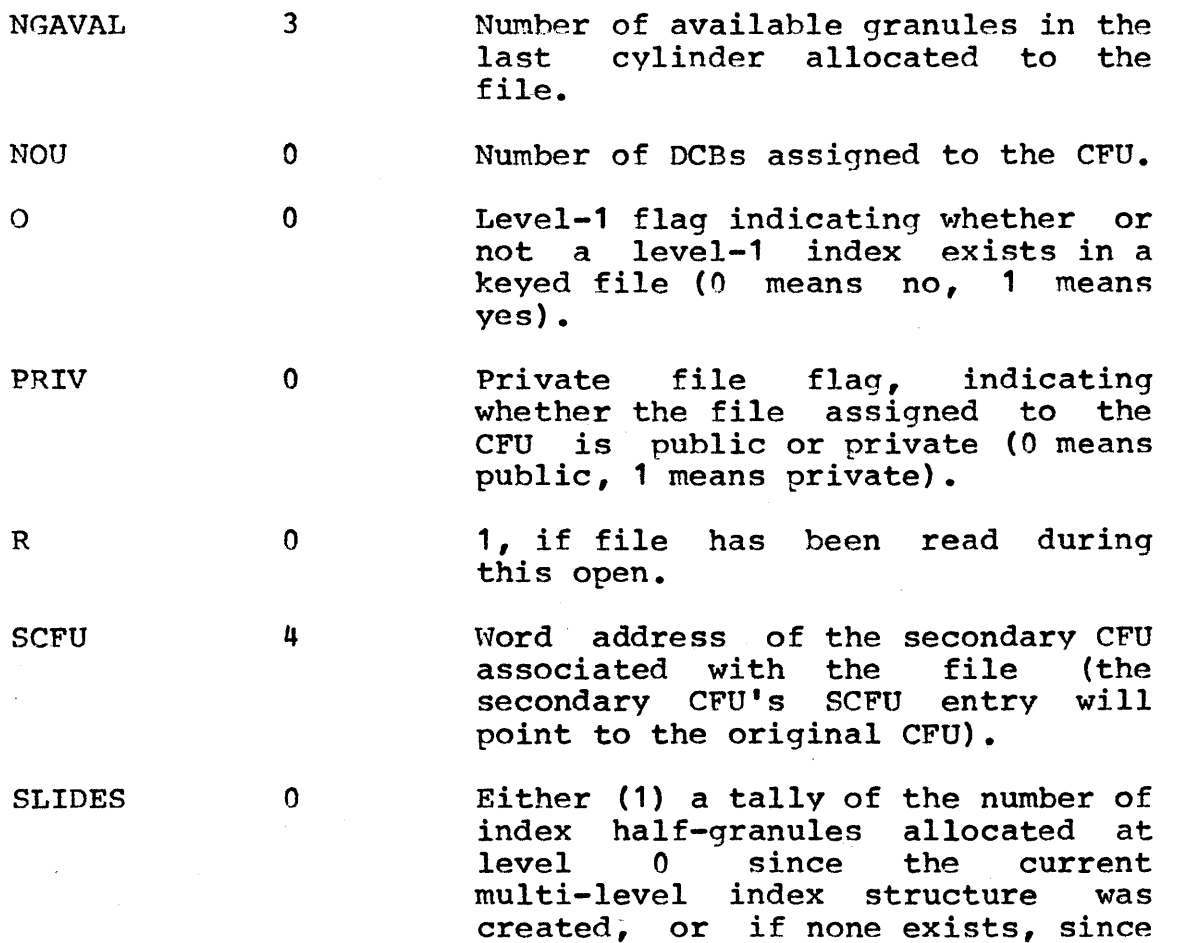

the file was first opened; or (2) a tally of the number of index, granules allocated at the current level while the multi-level index structure is being (re) created; or (3) the value  $255$ , which means that a new multi-level index structures should be built when the file is closed (unless LSLIDES in the DCB equals 255 and a level-1 index

 $\overline{\mathcal{R}}$ 

exists).

 $\sigma_{\rm{max}}$ 

 $\sim$ 

#### UTS TECHNICAL MANUAL

12/20/72  $PAGE$  20

 $\label{eq:1} \frac{1}{2} \int_{\mathbb{R}^2} \frac{1}{\sqrt{2}} \, \mathrm{d} x \, \mathrm{d} y \, \mathrm{d} y$ 

 $\hat{\mathcal{L}}$ 

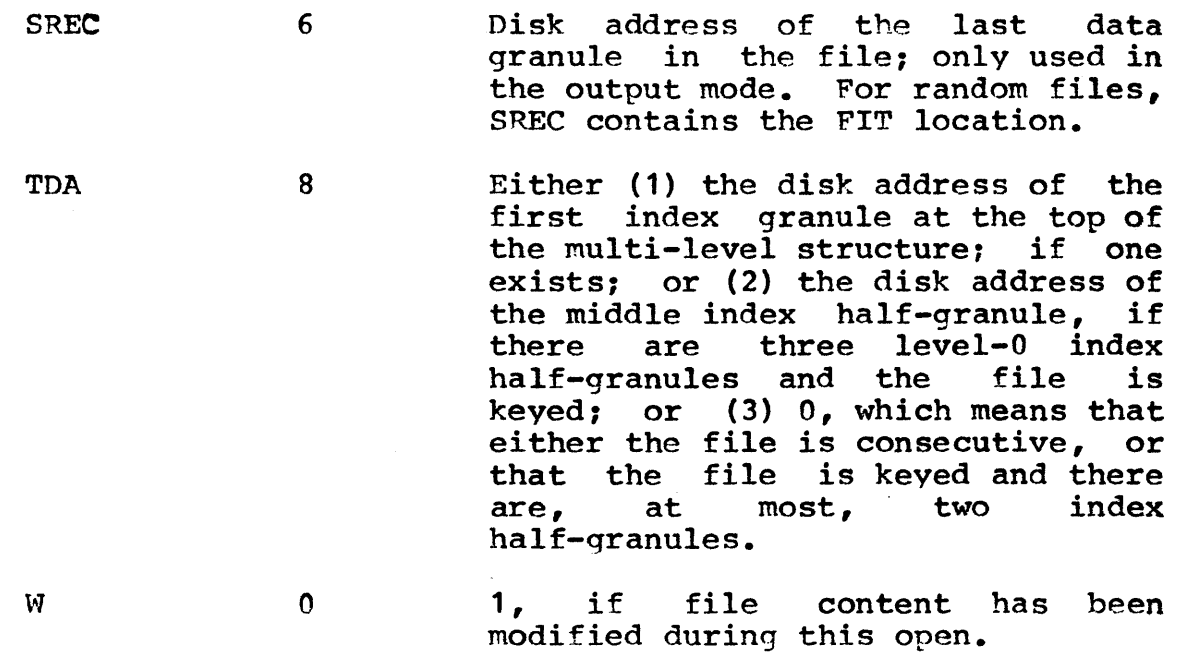

79

 $\mathbf{I}$ 

 $\omega_{\rm{max}}$ 

#### UTS TECHNICAL MANUAL

#### CONSECUTIVE FILES

All information in the consecutive file is contained in full-granule sized records. There are no Master Index half-granules used. Many files consist only of control qranules which will be flinked and blinked and will contain all record data and control information. Each record is broken into segments with length less than or equal to 2048 bytes. Record segments which are shorter than 2033 bytes are blocked into the control granules in monitor blocking buffers for input or output; but record segments of greater length are written from, or read to, the user's buffer directly.

Zero length records are treated as no record on output. Records which are less than 2049 bytes long appear as one segment, unless the record is shorter than 2033 bytes but longer than the amount of space available in the final granule of the file at the time it was written. If such is the case, the record is broken into two segments: the first, filling out the current granule and the second, starting a new final granule. Records with length greater than 2048 bytes are broken into a sufficient number of 2048-byte segments to reduce the remainder to less than 2049 bytes. remainder is treated as described above.

#### Record Segments

 $\mathcal{L}^{\mathcal{L}}$ 

Each record. is broken into segments 2048 bytes.

Case 1. Record Segment 2033 bytes

Control Word:

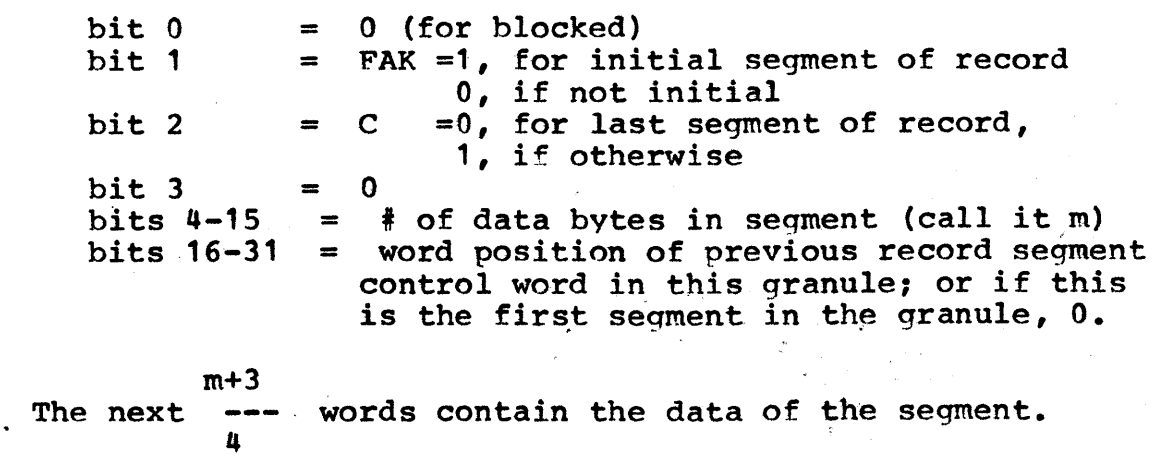

Case 2. Record Segment 2033 bytes Control Word: Case 3. bit <sup>0</sup> bit <sup>1</sup> bit 2 bit 3 bits  $4-7$  =  $\#$  of data bytes in the segment less 2033. bits 8-31 = 1 (for unblocked)  $=$  FAK  $=$   $C$ = 1, if preceding word in the granule is a backspace control word (see below). 0, if this is the first record segment of the granule or if the preceding record segment in the granule is also unblocked. = generalized disk address of the granule containing the data starting at byte O. Backspace Control Word. (This word is used only when a cranule contains a blocked seqment granule contains a blocked segment followed by an unblocked segment whose control<br>word is in the same granule. The word is word is in the same granule. inserted following the data of the blocked segment and preceding the control word of the unblocked segment.) bits 0-15 bits 0-15 = 0<br>bits 16-31 = word position of previous record segment control word in this granule. Control Information for Control Granules Word 0 Blink<br>Word 1 Flink Word 1 Word 2 bit 0 bit <sup>1</sup> bits  $16-31 =$  If bit  $1=0$ , the word position of the next = 0, if no case 2 entries appear in the granule;  $= 0$ , for granule not full; granule; 1, otherwise 1, if otherwise available word in the granule. If bit J=l, the word position of the last segment control word in the granule.

 $12/20/72$ <br>PAGE 3 **PAGE** 

The initial granule of a file contains the FIT for that file in words 4-83 of the granule. Word 3 contains a dummy segment control word of type described in Case 1 above with  $FAK = 0$ ,  $C =$ 0, and  $M = 320$ .

If a record is deleted from a consecutive file, the FAK bit in the first (or only) segment control word for the record is reset to O.

The following statements apply to the use of granules for consecutive files:

- 1. If the remainder of a record to be written is at least 2033 bytes long, up to 2048 bytes will be written unblocked except in one very rare circumstance (see Paragraph 4 below).
- 2. If the remainder of a record to be written is less than 2033 bytes long, it will be written as one or two blocked seqments. If the remainder will not fit entirely in the If the remainder will not fit entirely in the appropriate granule, as much as will fit is placed in that granule, and the remainder is placed in the succeeding granule as a continuation record segment.
- 3. All bytes of each granule are used except:
	- a. some number of bytes in the final granule of the file beyond the end-of-file;
	- b. up to 15 bytes at the end of a data granule for an unblocked segment:
	- c. the final four bytes of a control granule will contain a backspace control word if a blocked segment would have otherwise started there:
	- d. up to three bytes per blocked final segment of a record will be unused if the record length is not congruent to zero modulo 4.
- 4. If the data granule of an unblocked record segment would fall into a different volume of a private volume set from the volume containing the control word for that segment, as many bytes from the start of the segment as will fit into the control granule are written in a blocked fashion·to fill out the control granule.

The following changes to the CFU (FIT) and DCB are made:

- 1. TDA in the CFU (FIT) contains the number of records in the file.
- 2. FDA and LDA in the CFU (FIT) now contain the appropriate granule addresses as opposed to half-granule addresses.
- 3. SMI in the CFU is not used for consecutive files.
- 4. The TRN bit in word 5 of the DCB is 1 only if the most recently executed operation on the file was a read backwards.

5. The fourteenth word of the DCB nv14) contains one of the following:

- a. 0 if at BOF
- b. the contents of TDA, if at EOF<br>c. the sequential record number o
- the sequential record number of the record most recently read or written.
- 6. The nineteenth word of the DCB  $W19$ ) contains the direction (+ or -) and the number of records that must be skipped from the position indicated in W14 prior to a data transfer operation (read, write, or delete).
- 7. The CMD halfword in word 20 of the DCB contains a word position in the granule pointed to by DCBCDAM (see below).
- 8. DCBCDAM in word 21 of the DCB contains a disk address of a granule reflecting (in conjunction with CHD and N14) the location in the file at which the most recent data transfer operation took place.

It should be noted that all positioning operations for consecutive files will be done with no  $I/O$ . Positioning operations are files will be done with no I/O. Positioning operations are PRECORD, PFIL, and OPEN with extension. When these operations are encountered, the appropriate modification is made to W19 of the DCB. Only when a data transfer operation is about to take place Only when a data transfer operation is about to take place will the positioning be effected; and at that time, there will be three known points in the file which can be used as a starting point (beginning-of-file, end-of-file, and the position reflected by W14, CMD, and DCBCDAM of the DCB). The starting position chosen will be the one which requires the fewest record skips to be made.

On a delete forward operation on a consecutive file, all vacated granules: will be returned to the availability pool at that time rather than when the file is released. This is in contrast to the current method.

ID

 $\sim$ 

**Tape File Management** 

#### **INTRODUCTION**

A file is an organized collection of information that is created and accessed only through the Monitor. The Monitor deals with three kinds of tapes; labeled, ANS, and unlabeled tape. Only labeled and ANS tapes contain "files" in the sense discussed in this chapter. Labeled and ANS tapes conform to rigid formats including system-imposed sentinels de scriptive of the tape and the files. Unlabeled tape is devoid of system information; record management and file format are the user's responsibility.

The functional and operational overviews apply to labeled and ANS tapes. Information relevant to unlabeled tapes is noted when appropriate.

#### STRUCTURE AND IDENTIFICATION OF TAPES

#### Sentinels, Files, Vo lumes

In the discussion which follows, certain definitions are in order. A file is a logical concept. It is a collection of information. A volume can be equated to a single reel of tape and is more easily thought of as a physical entity. Thus, one file may span several volumes. One volume may contain several files. A label or sentinel is a record at the beginning or end of a volume or a file which serves to identify or delimit, that volume or file. A tape set is an ordered set of volumes. A block is a physical tape record.

System (Monitor) information, called 'sentinels' are automatically placed at the beginning and end of volumes, and at the beginning and end of each file by the system. With the exception of header and trailer labels, the user has virtually no control over the presence or content of these sentinels. Except the end-of-file sentinel, he may not cause or prevent sentinels from being written nor is he informed when they are read by the system.

Sentinels serve to identify the volumes and delimit or describe the files. A brief description of the maior sentinels is shown below. See Section VH. 16 for a detailed description of sentinel format and content.

#### MAJOR SENTINELS

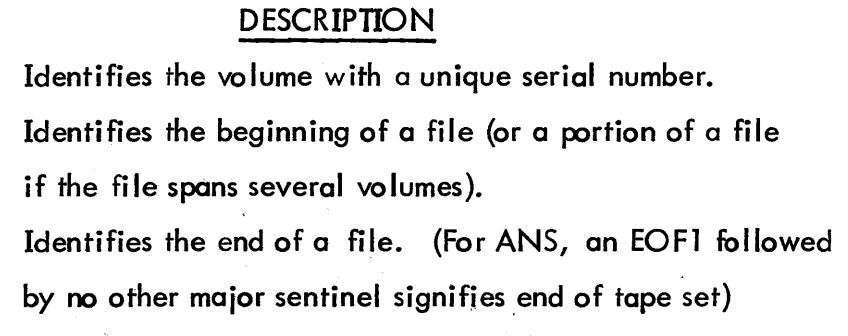

lABELED :lBl :BOF :EOF ANS VOll HDRl EOFl

JAN. 1 0, 1973 PAGE 2

:EOY EOVl Signifies physical end of a volume with the continuation of the present file on the next sequential volume. (There is no :EOV/EOVI if this volume is the last in a tape set. )

Signifies end of file set, which in the absence of :EOY :EOR ---implies end of tape set.

#### Data Fo rmats

# <u>Blocked Records</u>

Blocking is the process of packing several logical records into one physical record(ablock)for output. Deblocking extracts the logical records from the physical record for input. The advantages of blocking are to reduce actual  $I/O$  to a small percentage of user  $I/O$  requests and to make more efficient use of the tape medium (reduce tape consuming inter-record gaps).

For unlabeled tapes, there is ro record blocking. Each read or write request transfers one physical record to/from the user's buffer.

For ANS tapes also, there is no record blocking. One physical record (one block) is transferred per read/write request. However, the presence of the HDR2, EOF2, and EOV2 records will assist the user should he wish to block his data. The COBOL run-time subroutines for example, intercept the data and, on the basis of blocking information in the HDR2, perform blocking/ deblocking.  $\,$  HDR2 is always created on output files (from information in the DCB via the  $\,$ ASSIGN and/or OPEN command) and updates the DCB data (if present) on input.

For labeled tape, record blocking and deblocking is automatic whenever the system is asked to perform an  $I/O$  transfer of less than 512 words. The operation is similar to blocking disk records. When a labeled tape file is created, the Monitor automatically introduces a  $512$ word core buffer between the user's buffer and tape. Each write causes the user's record to be transferred to the next available location in the blocking buffer along with Monitor-introduced control information describing the record. Thus  $I/O$  does not actually occur until the Monitor buffer is full. During the Read of an existing file, a reverse procedure is performed. A 512word blocked record is read by the system into a Monitor blocking buffer, and the user-requested record is located within the block and transferred to the user's buffer.

If a user write-request is sufficiently large so that, after filling up the existing monitor buffer, more than 512-words remain to be written from the user's buffer, then the system will write the remainder of the record directly from the user's buffer (after writing a small control record describing what is to follow). This large record is called an unblocked record. When unblocked records are read, they are read directly into the user's buffer. The user may not bypass blocking or control the block size. Backspace or forespace operations are performed by reading., each  $\therefore$  block and determining the number of records within the block.

#### Keyed Reoords (labeled tape only)

If the file organization is keyed, the user may read individual records by specifying the record's key. That is, he need not position the tape head within the file before accessing a record. Two types of file organization (keyed and consecutive) are permitted as a means of backing up the RAD/DP file system. Thus, while keyed organization on LT permits users to access individual records by key, this was not the intent of providing keyed organization. This dual organization also permits RAD/Df'files of'keyed'or oonsecutive organization to be oopied to labeled tape and later recopied back to RAD/DP with the recopied version identical to the original.

#### UTS TECHNICAL MANUAL

#### Classification of Tapes

In a system where a number of users are being processed in rapid succession, it is not practical for an individual user to assign his tape to a particular physical tape unit. One program might specify input from unit 1 and output to unit 2, while the immediately following program might want to use both of these units for scratch tapes. Actually, neither user really cares which tape unit he uses; the user only wants to be sure that he is reading and writing the proper tapes and has scratch tapes available as needed. Therefore, in the UTS Monitor, user assignments are made to the tapes rather than directly to the tape drives. This implies that the selection of the drive is relegated to the Monitor and the operator. To perform this selection and subsequently housekeep the tape resources, a tape identification system is called for. Every tape to be used must be identified to the Monitor. Depending on the kind of tape needed, this identification either may occur when the Monitor needs the tape and requests it or may occur in advance without a request from the Monitor.

Tapes can be divided into two categories. 1) Specific tapes that have inputdata on them or that are to be saved as output data. All input tapes are specific. 2) Scratch tapes that are of no concern to the user either before or after his job. Specific labeled or unlabeled tapes are identified by a serial number that appears on the IASSIGN card or in M:OPEN as (SN, sn).

All ANS tapes are specific tapes, in that the system protects an unexpired ANS tape from inadvertent destruction. The protection feature eliminates the possibility of ANS tapes being members of the "scratch pool" since every usage would involve a time-consuming protection check. ANS tapes are identified either by the serial number or the file name of the first file on the volume. For labeled or ANS tapes, the serial number is the reel number that will be written on the tape. For unlabeled tape, the serial number is known by its presence in the DCB (via the ASSIGN or OPEN).

Scratch tapes, on the other hand, have no information which can identify them. It is not important which reel of tape is used as a scratch tape, and the Monitor can use the same tape for one  $i$ ob's scratch tape that is used for the previous  $i$ ob. Therefore after some scratch tapes

have been made available, the Monitor will continue to use them and will not ask for more unless there are not enough for some iob. The "scratch pool" is the group of scratch tapes which have been made available to the Monitor (by the operator) for scratch usage.

The "function" parameter on the IASSIGN or M:OPEN is used among other things, to further identify the tape to the system. Each !ASSIGN card or M:OPEN should indicate the function, i. *e.,* how the tape is going to be used.

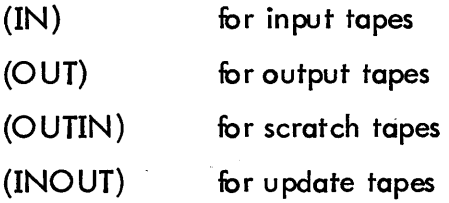

IN and INO UT imply that the tape already exists. It is therefore a speci fic tape. It must have a serial number or, if ANS, a file name. Otherwise the error message I/O ERROR 46 will occur when an attempt is made to read it. OUT or OUTIN imply that the tape is to be created. A labeled tape which is OUT or OUTIN needs a serial number only if it is going to be saved after the the iob.

If a tape is not ANS, has no serial number, and is being used OUTIN, it is by definition a scratch tape. It will be allocated to the user from the scratch pool.

In summary, the serial number, the file name, and the function used in various combinations will identify the tape to the system and the operator for the purpose of selecting a specific tape or a tape from the scratch pool.

# ANS LABEL FORMATS

Volume Header Label

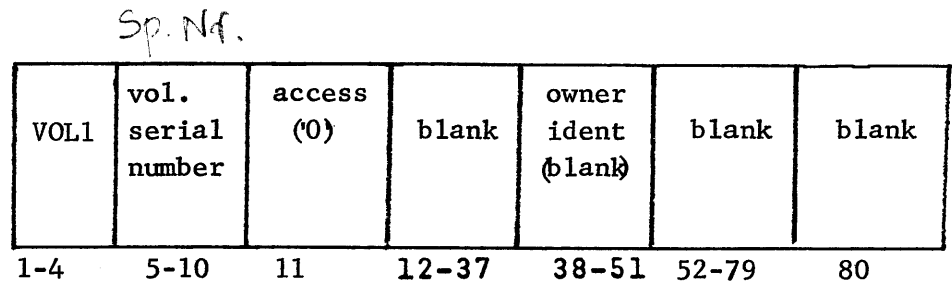

#### File Header Labels

# First Header Label

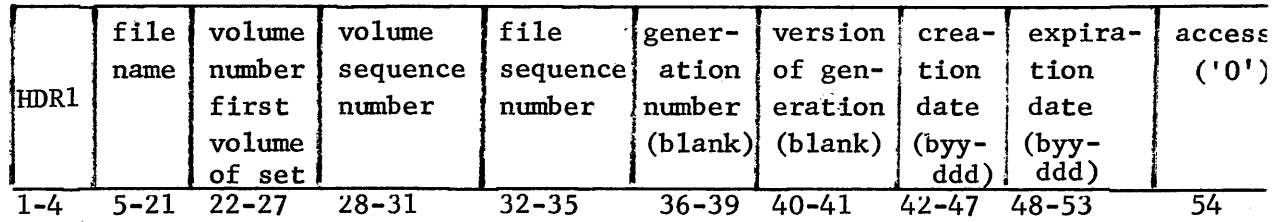

 $\mathcal{A}^{\text{out}}$ 

 $\sim 10^{-1}$ 

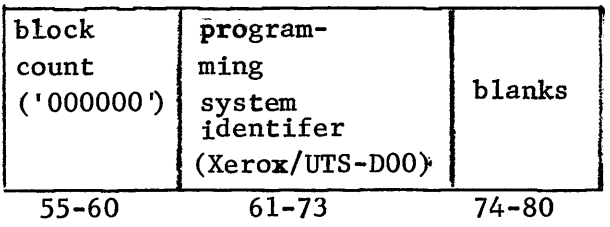

Second File Header

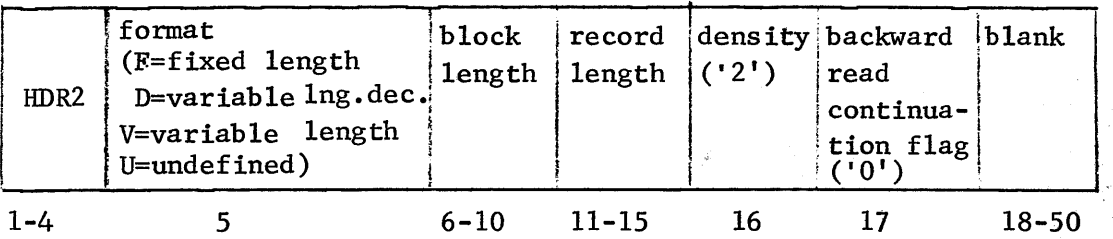

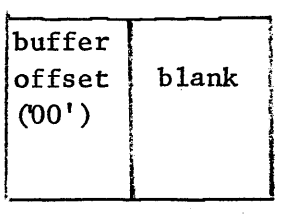

51-52 '53-80  $\mathcal{A}$ 

# Trailer Labels

End of Volume

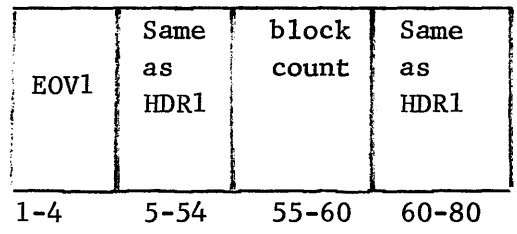

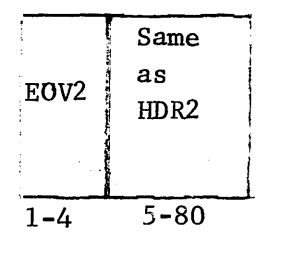

End of File

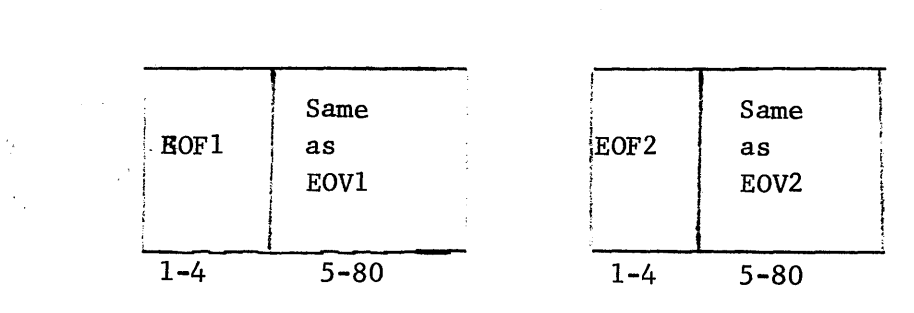

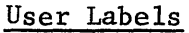

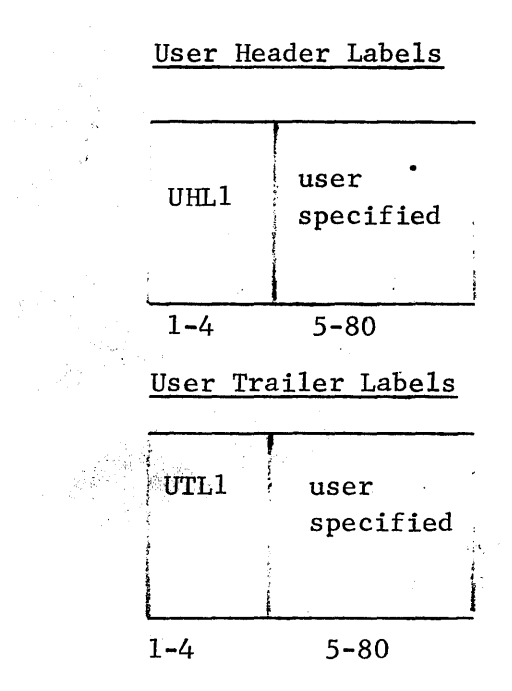

#### ANS LABEL GROUPS

Volume Header Group (VHG) VOLl File Header Group (FHG) HDRl HDR2 UHLl optional Tape Mark End of File Group (EFG) EOFl EOF2 UTLl optional Tape Mark End of Volume Group (EVG) EOVl EOV2 UTLl optional Tape Mark End of Data Group (EDG) EOFl  ${\rm EOF2}\ \rm{UTL1}\ \rm{optional}\ \rm{\Big\}$ End of File Group Tape Mark Tape Mark Extra tape mark

#### Single File Volume

```
VHG 
FHG 
data records 
tape mark 
EDG
```
#### Multi-File Volume

```
VHG 
FHG-l 
data records-file 1 
tape mark 
EFG-l 
FHG-2 
data records - file 2 
tape mark 
EFG-2data records - file n 
tape mark - n 
EDG
```
#### Multi-Volume File

Arris

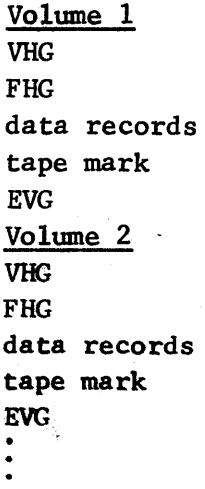

```
Volume n 
VHG 
FHG 
data records 
tape mark 
EDG
```
#### Multi-File Multi-Volume

VHG Volume 1 FHG data records - file 1 tape mark EFG FHG data records - file <sup>2</sup> tape mark EVG VHG Volume 2 FHG data records - file 2· tape mark EVG VHG Volume 3 FHG data records - file 2 tape mark EFG FHG data records - file 3 tape mark file 3 EFG FHG data records file 4 tape mark EVG (assuming end of tape coincides with last data block) VHG FHG tape mark (file complete on Volume 3) EDG

#### ANS DATA FORMAT

Fixed length (F)

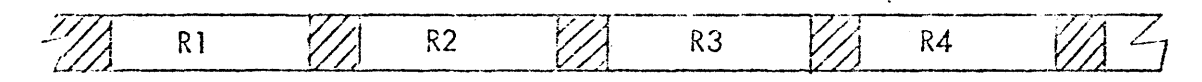

1 record/block, constant record length

Fixed length Blocked (FB)

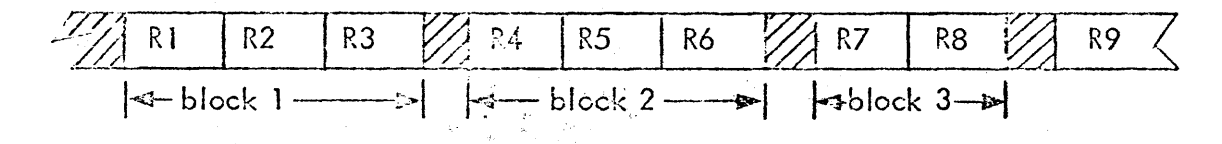

 $max.$  records/block = block size/record size block size > record size

Variable Length (V).

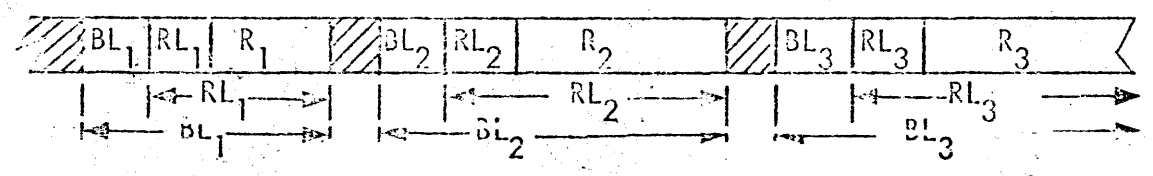

 $1$  record/block, block size = record size + 4

Variable Length Blocked (VB)

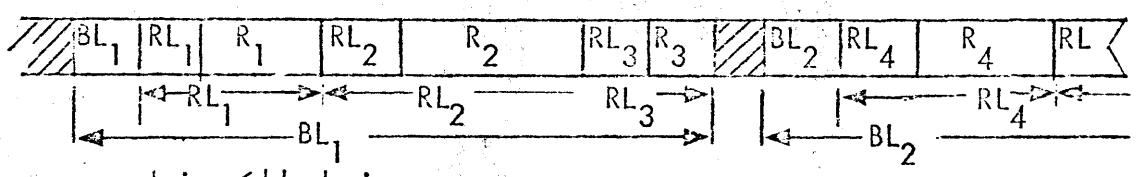

record size < block size

Undefined  $(U)$  \*

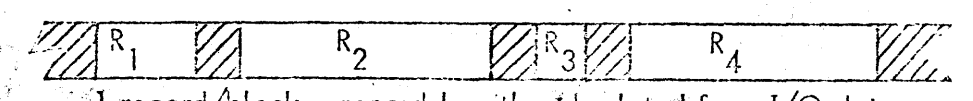

 $\cdot$  1 record/block, record length calculated from I/O data .

Rn -- :>0 • " n '''; .,' . , .:~,~,- -:"1 data record "n",  $\mathbb{R}$  ,  $\mathbb{R}$  ,  $\mathbb{R}$  ,  $\mathbb{R}$  ,  $\mathbb{R}$  ,  $\mathbb{R}$  ,  $\mathbb{R}$ 3Ln  $\;$   $=$   $\;$  2 bytes expressing number of bytes  $\;$  block "n" as a binary  $\rm n$  mber, followed by 2 bytes of binary zeroes  $3\mathsf{Ln} = \mathsf{same}$  as  $\mathsf{BLn}$  for record  $\mathsf{In}^n$  .  $\qquad \qquad \mathsf{In}$ 

Variable, Length Blocked Spanned (VBS)\*

Similar to VB except the third byte of the "RL" field is coded as follows:

 $00^{**}$  - this is the first, last, and only section of this record

- $01 -$  this is the first section of a record that spans blocks
- $03 -$  this is a middle section of a record that spans blocks
- $02 -$  this is the last section of a record that spans blocks

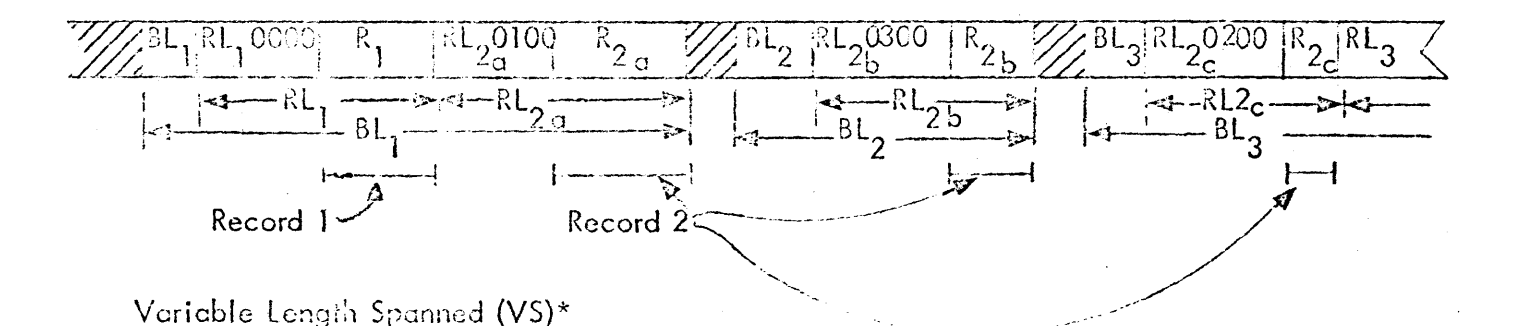

Combines the Variable Length  $(V)$  and Spanned (5) features in a manner comparable to VBS, above.

 $\,$  \*Spanning need not be specified for input files as each record specifies whether or not spanning has occurred.

\*\*These flags may also be viewed as: bit 6 set = this is not first section bit  $7$  set  $=$  this is not last section

#### LABELED TAPE

Labeled Tape, General Format and Sentinels

Shown below are two labeled tapes containing two volumes of file A, having a total of four records, and the one-record file B. The various sentinels are explained following the tape format illustrations. All sentinels begin on a word boundary.

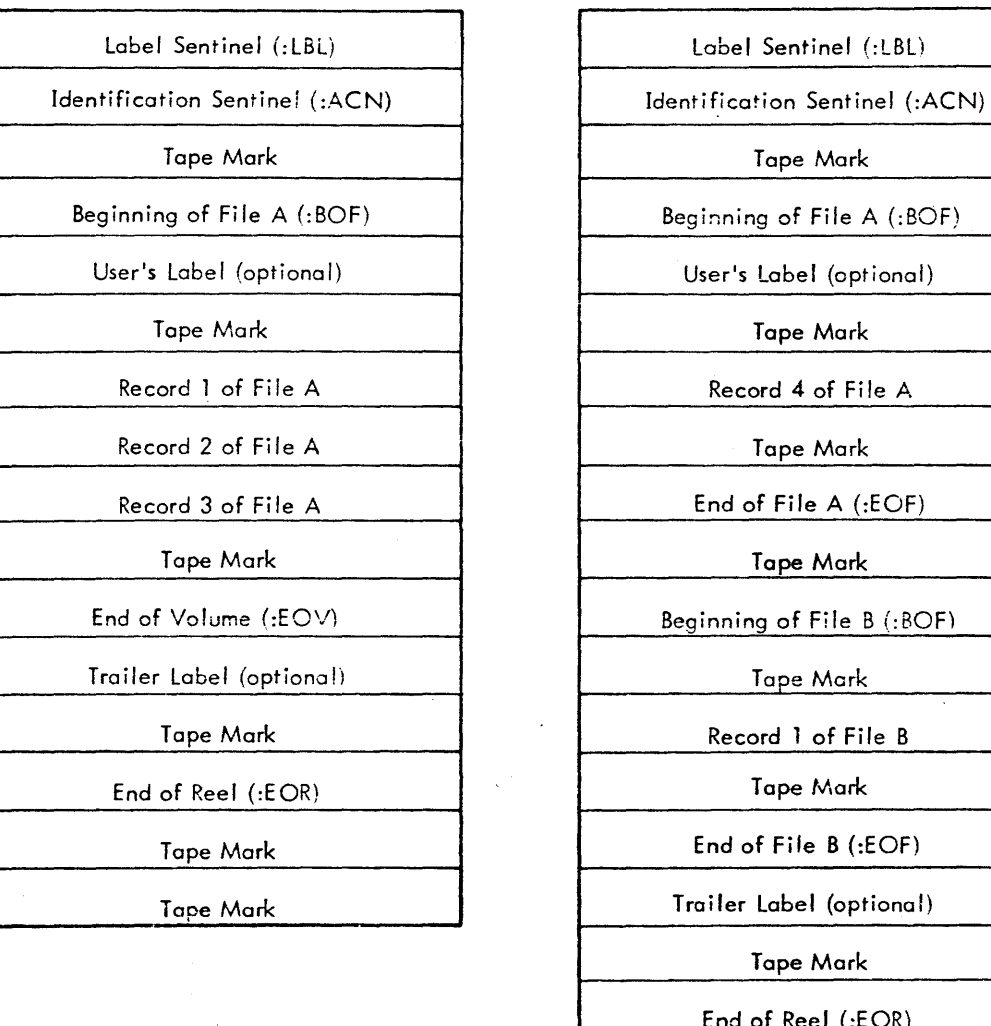

I Tape 1 Tape 2

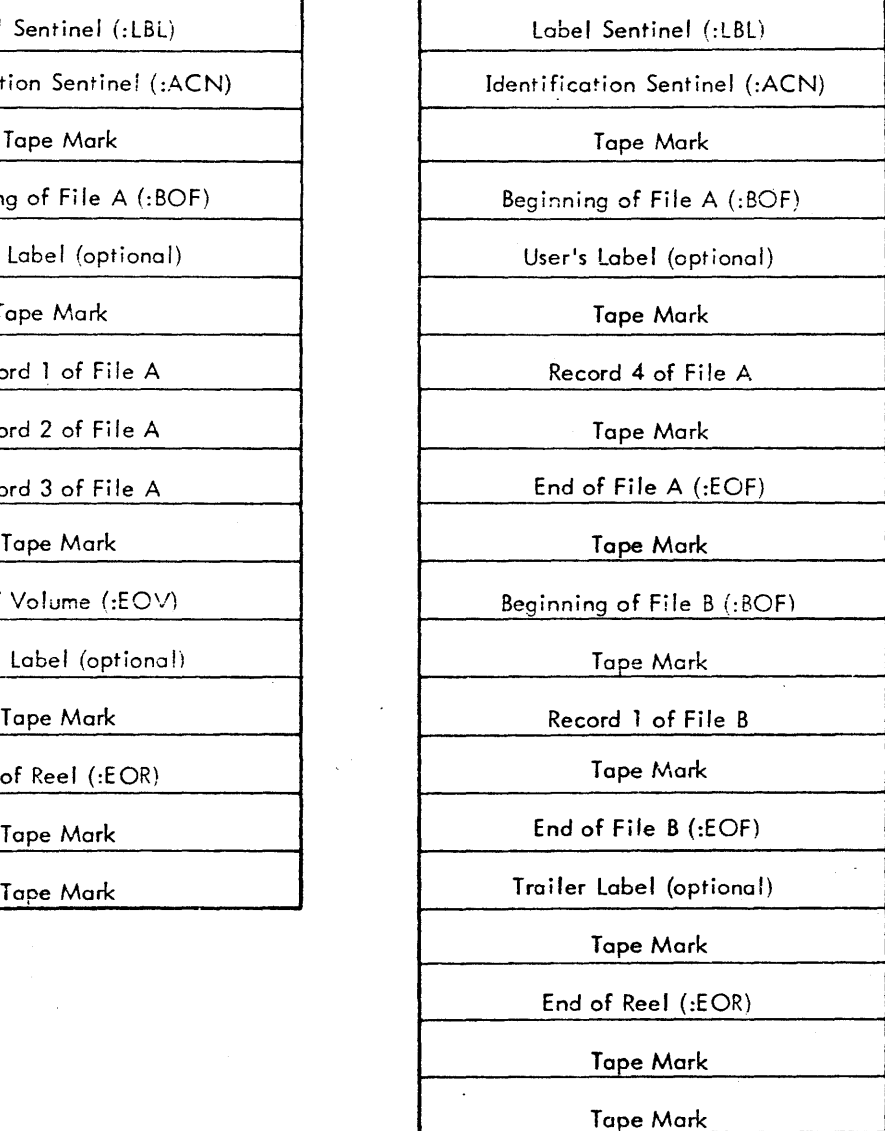

where

:lBl identifies the reel number of the tape (SN). Reel number are four alphanumeric characters in length. Sentinel length is 12 bytes, including four padding bytes. The format is shown below.

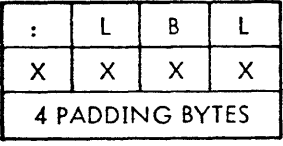

label Sentinel

:ACN identifies the owner of the tape  $($ ACCNT  $#$ ), the expiration date, and the creation date, in that order.

The account number is eight alphanumeric characters in length, left-justified and in EBCDIC code. The dates are of the form m<sub>1</sub>m<sub>2</sub>d-1<sup>d</sup>2<sup>bJ</sup>V<sub>1</sub>V<sub>2</sub>' where m<sub>1</sub>m<sub>2</sub> is the numerical representation of the month,<br>d<sub>1</sub>d<sub>2'</sub> the day, Wb are blanks, and y<sub>1</sub>V<sub>2</sub> are the last two digits of the year. The digits are in EBCDIC

and the blanks must appear. Sentinel length is 28 bytes followed by a physical end-of-file (tape mark record). The format of the ACN Sentinel, also referred to as the identification sentinel, is shown below.

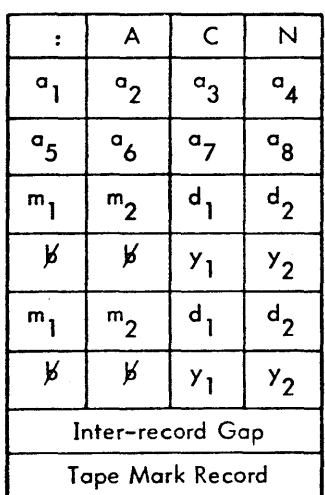

:BOF is the beginning-of-file sentinel consisting of the file-information record, the user's !abel (if specified), and a physical end of file (tape mark record). The format of the :BOF Sentinel is shown below.

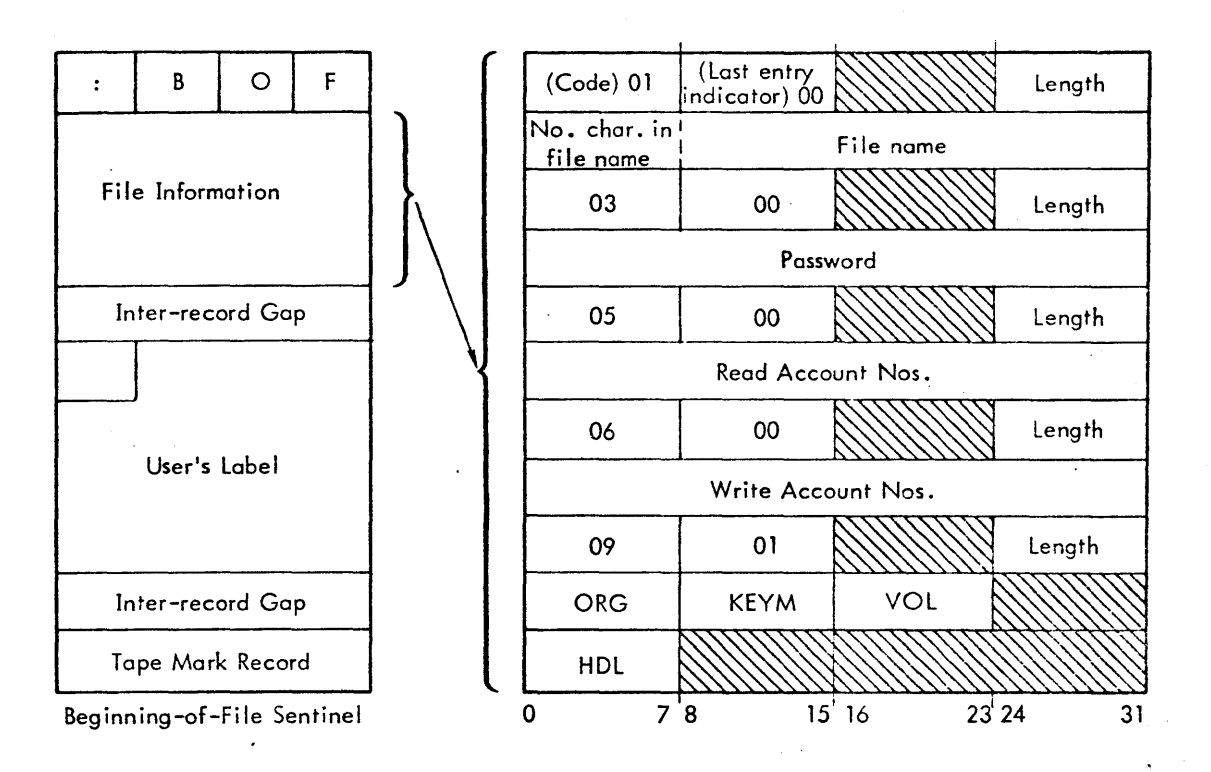

The file-information record, as shown, contains several control words and the information ossociated with each of these. The control words have the following form:

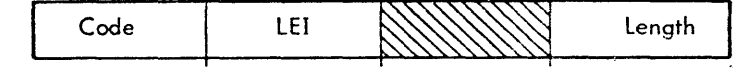

where

 $\mathcal{L}$ 

- Code identifies the type of information fol!owing the control word. The codes are:
	- 01 file name. The file name may be a maximum of 31 characters. An additional byte is used to state the length of the file name.

a Mar

03 - password (2 words, left-justified).

05 - Read account numbers.

06 - Write account numbers.

Each account number is left-justified, blank-filled, and two words long. The total number of Read and Write accounts must not exceed 16. Read accounts identify those who may have only reed access to the file. Write accounts identify those who may read and write the file. None or All are also allowed.

09 - miscellaneous information, such as:

ORG - gives file organization, i. *e.,* keyed or consecutive.

KEYM - specifies maximum length of the keys. Keys may not be greater than 31 bytes. An additional byte is used to specify the length of the key. On consecutive files, the length of the dummy key is assumed to be three; therefore, KEYM is ignored. On keyed files, if KEYM=0, maximum length is assumed to be 11.

VOL - on multi-reel files, this entry specifies the position of this tape in the file. For example, VOl=2 implies this is the second tape of the multi-reel file. VOl=l indicates the beginning of the file. Every file begins with VOl=l (including single-reel files).

HDL - specifies the length of user's label. If HDL=0, then no user's label exists and the following record must be a physical end-of-file.

LEI is the last-entry indicator; this entry in the control word indicates the end of the file information. The control words, along with the information they define, do not have to be in a particular order, but LEI must equal 0 if the file information entry is not the last one and must equal 1 if the entry is the last.

Length specifies the length, in words, of the information associated with a particular entry (i. e., follow ing the code word).

:EOV is the End-of-Volume sentinel:

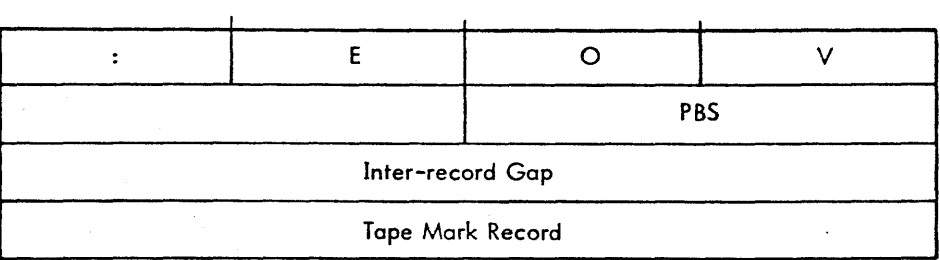

 $: EOR$  is the End-of-Reel sentinel:

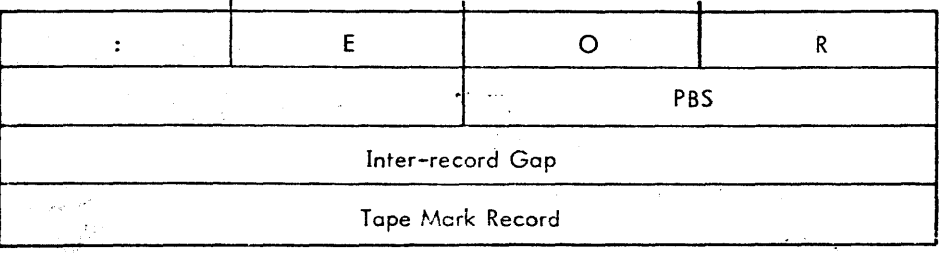

#### :EOF is the End-of-File sentinel:

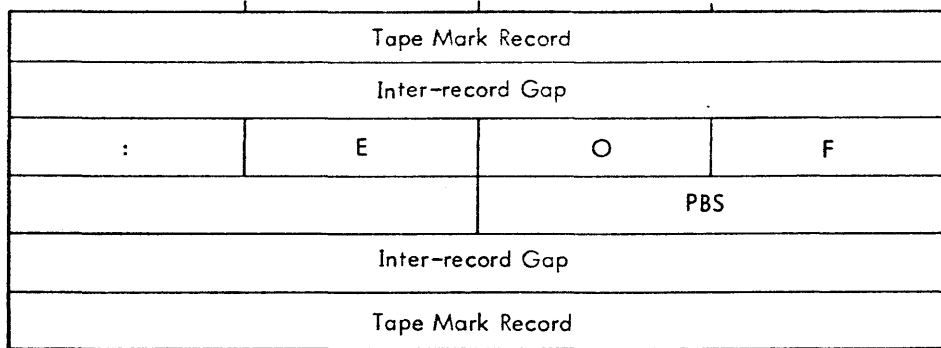

where

PBS is the previous block size, in bytes.

#### **RECORD FORMAT**

The labeled-tape record format for blocked records is shown below. The truth table following the diagram shows the possible combinations, of blocked/unblocked continued/not continued records. Figure 15-1 shows a number of examples of various types of records.

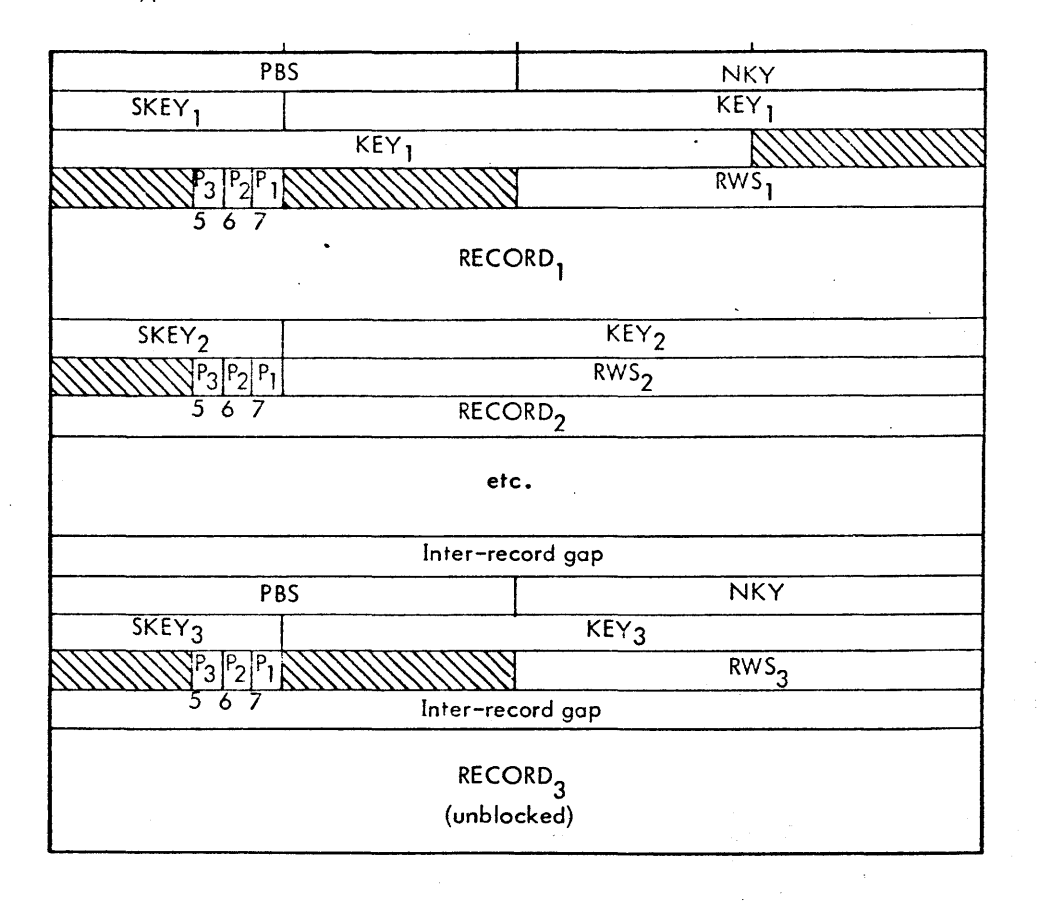

where

NKY is number of entries in block.

PBS is previous block size.

t<br>Must start on word boundary.

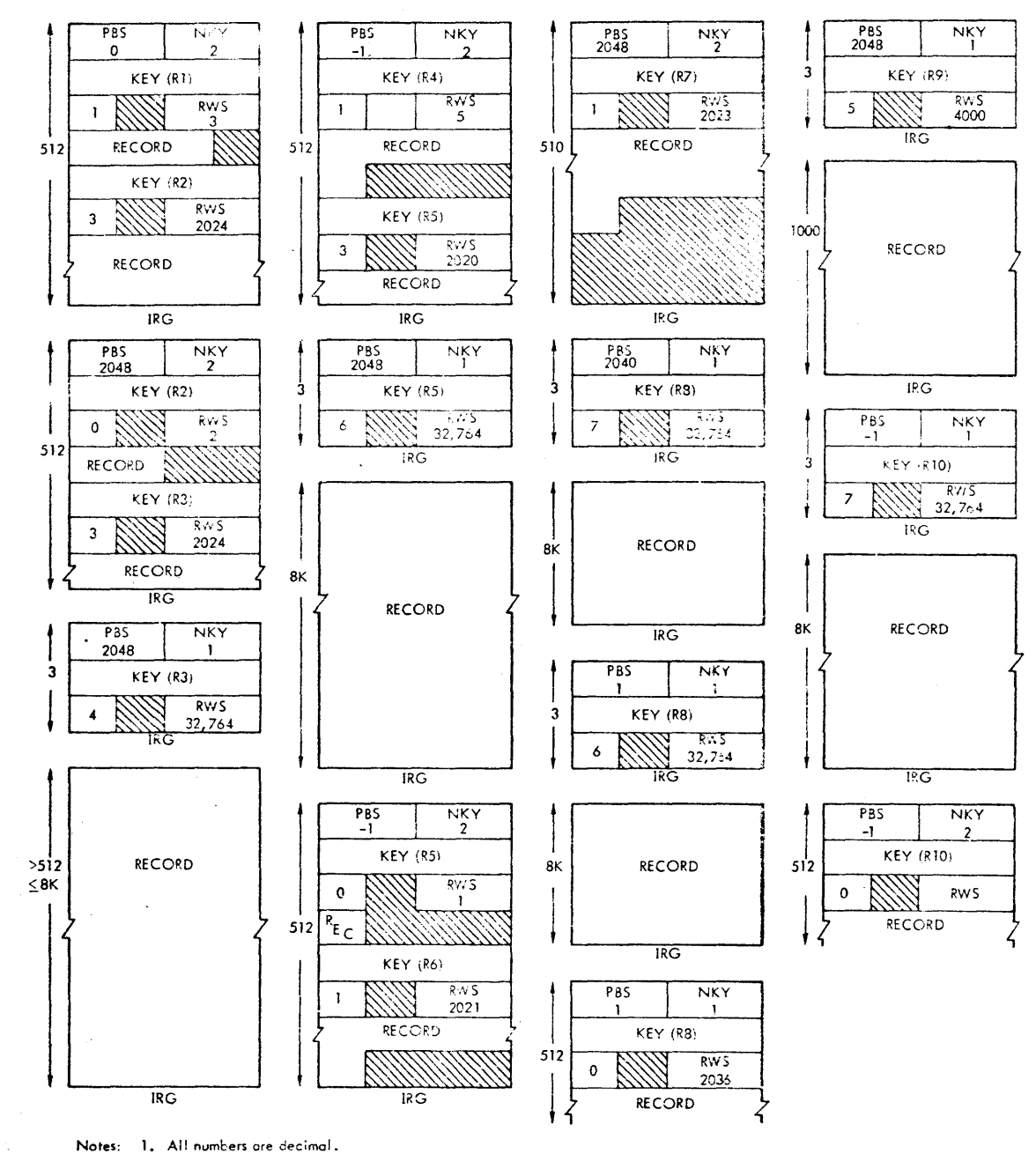

 $\gamma$ 

Notes: 1. All numbers are decimal.<br>2. A new record will not be started in a block unless there is room for at least one full data word.

3. PBS - -1 whenever prior block is unblocked.

4. All keys are assumed to be three bytes long.

**Examples of Different Types** of Records

ú.

 $\sim 10^7$ 

RWS is size of record in block.

P<sub>3</sub> is 1 if record is unblocked, 0 if blocked.

 $P<sub>2</sub>$  is 1 if record is continued into next block, 0 if record is not continued.

 $P_1$  is 1 if this is first part of record, 0 if it is not first part.

 $\sim$ 

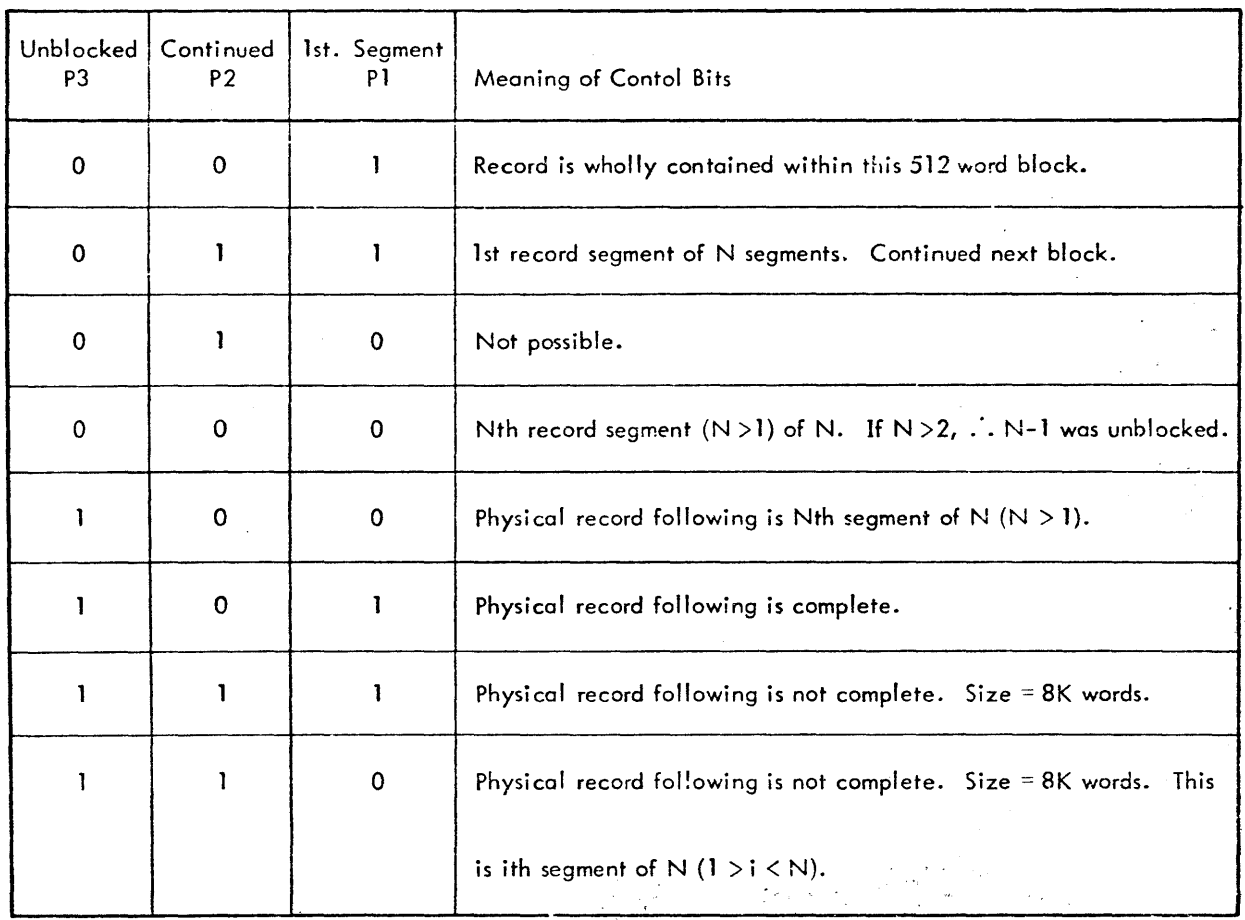

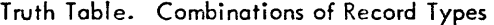
SECTION JB. 10.20 1/10/73 Page 1

### USER-SYSTEM INTERFACE: USER VIEWPOINT

#### Volume Creation and Access - The First Open

Volumes are created or verified by the execution of the first M:OPEN to the tape. At this time, the DCBwili have been updated to reflect the !ASSIGN and the M:OPEN and the user will have supplied three crucial parameters:

1. TYPE

One of the following must appear on the !ASSIGN card; or in the M:OPEN statement referring to a system DCB.

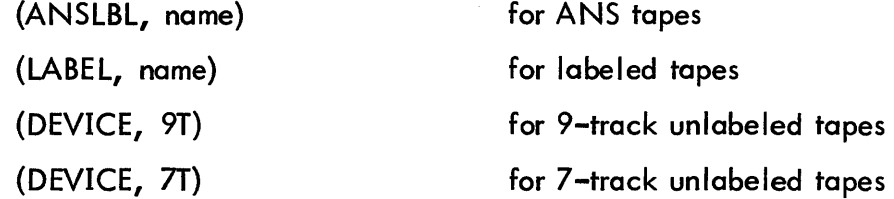

It is also possible to specify both LABEL and DEVICE. Specifying both wi II indicate which kind of drive will be used for the labeled tape.

2. FUNCTION (IN, OUT, OUTIN, or INOUT)

#### 3. SERIAL NJMBER

Specific tapes require serial numbers unless they are ANS. ANS tapes require either a serial number or a file name.

Processing of the first OPEN will cause the tape to be selected and mounted, and the initial sentinels (:LBL/VOLI) to be created or verified.

1/10/73 Page 2

If the function is output, :BOF/HDRl is created. If the function is input, the :BOF/HDR1 sentinel containing the file name matching the one in the DCB is located at the completion of the OPEN. The tape is positioned for a read/write of the first data block.

Protection: If the function is output, the physical tape is subjected to a protection check. If an operator assigns an unexpired ANS tape for output, the monitor gives the operator a warning message. The operator may then direct the monitor to write over the unexpired tape. In an ANS protected system, the write over instruction from the operator will be rejected unless the user has a privilege level of at least X'CO'. (The protection mode is a SYSGEN parameter.)

Volume Sequence Check (ANS Tapes): In general, since a fi Ie may span several volumes, a request to process any file involves a volume sequence number check to ensure that the sections of the file which exist on different tapes are being accessed in their proper logical order. Volume sequence numbers begin with 1 and increment by 1 for each new volume which is spanned by the file. Processing of a file continues until an EOF1 label is encountered.

File Searching: File searching occurs over an entire volume set when the user requests that a specific file is opened. The tape file system uses the :BOF/HDR1 sentinel for ID purposes. Volume switching during the search is automatic. Thus, the user need not be concerned with file position. On unlabeled tape, the user must locate a desired file via explicit positioning operations.

### Reading and Writing Records

ANS Noise Records: To comply with the IBM/ANS convention, all records of

length less than 18 bytes read from tapes specified as ANS-formatted are bypassed as noise records. Any request for output of a record containing less than 18 bytes is written as an 18-byte record. The trailing bytes contain whatever data follows the requested data in core.

Volume Switching: Volume switching is automatic when reading or writing a file that is split between two volumes. Although the user can explicitly control volume switching, it is not necessary that he do so. On unlabeled tape, the user must explicitly request volume switching when informed that a physical end-of-tape reflective marker has been detected.

Concatenation (ANS Tapes Only): Concatenation of n files is the input process whereby n files of the same file name and format are treated as one logical file. The EOF1 labels are prevented from terminating the reading of records from the logical file until the nth EOF1 label is encountered. The concatenation parameter is then satisfied and the end-of-file status is reported to the user.

Data Transfer: An M:READ or M:WRITE transfers the information between the tape  $\sim$  and the user's buffer. Since labeled tapes are blocked, this transfer is intercepted by the blocking logic, which packs or unpacks the logical records into a blocking buffer. The contents of the blocking buffer are then the physical record. (cf. Blocking/ Deblocking above).

#### Closing Tapes and Tape Positioning Tapes and Tape Positioning Page 4

1/10/73

M:REW: If the DCB associated with a labeled tape file is open, the file is positioned to its beginning, otherwise, the tape is not moved. If the DCB is associated with an ANS tape and is open, the tape is positioned following the VOLl sentinel and the DCB is closed. If the DCB is associated with unlabeled tape, it is opened if closed, and the tape is positioned to loadpoint.

Closing: If the CLOSE REM option is specified, the tape is rewound and a message is typed requesting the operator to dismount the reel. Otherwise the tape heads remain at the current file and, if a DCB is opened using that tape, one of two actions occurs:

- 1. On input or update, the tape is scanned forward for the desired file.
- 2. On output, the tape is positioned to the end of the current file and the new file is written at that position.

Input tapes closed by the Monitor CLOSE routine are always saved. The REM (remove) option, if specified, is honored on all tapes; the PTL (position to label) option is honored on labeled tapes only. It positions the tape in front of the tape mark preceding the :BOF sentinel. The PTV option is honored on labeled and ANS tapes only. It positions the tape following the :LBL/VOLl sentinel.

Output, update and scratch tapes closed by the Monitor CLOSE routine are handled as indicated below.

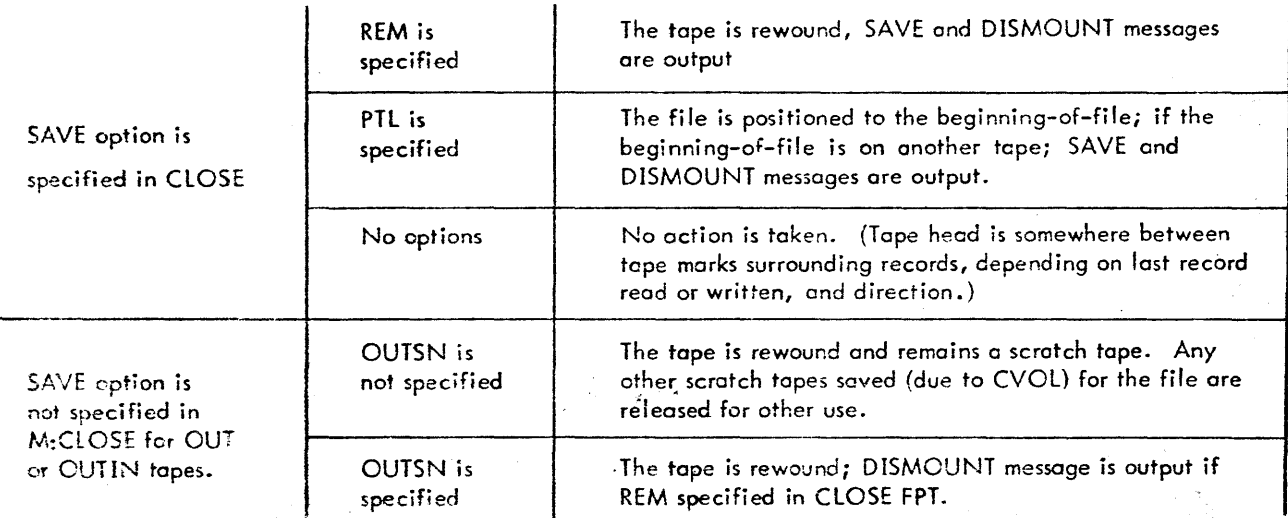

#### SYSTEM-OPERATOR INTERFACE - OPERATOR VIEWPOINT

Note: The following is an overview of the operator-tape system interaction. Detailed operator protocol is available in the UTS Operations Manual.

#### Mounting Tapes (Scratch and Specific)

· -

Scratch Tapes: When the Monitor needs a scratch tape (i. e., a request for a non-ANS, OUTIN tape with no serial number), it types a message on the operator's console:

#### ! !SCRATCH ndd

where n is the channel letter and dd is the device number (for example, A80, A81, etc.). The operator should then mount a scratch tape on the specified unit and key in the following via an interrupt.

#### SCRATCH ndd, sn

where sn is a serial number and is, in this context, simply an identifier for the operator. Once the Monitor has selected a tape drive and requested a scratch tape on it, a tape must be placed on that drive, and identified via a keyin. It is not possible to use AVR on a scratch tape. If an AVR is attempted after a scratch request or if some other tape is mounted, the Monitor cycles to the next available unit and requests a scratch on that. This process can be endless if the proper SCRATCH keyin is not received.

Alternatively, the operator can enter scratch tapes into the scratch pool before they are actually needed (by using the same SCRATCH keyin), and he can select any available tape drive. After the operator selects a tape drive, the Monitor will continue to use that drive as a scratch tape for all jobs and will not request more unless there are not enough for some job.

Note that for each job, the Monitor limits the number of scratch tapes that the user can assign. The default value is a SYSGEN parameter, buf it' can be changed with a LIMIT or RES control command. If the limit is exceeded, the job will be aborted.

Note that any scratch file can be assigned to the disk rather than to the tape, since the information is usually needed only during the job.

Specific Tapes: A specific tape is always identified either by serial number (labeled, ANS, and unlabeled) or file name(ANS only). When the monitor needs such a tape, it types the message:

1. MOUNT ndd, sn

OR

2. ANSSCRATCH ndd, filename, VSN (All ANS OUT tapes opened without serial number)

OR  
3. ANSMOUNT ndd, 
$$
\begin{cases} SN \\ filename \end{cases}
$$
, VSN (All ANS tapes not covered by 2.)

where

ndd is the tape drive SN is the serial number

VSN is the volume sequence number

The operator should place the tape on the requested drive and respond with a keyin message to confirm to the Monitor that he has mounted the proper tape on the proper drive.

```
MOUNT ndd \{SN\}OR 
ANSMOUNT ndd \{SN\}OR 
ANSSCRATCH ndd \{SN\}
```
For the ANS operator keyins (ANSMOUNT or ANSSCRATCH), the presence or absence of a serial number varies with the circumstances.

### Automatic Volume Recognition (AVR)

If the tape drive is equipped with an ATTENTION button, for some tapes there is a simpler way to respond to a MOUNT or ANSMOUNT request. This is called automatic volume recognition (AVR) and requires no operator interrupt or typing. The operator merely pushes the RESET, ATTENTION, and START buttons (in that order) and this process alerts the Monitor that a tape has been mounted on that tape drive. AVR consists of a sequence of operations designed to read introductory sentinels (ANS or labeled) of a volume, and leave that volume positioned properly for the first open. It follows that only a tape which already has labels is amenable to AVR. Tapes of this category are:

1. Labeled IN or INOUT tapes.

2. ANS IN or INOUT tapes.

If the label is incorrect (or missing), the Monitor types one of the following messages:

! ! REEL NO ERR or! !AVR ERR

The operator must recover by mounting the correct tape and using either AVR or MOUNT. The latter message will also result from trying to use AVR on a scratch tape.

#### Premounting Tapes

Tapes may be mounted in advance (i. e., before the Monitor needs them) with certain restrictions.

- 1. Any scratch tape may be premounted with a SCRATCH ndd,sn keyin.
- 2. Any tape which can use AVR can be premounted with AVR (see AVR above).
- 3. Any labeled tape can be premounted with the MOUNT ndd, sn keyin.
- 4. Any unlabeled specific tape can be premounted with a MOUNT ndd, sn keyin.
- 5. ANS input tapes can be premounted with the ANSMOUNT ndd, sn keyin providing the system is in the "semi-protected" mode. (In the "protected" mode, no serial numbers are permitted from the operator's console).

al)<br>Voq

 $\sim 10^{-1}$ 

### AVR Table Bit Definitions

 $\sim 10^7$ 

AVRTBL (AVRTBLSIZ=number of tapes, BATAPE=first tape DCT index) (EQUed in PASS2)

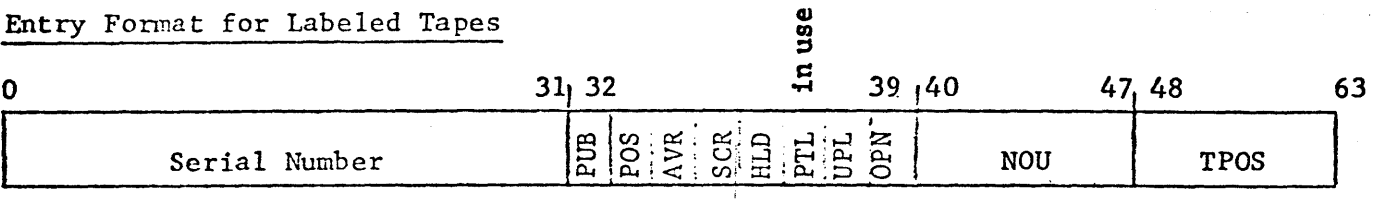

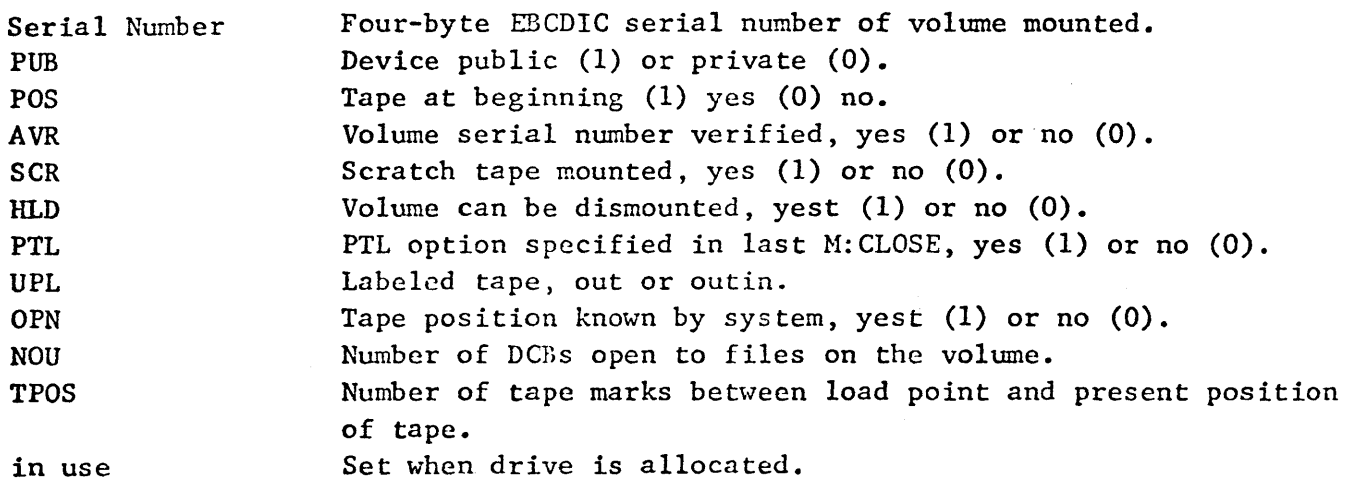

 $\label{eq:2} \begin{split} \mathcal{L}_{\text{eff}}^{\text{max}}&=\frac{1}{2}\frac{d_{\text{eff}}}{d_{\text{eff}}}, \end{split}$ 110

The ANS-AVR tables contain filename, volume sequence number, Julian expiration date, and flags.

These tables, generated by SYSGEN, are parallel to the tape drive segment of the device control tobles and are indexed by device index minus the first tape device index.

### AVRFNMT - Six Words

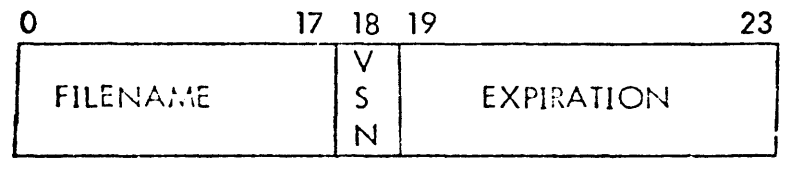

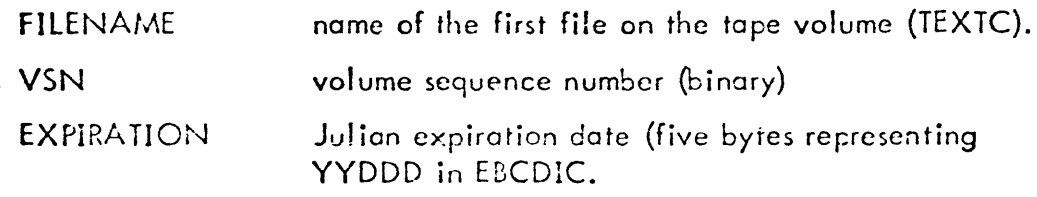

ANSFLGS - One Byte

$$
\begin{array}{ccccccccc}\n0 & 1 & 2 & 3 & 4 & 5 & 6 & 7 \\
\hline\nA & T & F & & A & R & B & M \\
T & C & R & & K & O & P & S\n\end{array}
$$

AT tape is ANS  $(0 = no, 1 = yes)$ .  $TO$  type of DCB  $(0 = NON-ANS, 1 = ANS)$ ERR error flags  $(00 = no error, 01 = NOT ANS,$  $10 = NOT EXPIRED, 11 = ANS VOL$ . AK ANS key-in processed  $(0 = no, 1 = yes)$ . RO Access protection  $(0 =$  unrestricted, 1 = read only). BLP BLP option specified  $(0 = no, 1 = yes)$ .  $MS$  MOUNT OR SCRATCH  $(0 = M_{\text{count}}, 1 = S_{\text{cratch}})$ . AVRSID - One Word  $\overline{0}$  31  $\frac{31}{\text{V1SN}}$ 

V1SN - The serial number of the first volume of the tape set.

### Tape Protection

If an unexpired ANS tape is threatened by a pending output operation, one of the following messages wi II appear:

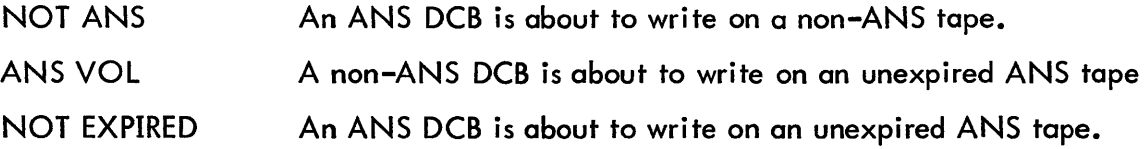

In the semi-protected mode, or if the user has a privilege of at least X'CO', the operator can override the warning with:

 $\overline{O}$  VER ndd  $\overline{S}$   $\overline{S}$ 

### OPERATIONAL OVERVIEW: MONITOR VIEWPOINT

### VOLUME ACQUISITION

In general, acquisition of any volume (a physical tape reel) is handled by the interaction of KEYIN, TYPR, AVR, and the TAPECHK-USECHK subroutines.

This interaction is as follows: every OPEN and volume switch (to labeled, ANS and unlabeled tape) is driven to TAPECHK-USECHK. TAPECHK-USECHK (located in the OPNl module) is the allocation center for all tapes. A determination is made to establish whether the user already has the tape. This is done by locating the serial number or the file name in AVR or AVRFNMT respectively. If the serial number is located and the bit in J:ASPIN matching the tape drive is set, the user "has" the tape and the drive. Control returns to the calling OPEN routine.

If the user does not have the tape, control passes to TYPR which selects a drive, posts the appropriate tape request message, and blocks the user. During this time, one of the following events may happen: (1) an AVR sequence is performed on the tape drive, or (2) a keyin is entered on the operator's console, or (3) no action is taken.

If no action is taken, the user will be unblocked after a system specified time quantum. TYPR repeats the tape request message and blocks the user again.

If AVR or keyin occurs on the requested drive, the user is unblocked and TYPR returns to USECHK. USECHK recycles the AVR or AVRFNMT to match the serial number or file name to the one in the user's DCB. Having establ ished a match and authorized the allocation per user and system limits, USECHK sets the J:ASPIN bit and returns to the calling OPEN routine.

With regard to protection check, USECHK branches to PROTCHK (in LBLT). PROTCHK examines all non-IN-tapes to determine suitability for writing, e. g., ANS/non-ANS, expired/unexpired, etc. If the tape is unsuitable, the appropriate message is posted through TYPR, and the user is blocked until some operator action occurs (KEYIN or AVR). Control returns to PROTCHK, then to USECHK. The action must be appropriate to the circumstances (i. e., protective or semi-protective mode, ANS or non-ANS tape, open by serial number or file name, etc.). These checks (on the propriety of the operator response) are conducted at the KEYIN and USECHK levels.

#### FILE IDENTIFICATION

File identification is the recognition or generation of file header and trailer labels. These functions are performed during open and close. OPNL, OPLO, and LBLT are the modules for these functions. File identification begins with M:OPEN from the user. OPN merges the FPT into the DCB and then drives to OPNL, OPLO, or OPNTP for input, output or unlabeled tape, respectively.

### **Output**

When an output file is opened, OPLO first calls TAPECHK to guarantee the existence of the tape. Then, if the tape is newly mounted, introductory sentinels are written (:LBL and :ACN or VOL1) and AVR: is set. :BOF or HDR1/HDR2 sentinels are written (optional). User labels are written. When an output file is closed, LBLT (which contains the close routines for all tapes) writes the standard ending sentinels (:EOR, :EOF, :EOV, or EOF1, EOF2, EOV1, EOV2) and the tape (optionally) positions the user's trailer sentinels.

### Input

 $\frac{1}{2}$ 

When an input file is opened, OPNL searches the volume set until the requested file (in the DCB) is located (in :BOF or HDR1). The user's label is transferred if present and requested. File attributes are transferred to the DCB. The position of the tape (i. e., number of tape marks from the beginning) is updated.

### VOLUME SWITCHING

A file may span several tapes. Therefore, during the reading or writing of the fi Ie blocks, it may become necessary to switch from the current volume to the one which contains the next file section. Volume switching is this process. It amounts to a pseudo close (of the current volume) and a pseudo open of the next one. Accordingly, volume switching code is found in the open and close modules for labeled and ANS tapes; i.e., OPNL, OPLO, and LBLT.

Volume switching is triggered by one of five conditions:

- 1. An explicit M:CVOL from the user (CVOL in LBLT).
- 2. Encountering an end-of-tape reflective spot during output (WRITEL in LBLT).
- 3. Encountering a :EOV or EOVl during input (reading), i. e., the file spans the next tape (CHKEOF in ARDL).
- 4. Encountering two tape marks on ANS input tapes during an open input operation (OPNL).
- 5. Failure to find a file on the current volume during the open searching process (input) OPNL.

An explicit M:CVOL drives directly to CVOL in LBLT. A pseudo close is performed. If the last operation was write, trailer labels (:EOV, :EOR or EOV1) are written. A "switch volume" flag is set in the DCB and the open routines (OPNL or OPLO) are called. The open routines access the "next" tape (if there is one) through TAPECHK-USECHK. If the function is output, the :LBL, :ACN, :BOF, or VOL, HDR1, HDR2 sentinels are written with information indicating the volume number relative to the volume set. Control returns to CVOL which exits. If the function is input, OPNL finds the file and verifies the file section number (VOL in BOF or VSN in HDR1) then returns to CVOL.

Conditions 2-5 enter CVOL in LBLT at the Monitor entry point CVOLA, the only significant difference in the processing being the linkage.

### DATA TRANSFER

Processing an M:READ or M:WRITE begins in IORT with the decoding of the FPT and transfer of control to RDL (input) or WRITEl in LBLT (output). Reprocessing of the request occurs, viz; checking the last operation for unusual conditions such as end-of-file or end-of-tape indicators.

If the DCB is ANS, control is transferred to MSROTHR in IORT where the entire block is transferred to/from the user's buffer. The post-processing of ANS requests occurs in POSTANS (ANSTP) which checks for unusual conditions.

If the DCB is labeled tape, the read or write operation is translated into the blocking process (see Blocking). If the operation is "read with a key", the proper record must be located. Several blocks may need to be inspected before the proper one is obtained. Keyed reads are processed in ARDL.

### MODULE DESCRIPTIONS - SUMMARY

The module summary identifies the modules which address themselves primarily to tape file management. The tape functions which they perform are noted below.

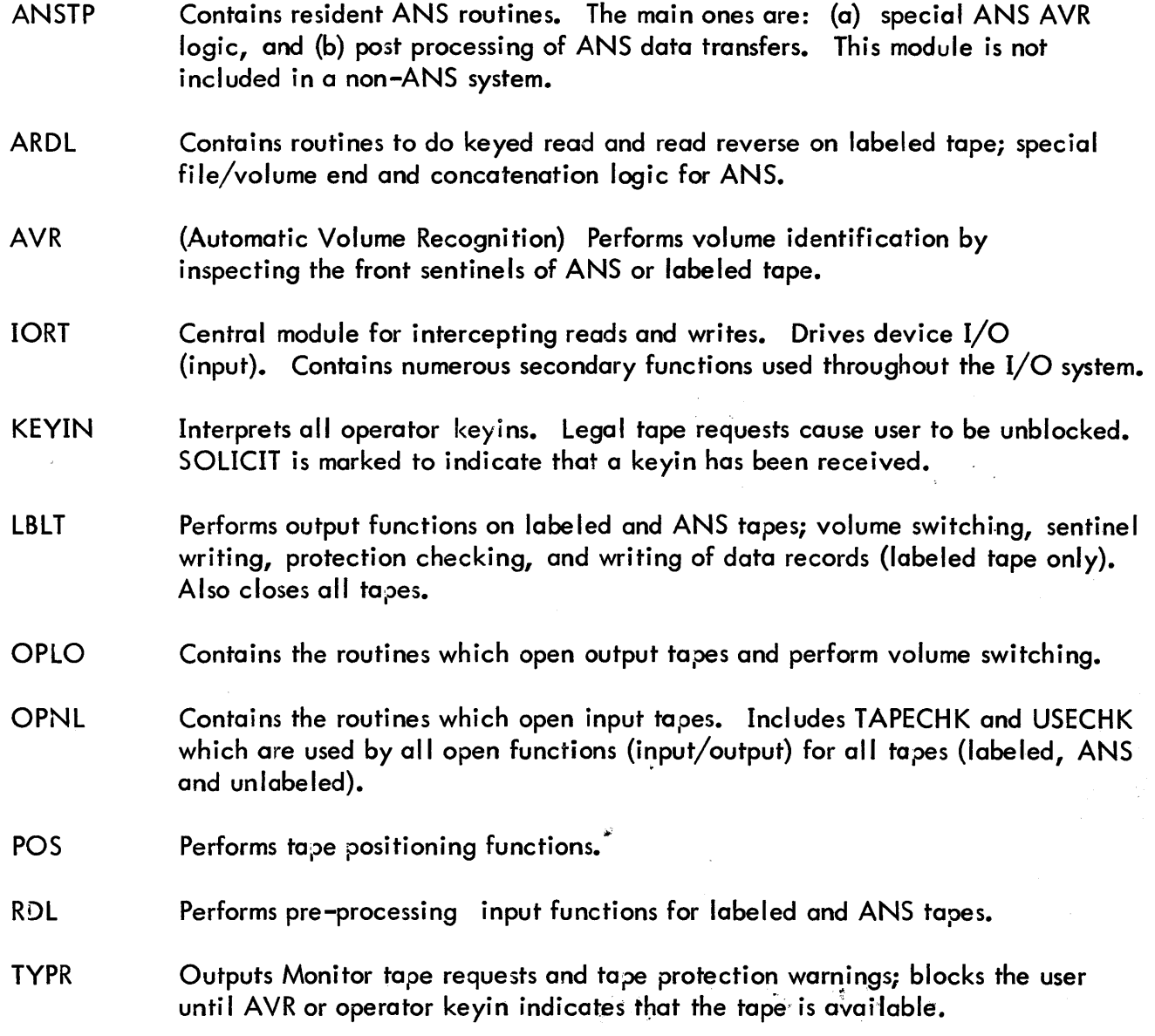

 $\frac{1}{2}\frac{1}{2} \left( \frac{1}{2} \right)^2 \left( \frac{1}{2} \right)^2 \left( \frac{1}{2} \right)^2$ 

 $\bar{\mathcal{A}}$ 

Section Page 1 JB.30.0l

ID

i,

ANSTP - contains resident routines for processing ANS tapes.

The ANSTP module is present only in systems that include the ANS optional feature. It contains both open and closed subroutines that are functionally part of other modules. These routines are described within the other module descriptions.

SECTION JB. 30.02 JANUARY 10, 1973 PAGE 1

ID

ARDL - contains routines to do keyed reads and read-reverse on labeled tape.

ARD2

Purpose: To perform keyed reads of labeled tape.

Entry: B ARD2

- Exit: Normal B MSREXIT
	- Error B KEYER3

Operation: See following flowchart. If the last block was truncated, it is reread. If a blocking buffer is not allocated, one is obtained and a blocked record is read. The routine determines direction of search by oomparing the user-requested key with the key at the current position in the blocking buffer. ARD2 then searches the buffer in the established direction, calling on RDBlK or RDBlKR when necessary to read a new block. 'Nhen a match is found, or when it is determined that the desired key does not exist, the desired key or the closest key to it is transferred to KBUF.

### ARD3

Purpose: To perform backwards Read of labeled tape.

Entry: B ARD3

Exit: B MSREXIT

Qperation: See following flowchart. If the last block was truncated, it is reread. If not, a blocking buffer is obtained and a reverse read (RDBLKR) performed if necessary.

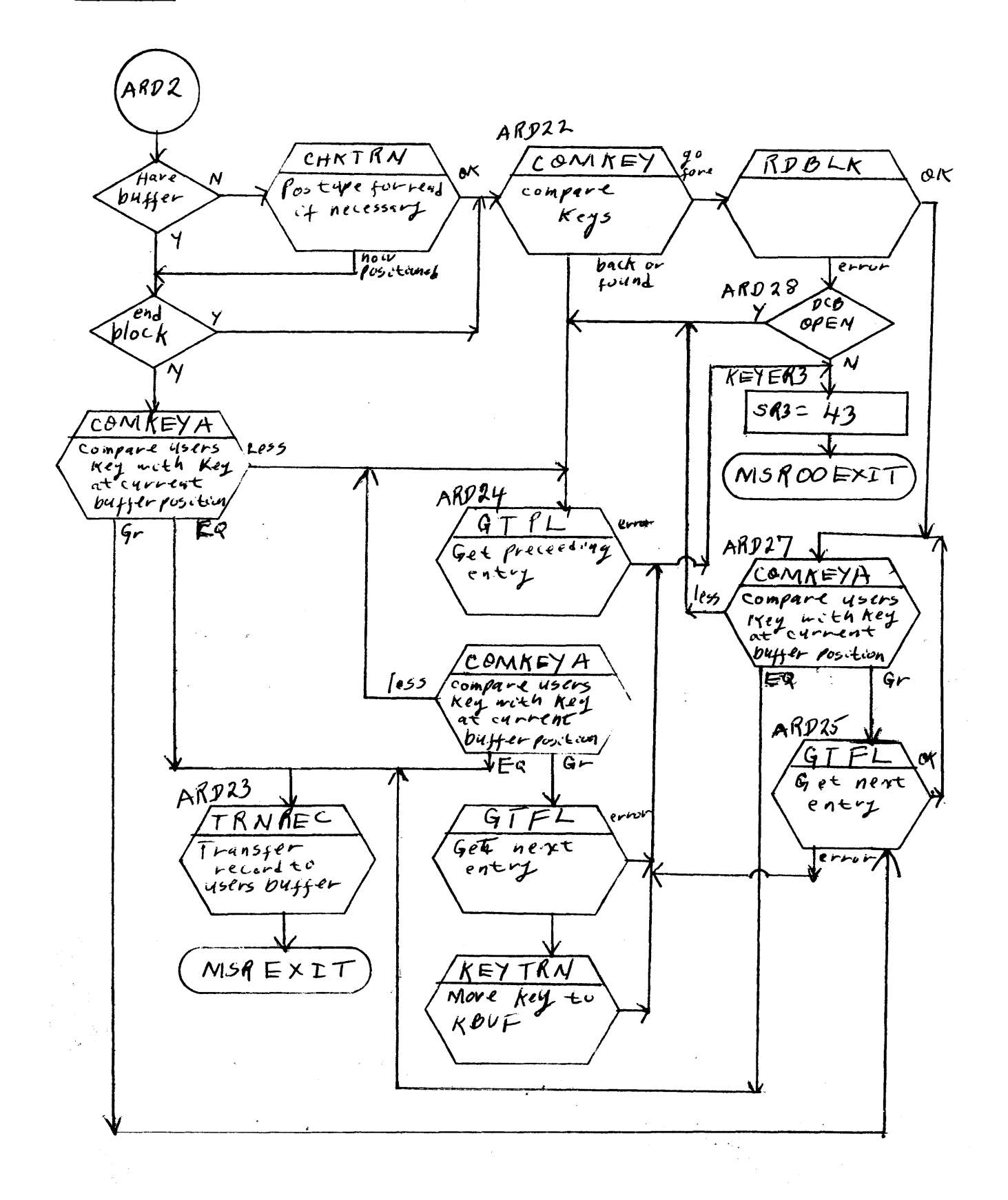

121

र्यदेशह

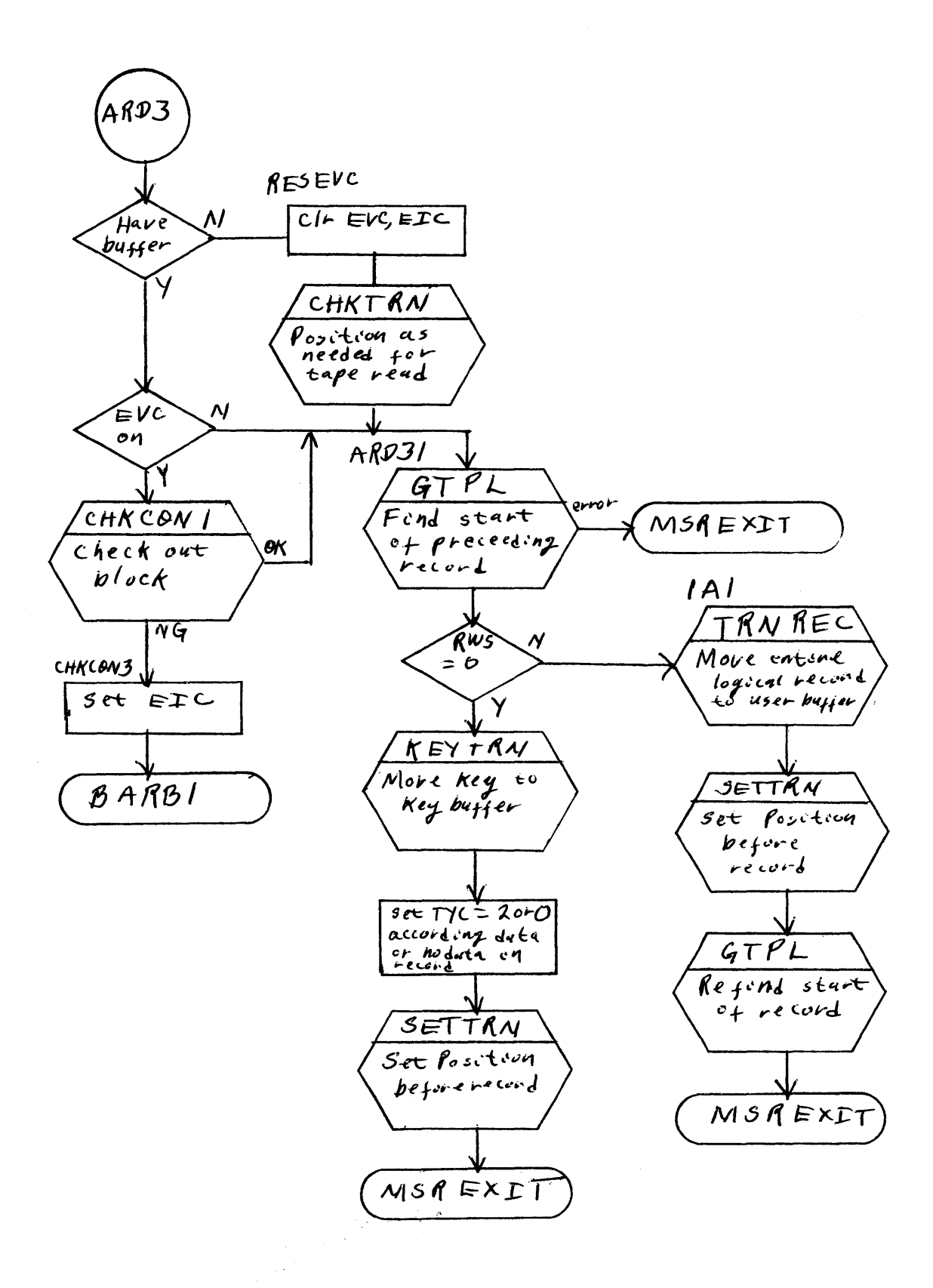

G TPl is entered to locate the record prior to the present position in the block, and lRNREC is employed to transfer the record to the user's buffer. Finally, GTPL is again entered to reposition DCB:CMD wh ich was advanced by TRNREC.

### RDBLKR

This subroutine skips the tape backward, if necessary, to position it correctly if the last block was truncated or to skip unblocked records, and reads the preceding record into the blocking buffer. If necessary, it obtains the preceding volume by changing CIS and call ing CVOlA, positioning the tape to precede the tape mark at end of data, and reading the preceding record. If the read is successful, the routine exits skipping.

#### **GTPL**

This subroutine scans the blocking buffer forward to find the record preceding the current one. BCDA is used to count the number of records in the block that must be skipped. If a new block is required, RDBLKR is called. Exit is skipping if the record is found.

**CHKEOF** 

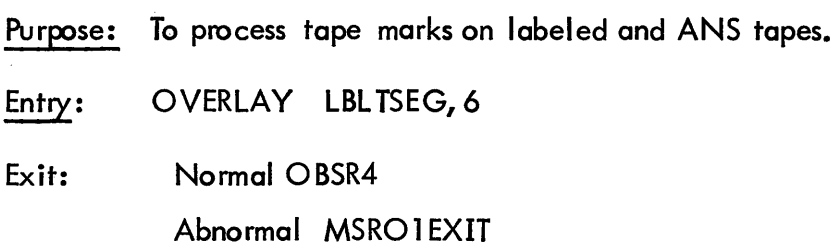

### **CHKEOF**

CHKEOF is called when a tape mark is encountered while reading forward on labeled tape. If end-of-file is present and CONCAT <2, it returns an abnormal EOF. If end-of-volume is present and the user has specified the ULBL option, it returns an abnormal end tape and passes the user label, if present. Otherwise, it performs a CVOL and exits skipping. CHKEOF is called from POSTANS by:

### OVERLAY lBlTSEG,6

and only R6 is guaranteed to be unchanged.

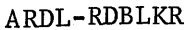

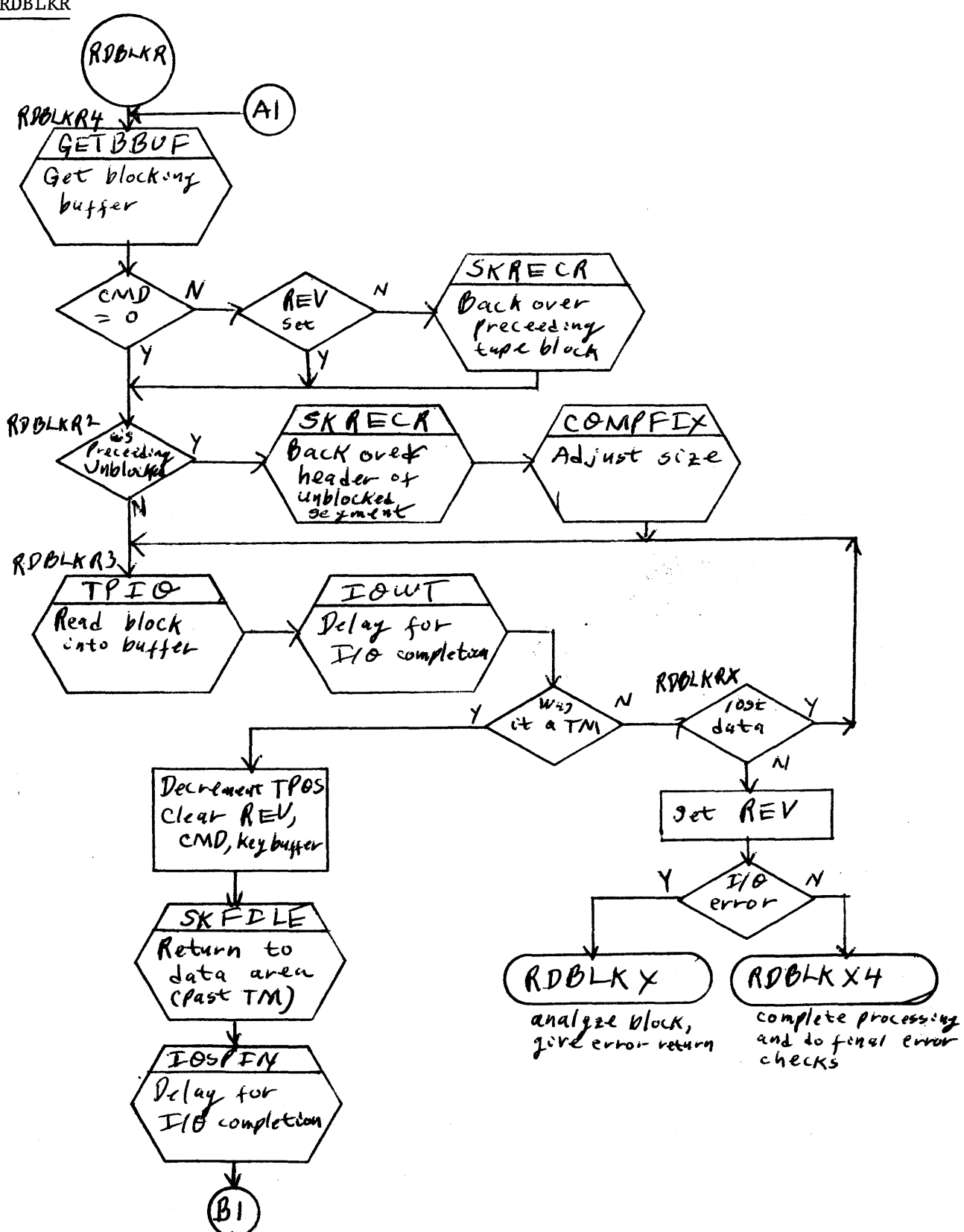

 $\mathcal{L}_\mu$ 

 $\bar{z}$ 

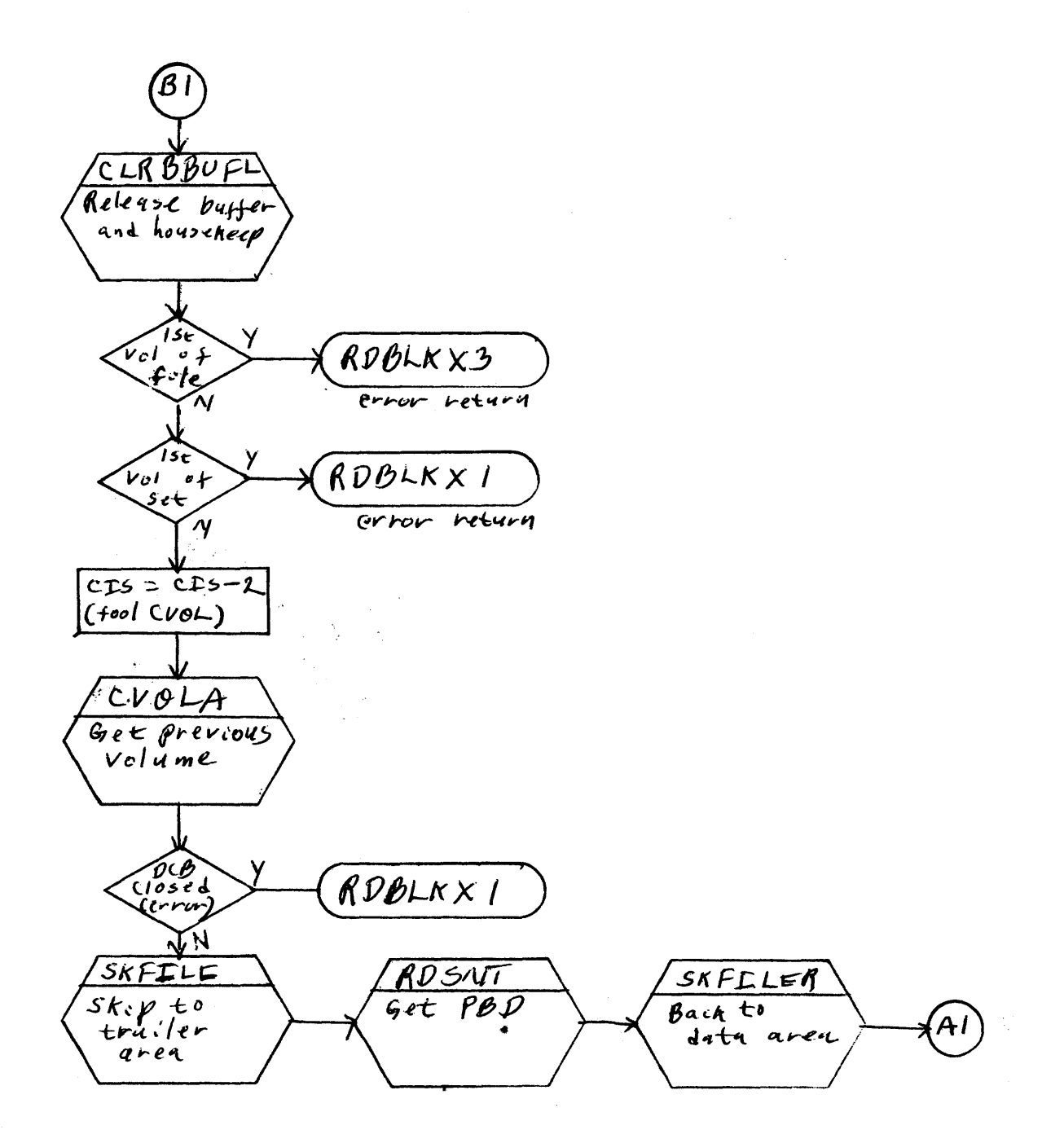

 $\sim$ 

 $\mathcal{A}^{\mathcal{A}}$ 

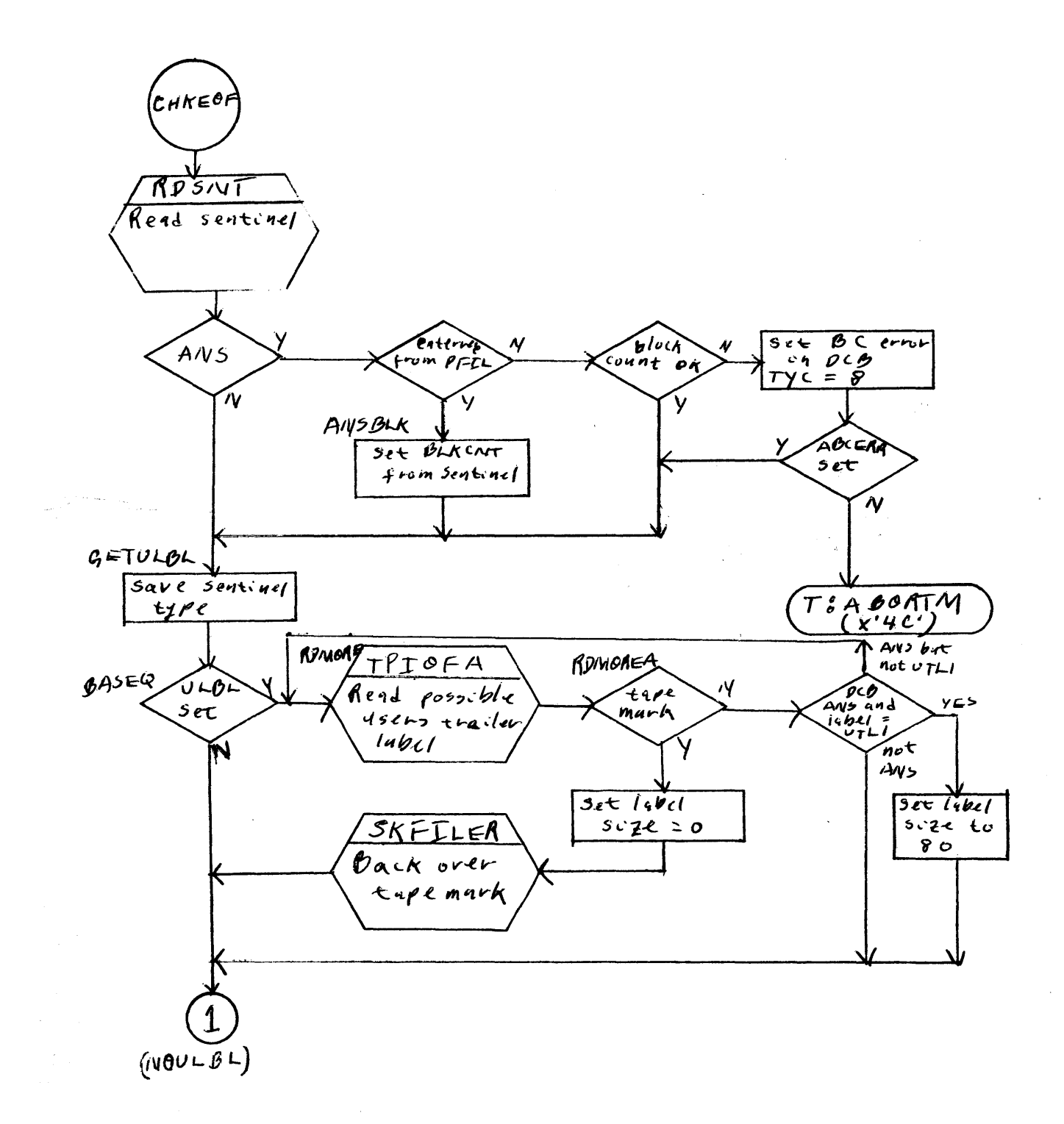

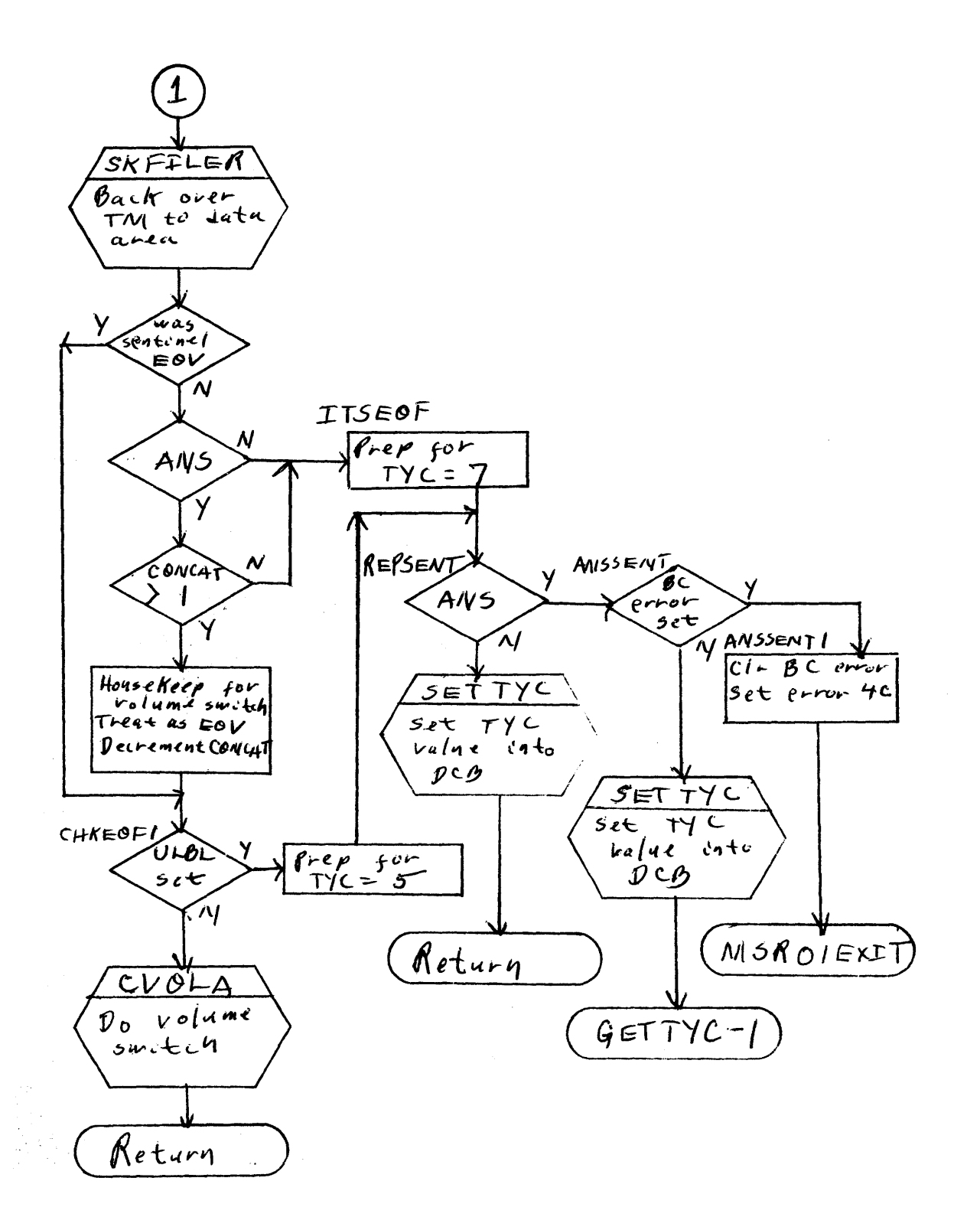

### JANUARY 10, 1973 UTS TECHNICAL MANUAL SECTION JB. 30.02

# PAGE 3

In the initial region of CH KEOF, the sentinel is read. If the DCB is ANS, DCB:BlKCNT is then set from the sentinel if BUF is zero (zero indicates entry from PFIl), or checked against the sentinel if BUF is nonzero. If there is a block count error, the abnormal code is set, and CH KEOF exits to MSR01EXIT.

In the user trailer label routine, if the DCB is ANS and the label read is not a tape mark and does not start 'UTll', the next record is read, i.e., the label read is presumed to either EOV3 or EOF3, which are optional system labels not used by UTS.

In the NOUlBl rgion, if the label is EOF, the DCB is ANS, and DCB:CONCAT is greater than one, concatenation must be performed. In such case, CVI and SETID are cleared, DCB:CONCAT is decremented, and the CH KEOF1 routine' is entered to treat the EOF like an EOV.

The RDSNT subroutine is used by CH KEOF to read the next sentinel record. It has a parallel path added for ANS tape. A Monitor buffer is obtained and the EOF1/EOV1 is read into the buffer. A ':EOF' or ':EOV' is set into TSTACK to simulate the labeled tape sentinel. (For labeled tape, eight bytes are read into TSTACK.) This must be simulated as CHKEOF will switch based upon the sentinel read. The block count field is fetched from the EOV1/EOF1 label, converted to binay and saved in the second TSTACK word, similar to PBS for labeled tape. The next record is then read into the buffer and, if it is not 'EOF2' nor 'EOV2', the tape is backed over it as, presumably, only the EOF1/EOV1 is present. The Wonitor buffer is then released.

SECTION JB. 30. 03 Page 1 1/10/73

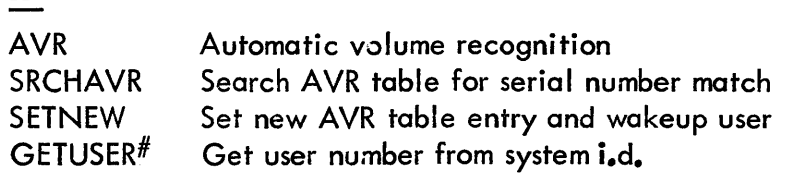

### AVR PURPOSE

ID

To extract revelant tape possessing information from tape labels and post in AVR tables.

### USAGE

AVR is entered from the interrupt handler a:; the result of a RESET, ATTENTION START tape drive sequence or as part of the processing of an IN mode open request if the tape had not been previously processed by AVR.

CALL BAL, SR4 AVR R7=DCTX

DATA BASE

The AVR tables ore described in Section VC. 04.

### DESCRIPTION

Initially, it is determined if the AVR request is solicited. If not, the drive must not be in use. A monitor buffer is obtained via GMB and the first four bytes of the tape are read. If the initial record of the tape begins VOL1, the tape assumed to be ANS labeled and ANS processing is required (see ANSTP, JB. 30.01). Otherwise the following sequence is queued via NEWQ: rewind, skip file forward, backspace file, backspace two records and read with end action. This record must begin :LBL. The monitor buffer is released via RMB, the AVR bit (Y2) is set and SRCHAVR is entered.

### ERRORS

The message AVR ERROR is typed on the OC if the AVR request is unsolicited and drive is busy or the label read after the AVR sequence is not :LBL. In each case the AVR table is cleared.

SECTION JB. 30.03  $1/10/73$ Page 2

### **SRCHAVR PURPOSE**

To determine if a given serial number is in the AVR table.

 $\sim$ 

### **USAGE**

**BALRO SRCHAVR**  $R6 = i_d d$ .  $D3 = serial number$  $D4 = flags$  $R5 = DCTX$ 

 $\bar{\omega}$ 

 $\frac{1}{3}$ 

SECTION JB. 30. 03 1/10/73 Page 3

### DESCRIPTION

The input serial number is compared with each AVR table entry until a match is found or the table is exhausted. If a match :s found, the user associated with the drive is awakened if possible. If no match is found, SETNEW is entered immediately. The tape AVRed may satisfy a request for a different drive. In this case AVRTBL and AVRID are moved to reflect the unit switch and solicit is reset. SETNEW is entered.

### **SETNEW** PURPOSE

To set a new AVR table entry and wake up user.

### USAGE

```
CALL: 
BAL, RO SETNEW 
R1 = AVRXR5 = \text{USER}^{\#}D3 = \text{serial}D4 = flags
```
### DESCRIPTION

The solicit entry is cleared and D3, D4 are stored in AVRTBL. If the user id is non zero

and the user is asleep, a wakeup event is reported.

### GETUSER# PURPOSE

To return a user number given a system id.

### USAGE

CALL: BAL, 7 G ETUSER#  $R6$  = system id number RETURN B 0,7 not found B 1,7 found

 $\sim$   $\sim$ 

### DESCRIPTION

 $\frac{1}{2\sqrt{2}}\sqrt{2}$ 

The *system* id is compared with table PLH:SID. If a match is found the PLB:USR entry parallel to PLH:SID is returned.

 $\Delta$ 

 $\sim$ 

 $\sim$ 

Section JB.30.04 Page I

IORT - contains numerous subroutines in support of all DCB related service CALs.

The IORT module is described in the file management section of this manual.

 $\epsilon$ 

.<br>Da

ID

LBLT - The LBLT module contains routines that perform output operations for labeled and ANS tapes. This includes volume switching, sentinel writing, protecting checking and writing of data records (labeled tape only). LBLT also closes labeled, ANS, and unlabeled tapes.

ClSLBL, CLSTP

 $\mathcal{L}_{\mathrm{eff}}$ 

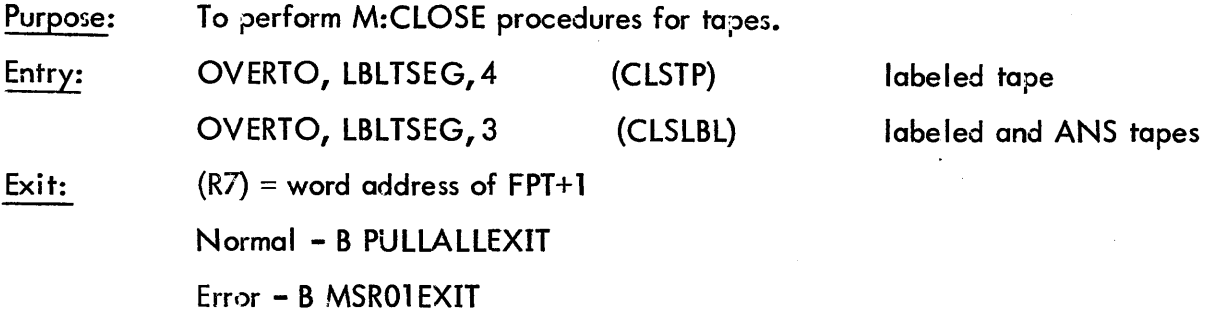

Operation: If entered at CLSTP (unlabeled tape) and if the last operation was write and DRC indicates special formatting, two tape marks are written and the tape is positioned between them. A parameter is set up to treat both the REM and PTL options as REM. If scratch is indicated, the parameter is processed as OUT or OUTIN; otherwise, processing is as for IN or INOUT. Both processing modes are described below.

If entered at CLSLBL, WRTSENT is used to write :EOF, : EOR/EOFl, EOV1 sentinels if the last operation was a Write.

If the function is IN or INOUT, or if the tape is unlabeled non-scratch, and if REM is specified, the tape is rewound, the operator is instructed to dismount and save the tape, the DCB is closed and the routine exits. If REM was not specified but PTL was (for labeled tape only), the proper volume is mounted via operator interaction and OPNLBL if the current volume is not the first volume of the file, and is backed over two tape marks to position it to

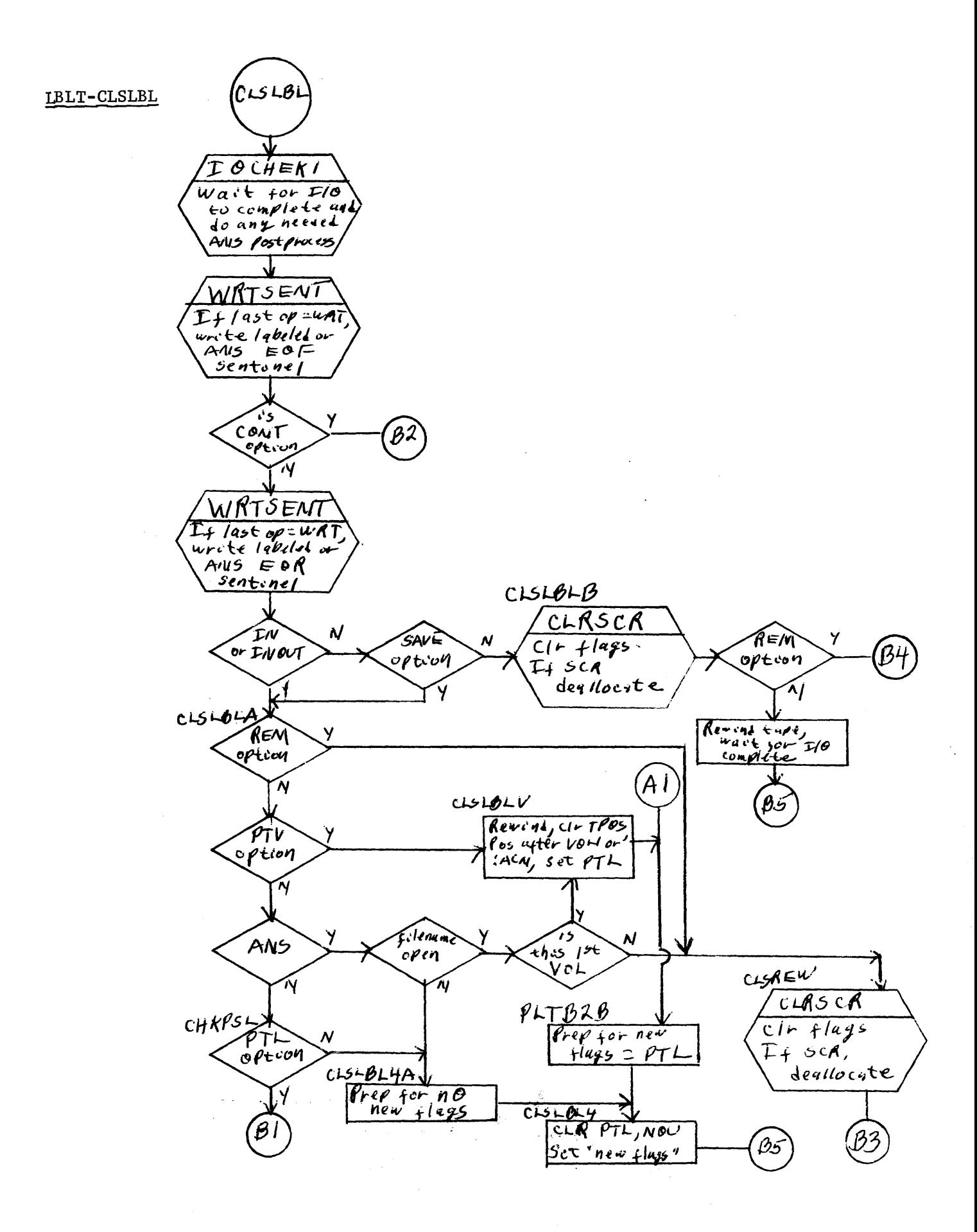

135

 $\mathcal{P}_{\mathcal{A}}(\mathbf{x})$ 

 $\mathcal{L}^{(1)}$ 

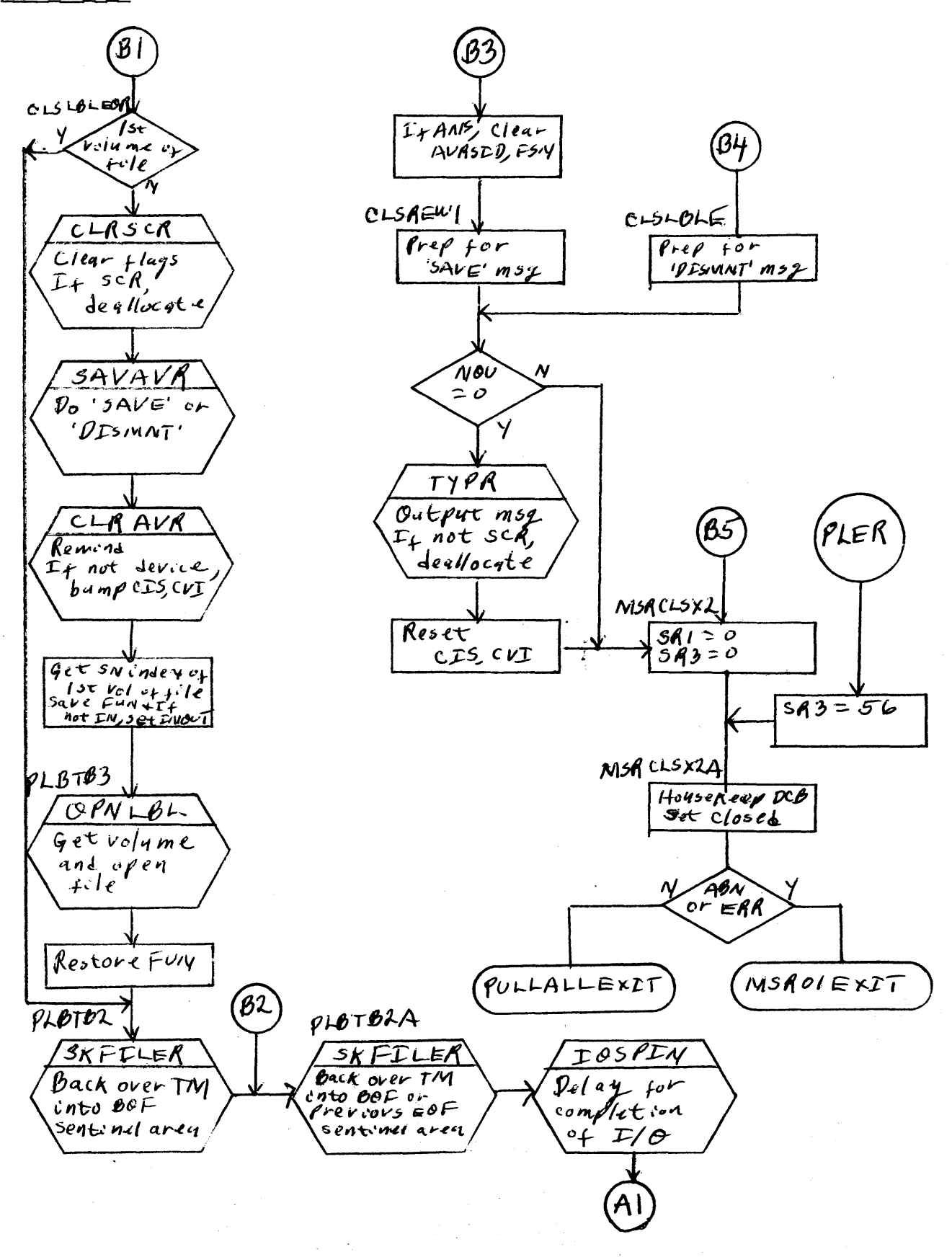

136

 $\sim 10$ 

 $\mathcal{A}=\mathcal{B}(\mathcal{A})$  .

the front of the TM preceding the :BOF sentinel. Then, whether PTL is specified or not, the DCB is closed and the routine exits.

If PTV is present, CLSLBLY is entered. If PTV is not present and the DCB is ANS, the PTL check is bypassed. If, in addition, the DCB was opened by filename, the REM option is forced if CIS>1 (multi-volume file), or the PTV option is forced if CIS=l (single volume file). These default options permit the reopening of files that could not otherwise be reopened.

The CLSLBLV routine rewinds the tape. Then, if the tape is ANS, the first record (VOL1) is skipped, AVR:POS cleared and AVR:AYR set. If the tape is labeled, a skip file, skip file reverse sequence is performed to position after the :ACN. In any event, the AVR:PTL flag is set, IOSPIN is called and the routine exits to MSRClSX2.

At CLSREW, if the DCB is ANS, DCB:SETID and DCB:FSN are cleared.

If the function is OUT or OUTIN, or if the tape is an unlabeled scratch and SAVE is specified, the tape is treated as IN and INOUT, as described above. Otherwise, if REL and REM are specified, the operator is instructed to dismount the tape. In any event, the tape is rewound, the D CB is closed and the routine exits.

**CVOL** 

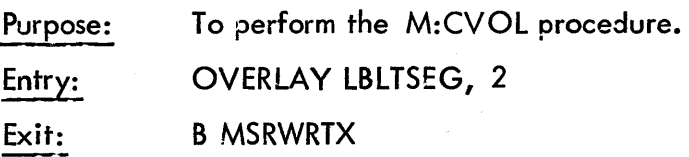

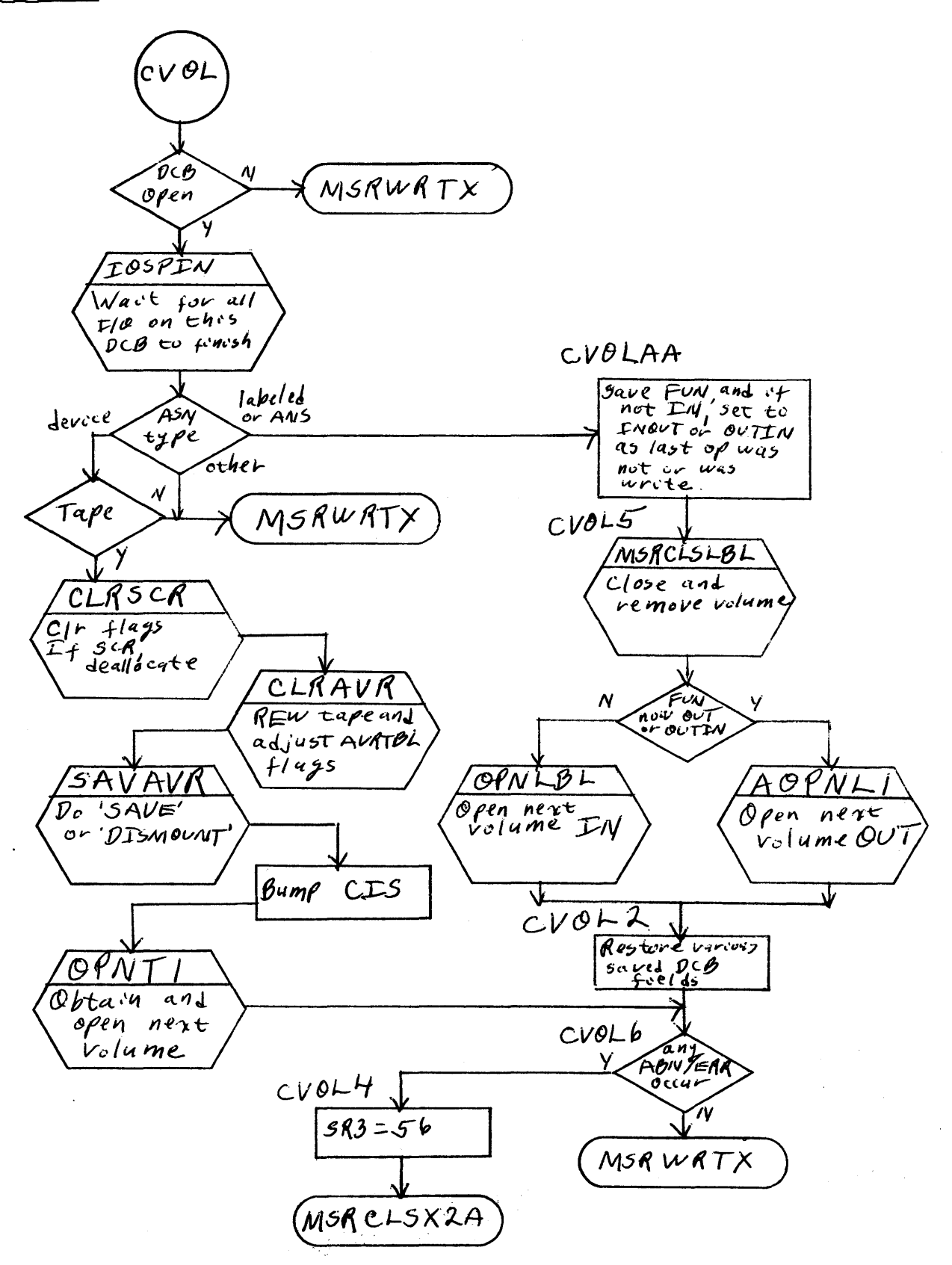
# UTS TECHNICAL MANUAL SECTION JB. 30.05

Operation: See following flowchart. If the DCB is opened to unlabeled tape, the tape is rewound and dismounted with save instructions to the operator and the next volume is obtained via OPNTl.

If the DCB is opened to labeled or ANS tape, MSRCLSLBL is called to close the volume, then OPNlBL or OPNlO, depending on function, is called to open the next volume.

# **WRITEL**

Purpose: Entry; Exit: To perform M:WRITE for labeled tape or drive M:WRITE to WRTD if ANS. OVERTO LBLTSEG, 1 B MSRWRTX

Operation: See following flowchart. If the EOT flag is set, CVOLA is called to do a volume switch, and the exit is taken if CVOLA detects an error or abnormality.

If the DCB is ANS, the block count must be  $>18$ . It is set to 18 if this condition is not met. Control is then passed on to WRTD to perform the data transfer for ANS DCBs.

If the DCB is for labeled tape, various record-related items are initialized and legality checks are made depending on key value, organization and last operation. If the organization is consecutive, the dummy key is incremented. If there is no blocking buffer, one is obtained. If a new block is to be started, the buffer is initialized. Following block initialization, if the balance of the record will not fit in the buffer, the header is written out and an unblocked record of the lesser, the remaining request of 8191 words, is written.

#### LBLT-WRITEL

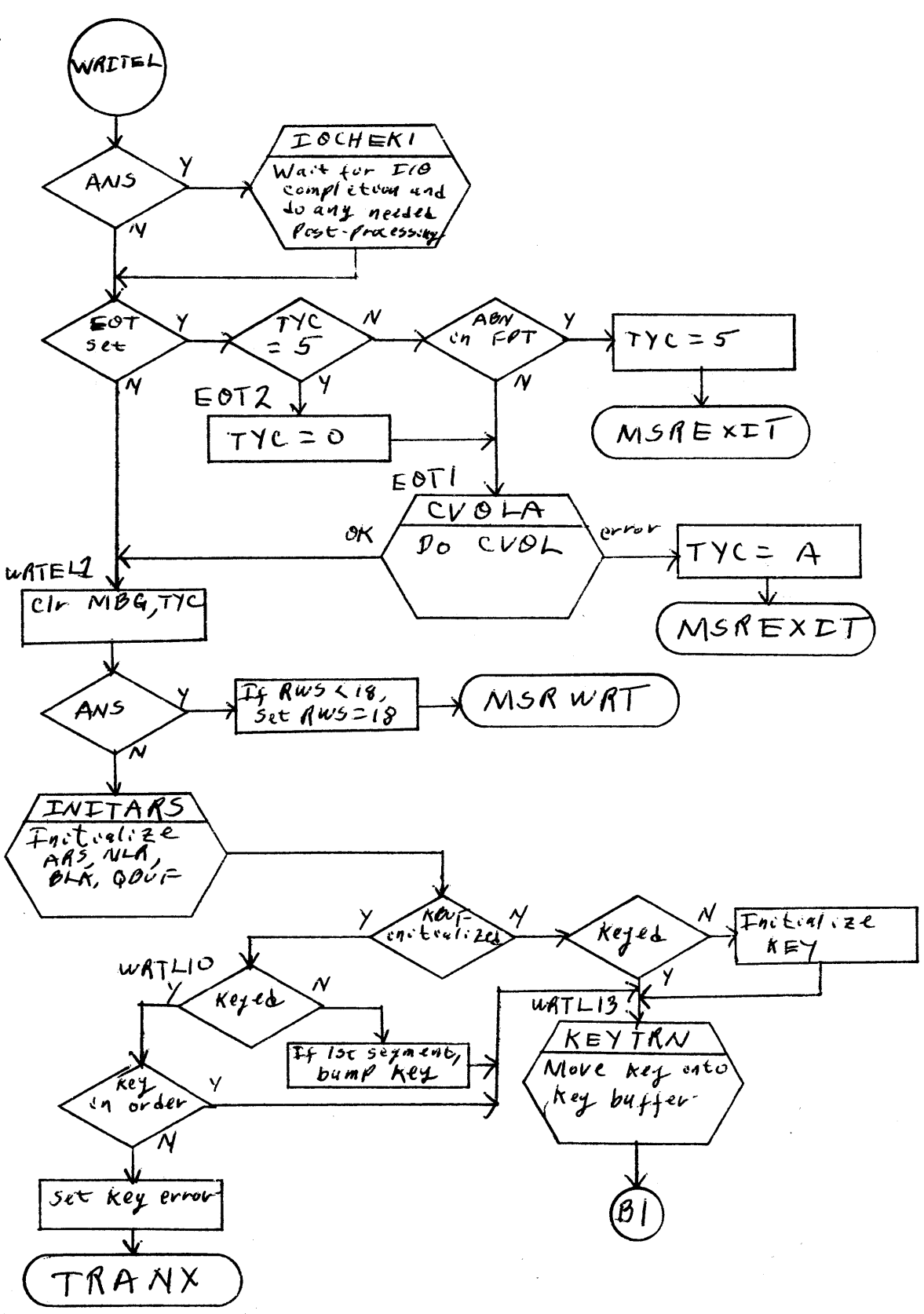

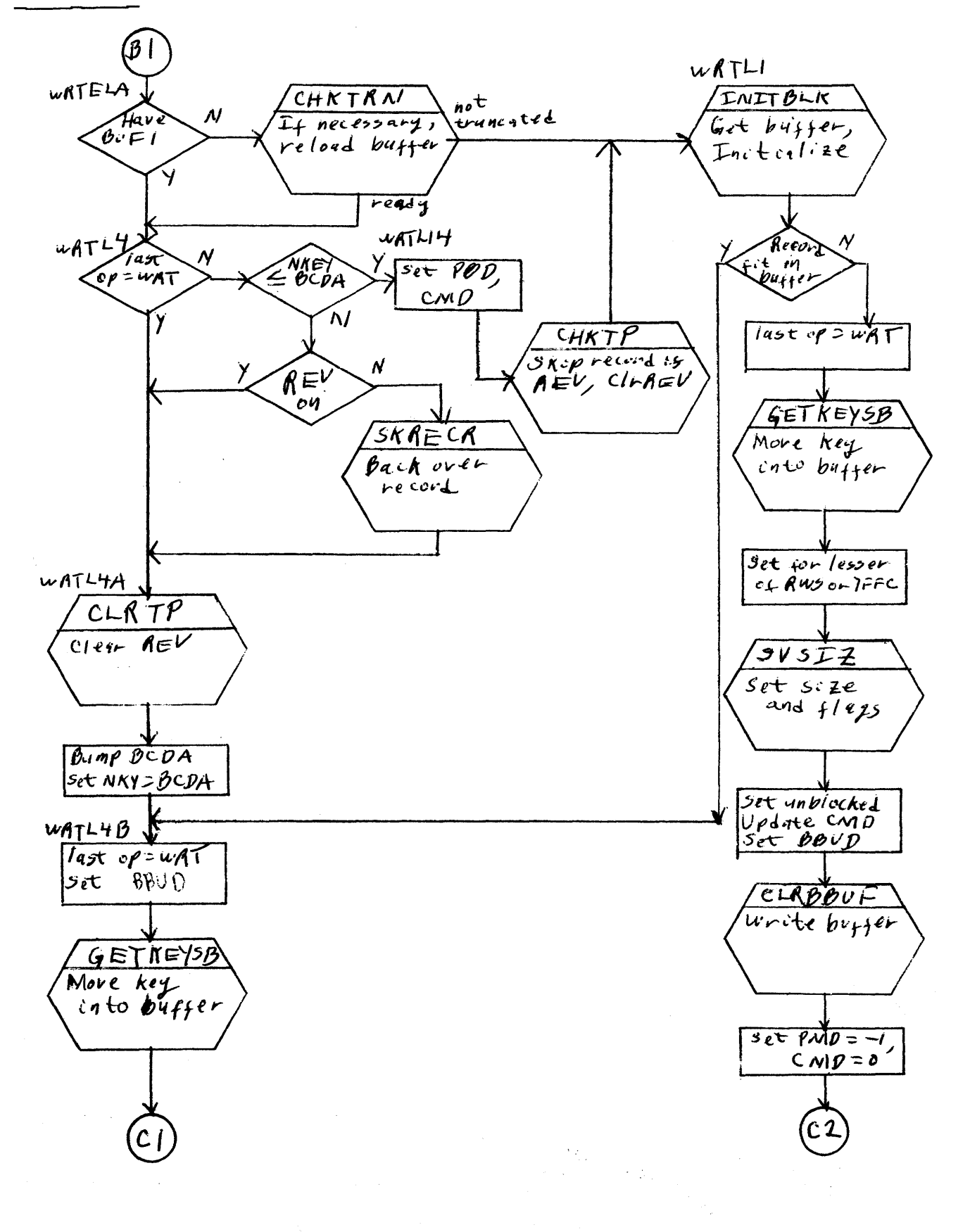

 $\mathcal{H}_\mathrm{L}$  and  $\mathcal{H}_\mathrm{L}$  and  $\mathcal{H}_\mathrm{L}$ 

**第四章 医肾** 

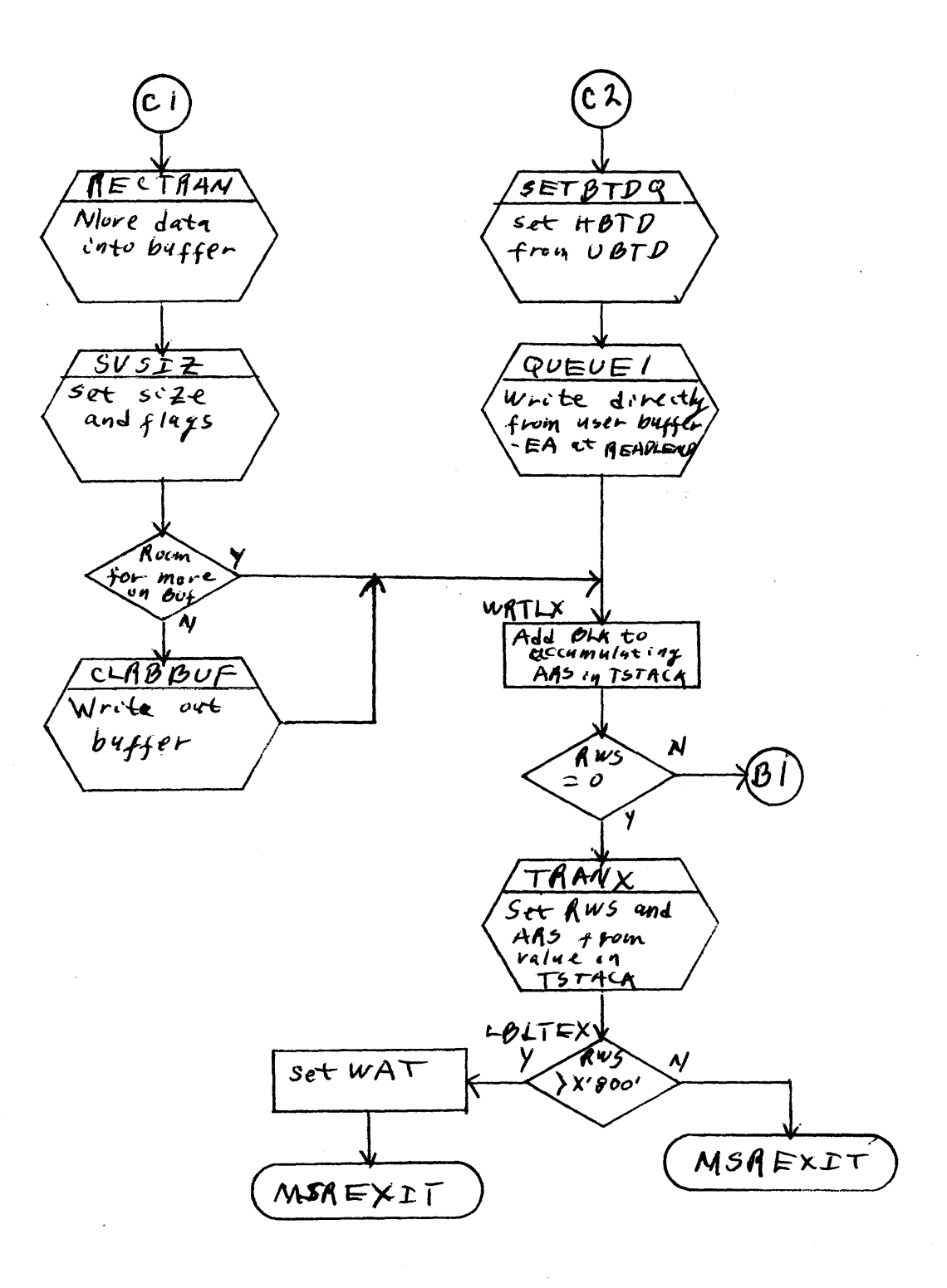

#### UTS TECHNICAL MANUAL SECTION JB. 30.05

If not the beginning of a block and the last operation was not a Write, the tape is repositioned, if necessary, by skipping forward or backward one block. The key and data, or all the data that will fit, are then moved into the blocking buffer. If the buffer does not have room for another record header and at least four data bytes, the buffer is written out. Whether blocked or not, the routine exits if all requested bytes have been accounted for. Otherwise, the process is repeated starting with the check for the presence of a blocking buffer.

#### WRTSENT

For labeled tapes, if the last operation (EOP) was a Write, the sentinel whose address is in R9 is written to tape along with previous block size. If the sentinel is not EOR, it is preceded and followed by tape marks. If the sentinel is EOR, two tape marks are written after the record. Then the tape is backed over four tape marks.

For ANS tapes, 'EOF1' and 'EOF2' are written in lieu of ':EOF', 'EOV1' and 'EOV2' in lieu of ":EOV". Then, a single tape mark and three file backspaces are issued in lieu of the: EOR sequence. The size and identifier 'UTL' for ANS user trailer labels are verified.

#### VOLHEDANS

Purpose: To perform auxiliary OPEN functions for ANS tapes.

Entry: OVERLAY LBLTSEG, 11

Exit: B \*SR4

.143

1/10/73 Page 5

Operation: This routine logically is part of the OPEN input function but resides in LBLT in order to conserve space in the OPEN segment.

For ANS tapes, DCB:CYI is verified against the volume sequence number in HDRl. DCB:FSN is set from HDR1. The byte count of the user's header label buffer is set to zero. The next record is read. If it is a tape mark, skip file reverse and exit. If it is HDR2, move the balance of file attributes into the DCB and continue reading. If it is not HDR2, it is a user's header label and is transferred (if requested) to the user's buffer.

# . PROTCHK

Purpose: To protect unexpired ANS tapes against accidental destruction.

Entry: OVERTO LBLTSEG. 9

Exit: B \*SR4

Operation: PROTCHK is a routine that performs the write protection checks for ANS tapes. It is logically a part of the USECHK routine of the OPNL module, but is included in the LBLT module and the LTAPE segment to minimize the chance of overflowing the OPEN segment. PROTCHK is called only when a volume is being assigned. If a tape is rejected by PROTCHK, SR1 is set to -1. Otherwise, SR1 is set to 0. PROTCHK is called by:

# OYERTO LBl TSEG, 9

If the tape has been mounted with BLP option, further processing is bypassed and the tape is rejected unless the user's privilege is at least  $\mathsf{X'CO'}$ . If the tape was not  $\mathsf{AVRed}_r$  the tape is rewound, the first two records are read and positioned after the first record to determine if the sentinel is a VOLI(ANS) and to set the AVRFNMT entry. In either event, if the tape is not ANS and the DCB is ANS, TYPR is called to output the 'NOT ANS' message and await the operator response. If neither tape nor DCB is ANS, the tape is accepted and is rewound if it was not AVRed.

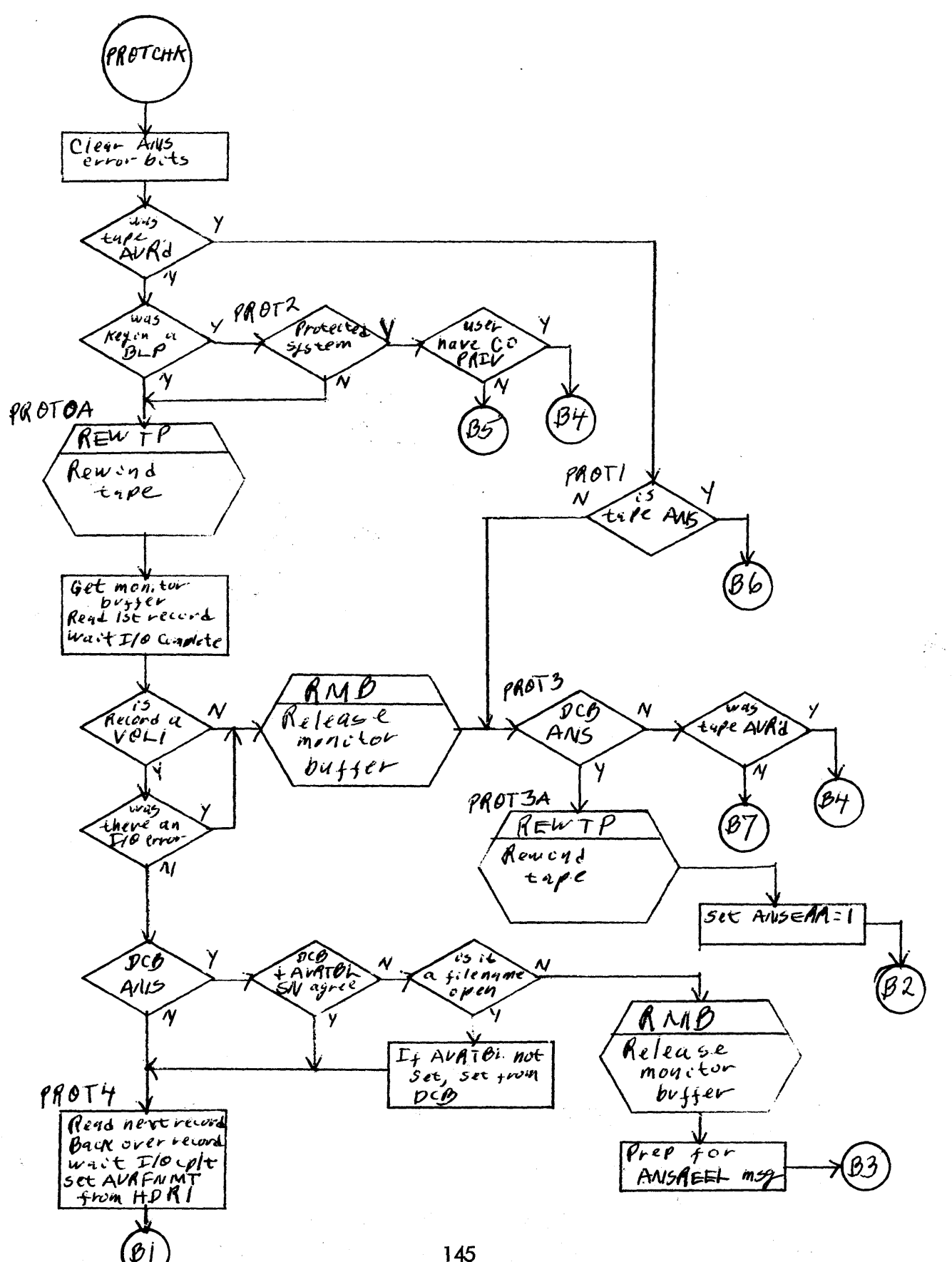

 $\bar{z}$ 

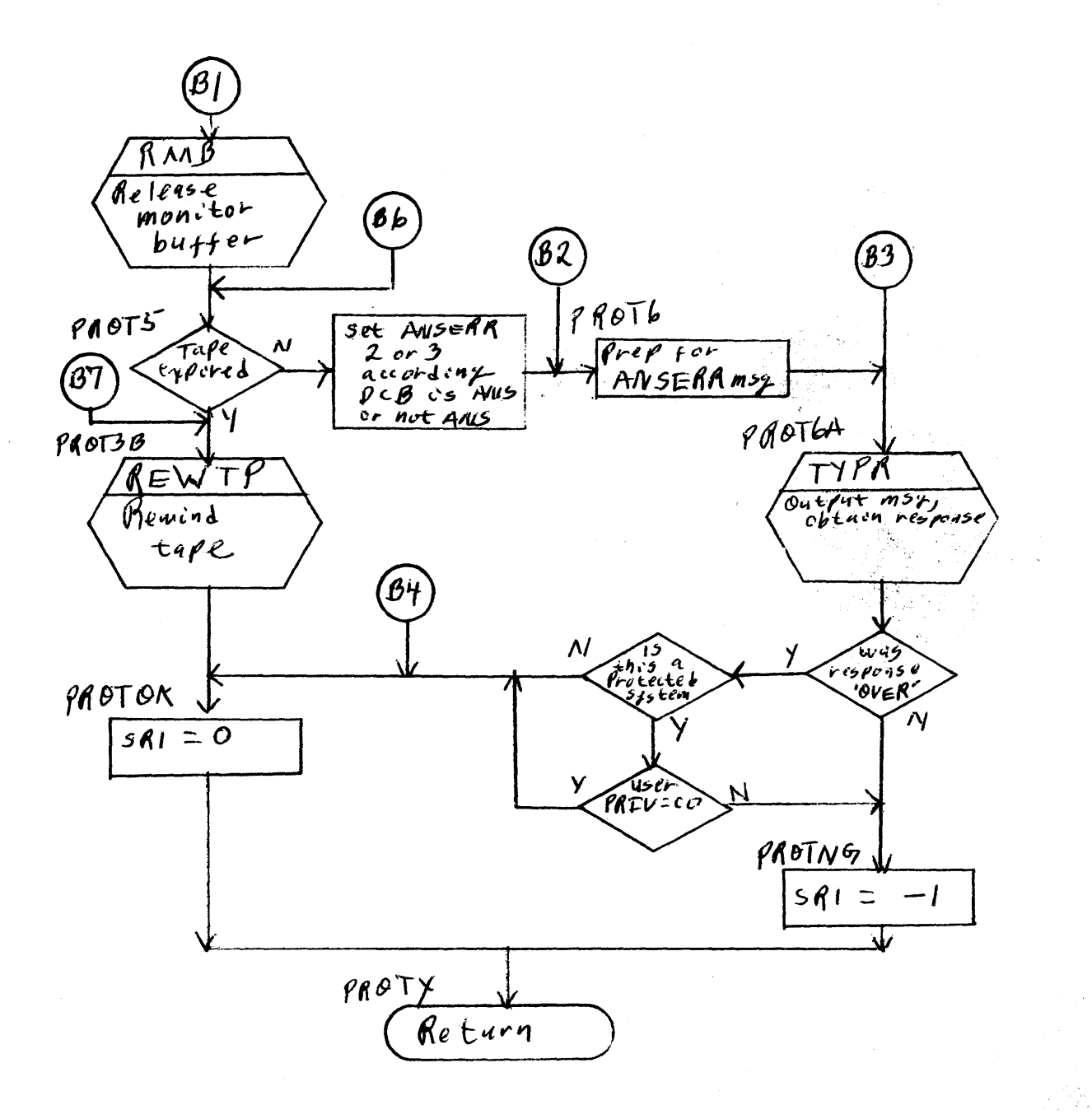

**146** 

 $\bar{z}$ 

# UTS TECHNICAL MANUAL SECTION JB. 30. 05

1/10/73 Page 6

If the serial numbers do not match, TYPR is called to output 'ANS REEL NO. ERROR' message. If the tape is an expired ANS, it is accepted. If the tape is unexpired ANS, TYPR is called to output the 'NOT EXPIRED' message (if the DCB is ANS) or the' ANS VOL' message (if not an ANS DCB), and to await the operator's response. If the operator responds 'OVER' and either the installation is not in the "protected" mode or the user's privilege is at lease X'CO', the tape is accepted. Otherwise, the tape is reiected.

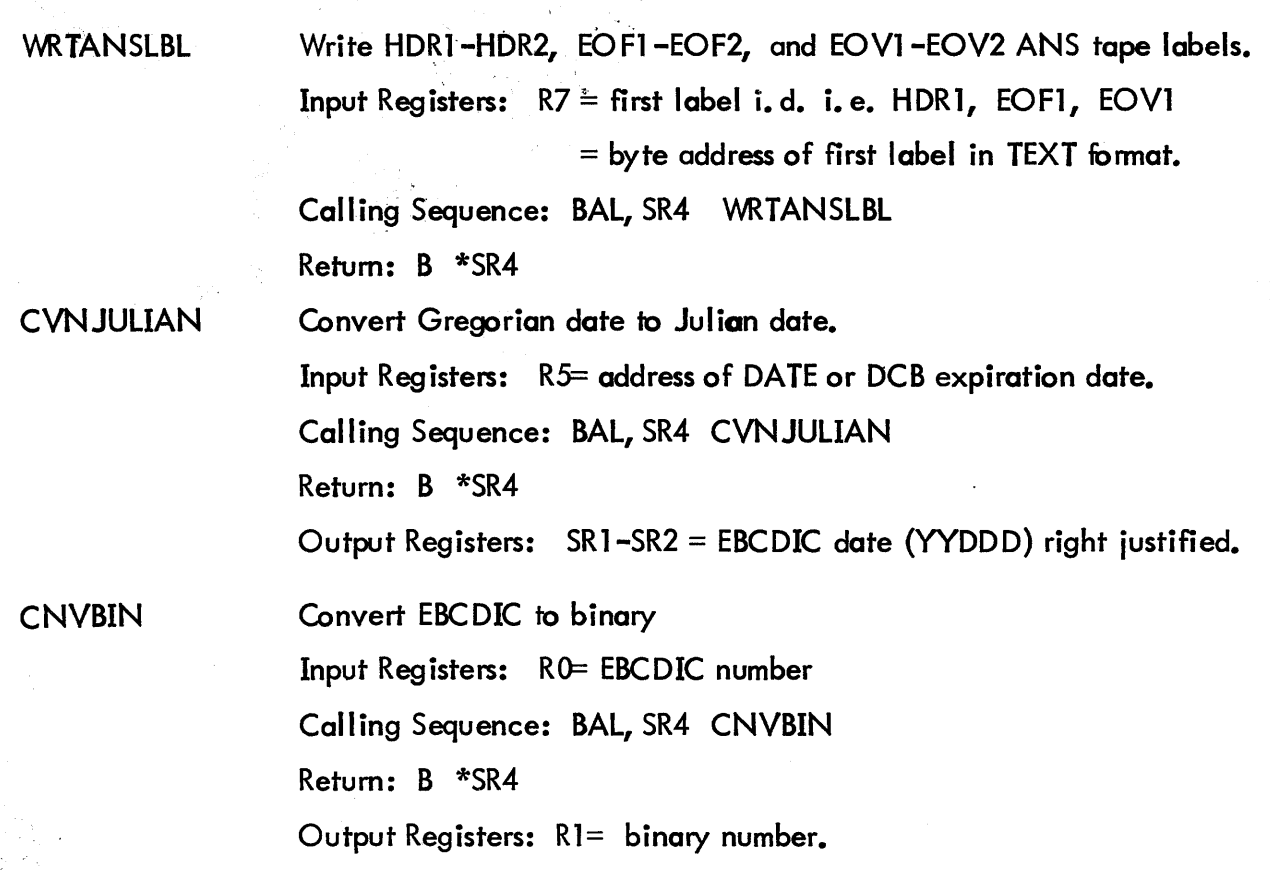

SECTION JB. 30. 05 1/10/73 Page 7

CNVDEC Convert binary to EBCDIC. Input Registers: R 1= binary number, R2 = number of opsitions to convert. Calling Sequence: BAL, SR4 CNVDEC Return: B \*SR4 Output Registers: SR1-SR2= EBCDIC number left-justified.

 $\mathcal{A}^{\text{out}}$ 

 $\sim 10^{-10}$ 

 $\Delta \sim 10$ 

 $\mathcal{L}$ 

OPLO - processes the open CAL and the open phase of volume switching. for both labeled and ANS tapes.

OPNLO, AOPNLI

Purpose: To perform the open for output ANS and labeled tapes.

Entry: B B OPNLO (for Open) AOPNLI (for CVOL)

- Exit: Normal Error B OPNX B OPENER03
- Operation: An open request enters at OPNLO and initializes CIS and CVI. The open part of a CVOL enters at AOPNL1, bypassing the initialization of CIS and CVI. The DCB is checked for sufficiency of data and the error.exit to OPENER03 is taken if the current user may not write the specified account. If not ANS, additional initialization of DCB fields such as access and organization is performed. TAPECHK is then called to find or get the correct volume and do appropriate accounting. If ANS, various ANS fields are initialized in both the DCB and the AVR related tables. If volume headers are needed, the :ACN or :LBL and :ACN are written for labeled tape, as appropriate, or VOLI for ANS tape. The tape is then positioned, taking into consideration the possible PTL option on the last previous close on this volume and whether file extension applies. Except for the case of file extension, the :BOF sentinel or HDRI and HDR2 sentinels are written plus any requested user label and a tape mark. The DCB initialization is then completed. If file extension applies, a PFIL (EOF) is performed to assure correct position. The DCB is then set open and the routine exits via OPNX.

**149** 

ID

OPLO-OPNLO

 $\frac{1}{2}$ 

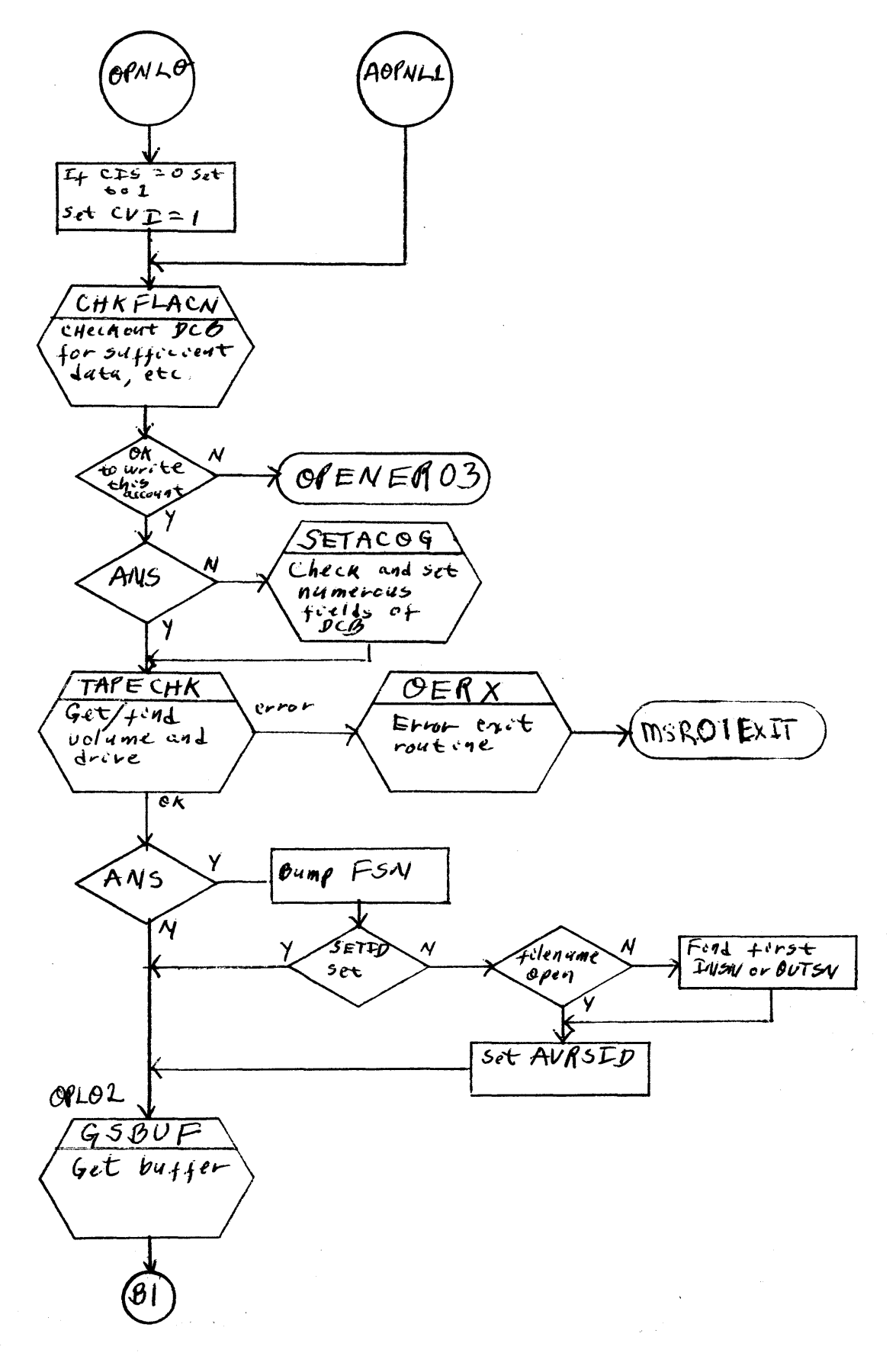

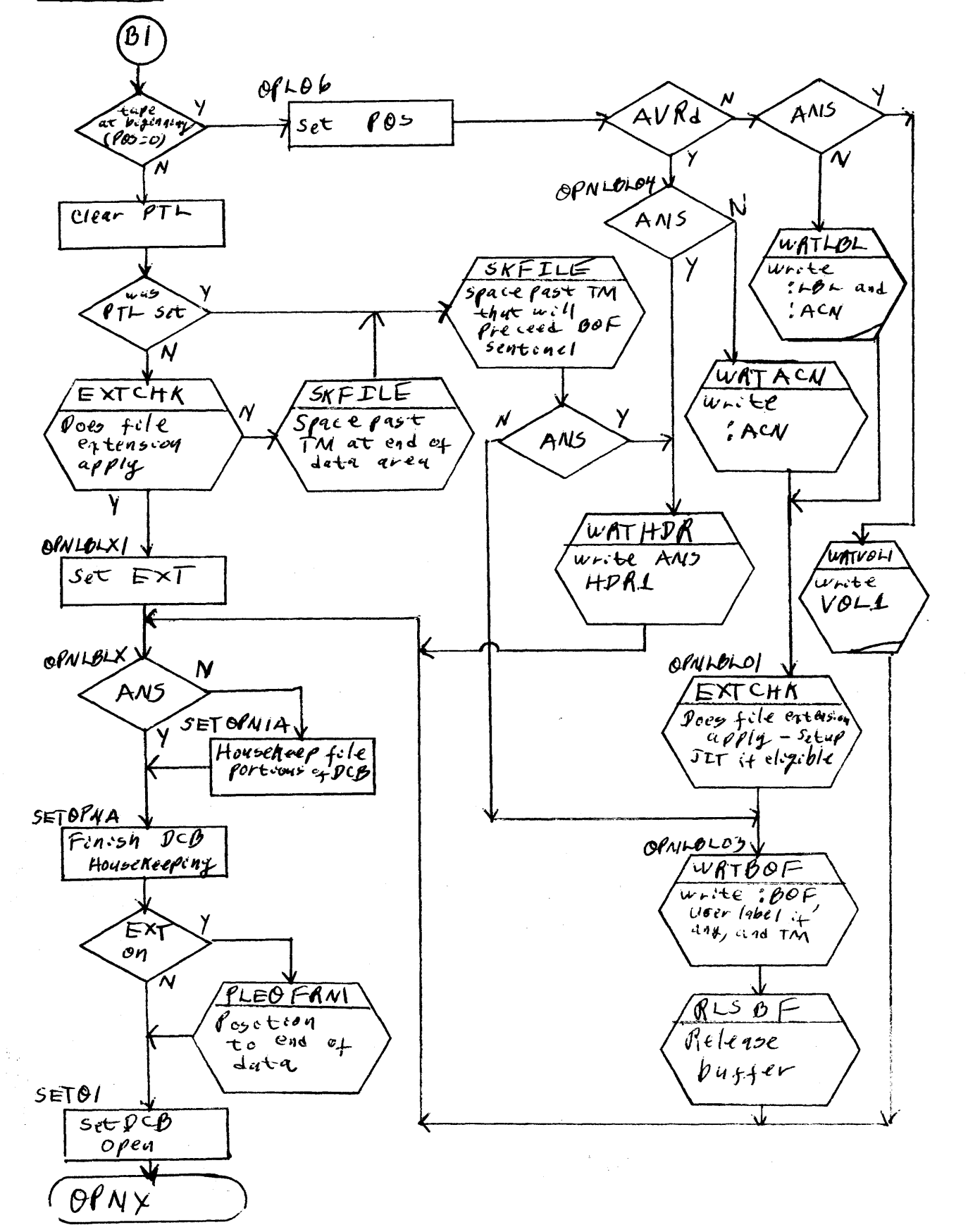

SECTION JB. 30.07 JANUARY 10, 1973 Page 1

 $ID$ 

o PNL - processes open and volume switch requests on the input path for labeled and ANS tapes. It contains routines which allocate: disk space for random files (GRAND) and tapes for labeled, ANS and device tape DCBs (TAPECHK).

o PNLA, <sup>0</sup>PNLBL

Purpose: To perform the M:OPEN procedure for an input labeled or ANS tape.

Entry: B 0 PNLA B OPNLBL

Exit: Normal B MSRWRTX Error B MSROl EXIT

Operation: An open request enters at OPNLA and a volume switch at OPNLBL. The primary difference is OPNLA initializes the reel pointers to the file set while OPNLBL retains the pointers. At OPNLA, if DCB:CIS = 0, it is initialized to 1 and CIS is then used as a displacement in the DCB SN list to locate the initial reel to be read. SETID is cleared and CVI is set to 1. File sections whose volume sequence number (CVI) is greater than 1 will be accessed through a volume switch, thus entering at 0 PNLBL. TAPECHK is called to issue the volume to the user if it is not already assigned to him. AVR is called if the operator has not done a physical AVR. The :ACN sentinel is read and a file mark is skipped if labeled tape.

The file search on the current volume now begins. The next sentinel is read. A tape mark on an ANS tape indicates that the end-tape-set oondition has occurred without finding the file. In this case, control passes to OPNL5C to determine the feasibility of a volume switch.

ż

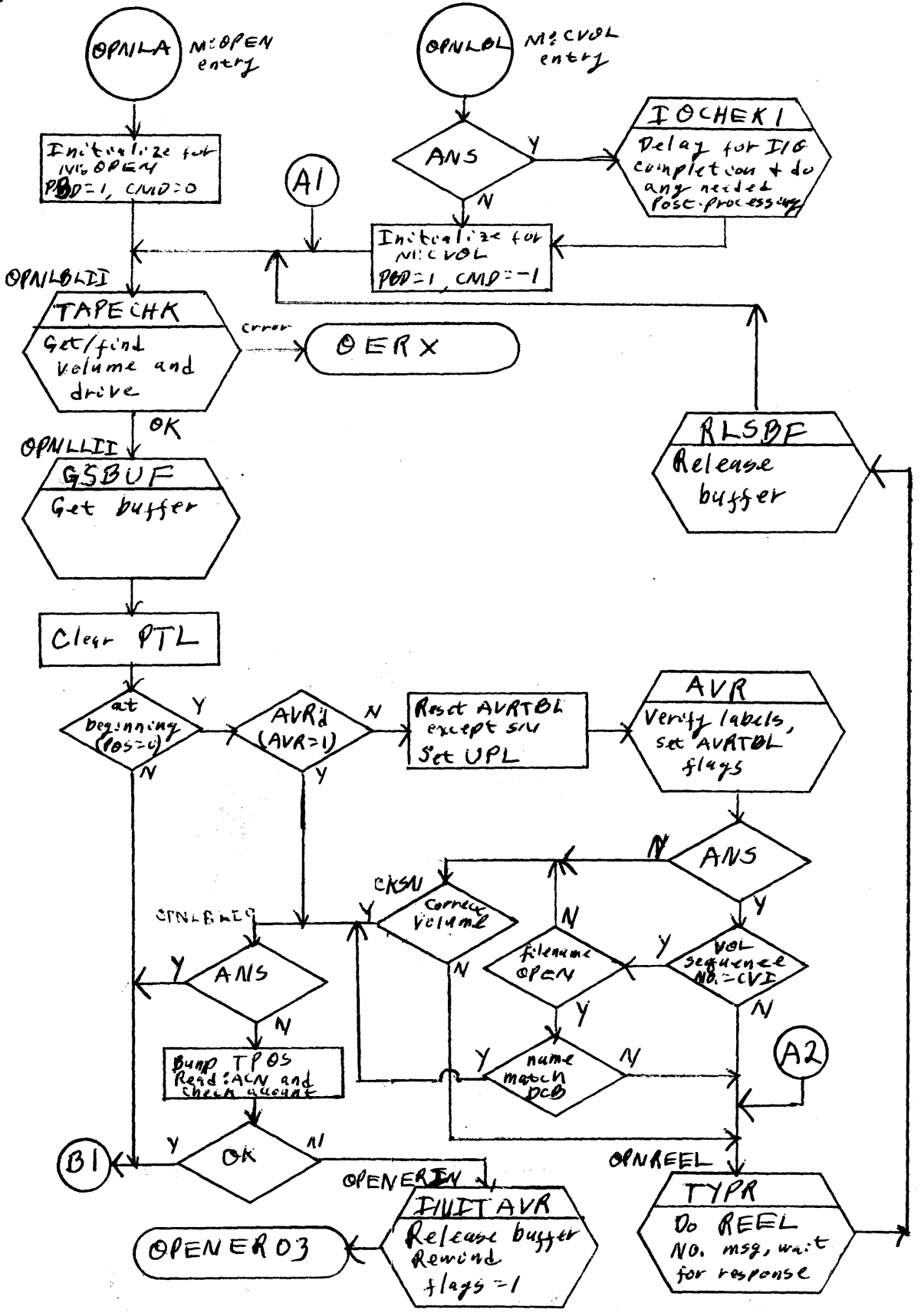

OPNL-OPNLA

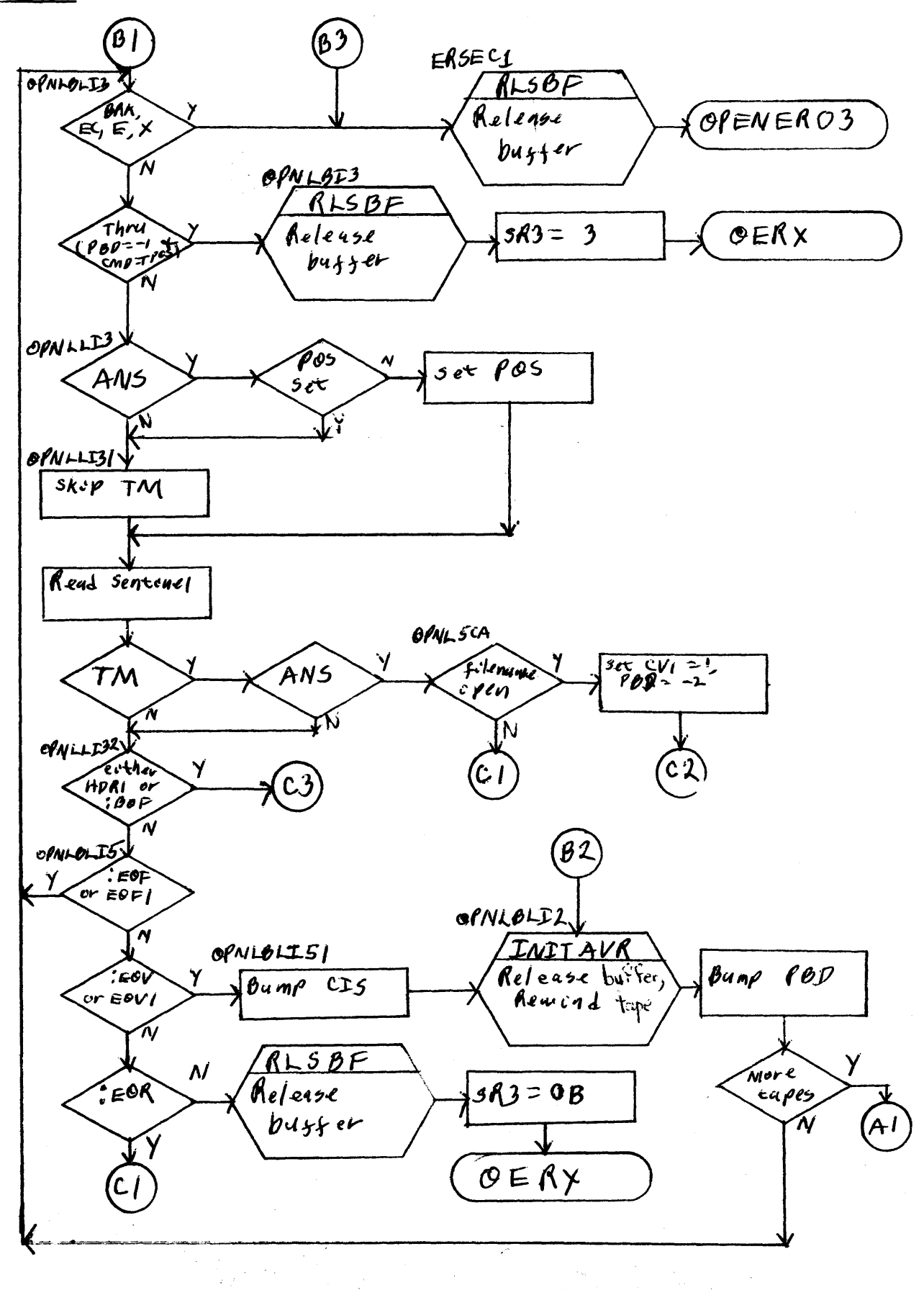

 $\begin{aligned} \mathcal{S}_{\text{max}}^{(1)} &= \mathcal{S}_{\text{max}}^{(1)} \left( \mathcal{S}_{\text{max}}^{(1)} \right) \left( \mathcal{S}_{\text{max}}^{(2)} \right) \end{aligned}$ 

 $\mathcal{O}(\mathcal{O}(\log n))$ 

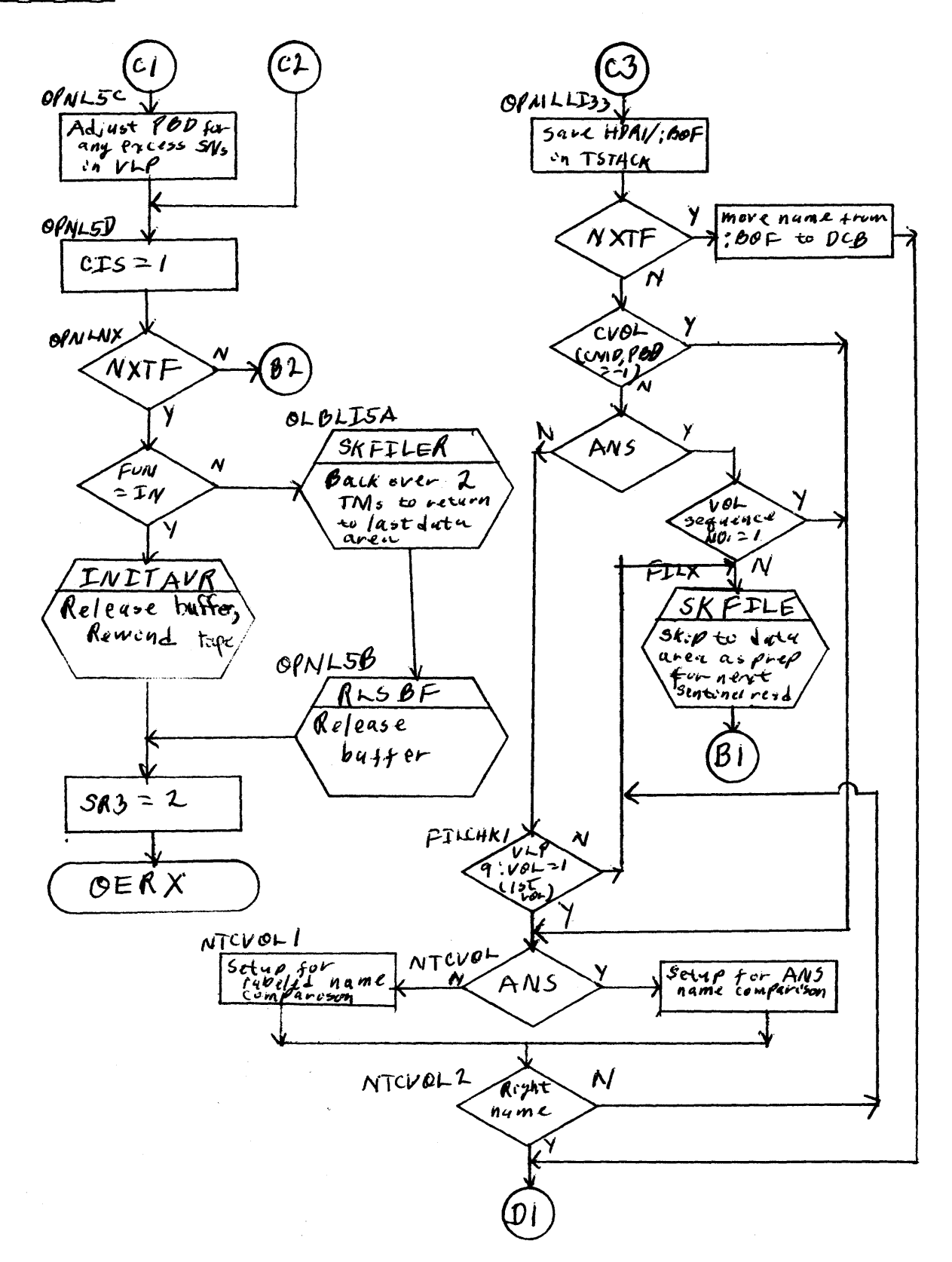

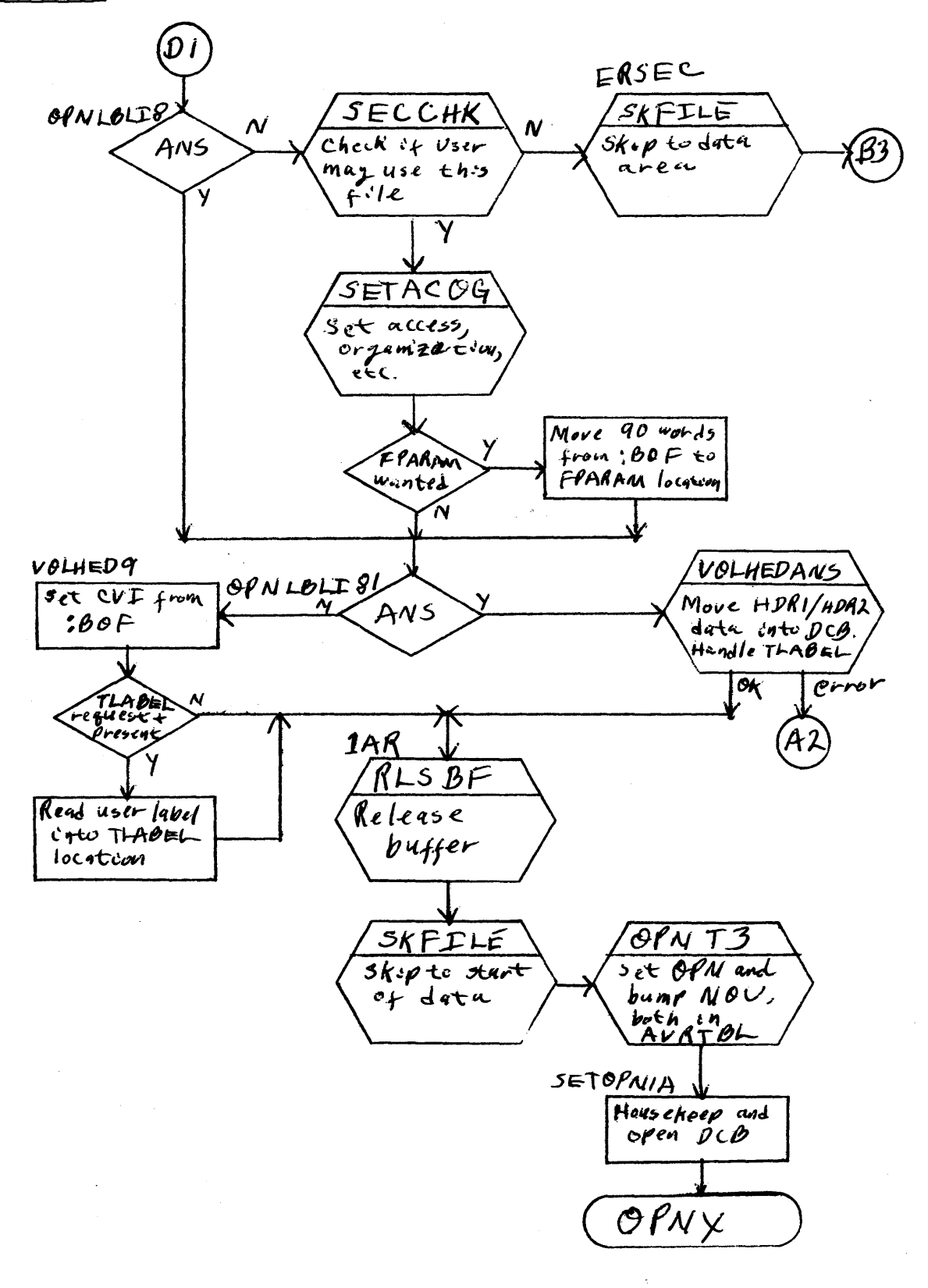

156

 $\label{eq:2} \frac{1}{\sqrt{2\pi}}\frac{1}{\sqrt{2\pi}}\frac{1}{\sqrt{2$ 

If the sentinel is an :EOF or EOF1, the search is continued on the same volume. If the sentinel is an  $\sqrt{2}$ CV or EOV1, DCB:CIS is incremented, DCB:PSD is decremented, and if PBD is not 0, the file search continues on the next tape, i.e., a volume switch is performed.

If the sentinel is a :EOR, DCB:CIS is initialized to 1, DCB:PBD is decremented, and if PBD is not 0, the file search continues on the first volume. If the sentinel is not recognizable, an error return to the user occurs. If the sentinel was a :80 F or HDR 1, and describes the correct file, the AVR entry is marked open and the NOU field is incremented. A security check is made and FPARAM is processed (labeled tape only).

If DCB:SETID = 0, it is set from HDR1. If DCB:SETID  $\neq$  0, it is verified against HDR1. File information is transferred from :BOF/HDR1 info the DCB.

VOlHED is called to transfer the user's label if necessary. The DCB is house-kept and marked open and OPNL exits. If the :BOF/HDR1 is not correct, the next :BOF/HDR1 is interrogated, unless PBD is 1, indicating that this is last reel to be searched, and  $AVR:TPOS=DCB:CMD\neq 0$ , indicating that the tape heads are back at the starting point. The search for the correct :BOF/HDR1 continues until the tape heads are back at the starting point on the original volume.

### TAPECHK

Purpose: TAPECHK is a subroutine that obtains the proper volume when any tape DCB is opened. It performs various checks upon the DCB, tape sentinels, and system and user limits, and accounts for the allocation of the tape drive. In performing these functions, TAPECHK uses the USECHK subroutine.

Entry: BAL, R5 TAPECHK

EXIT: Normal B 1,5 Error B 0,5'

#### OPNL-TAPECHK

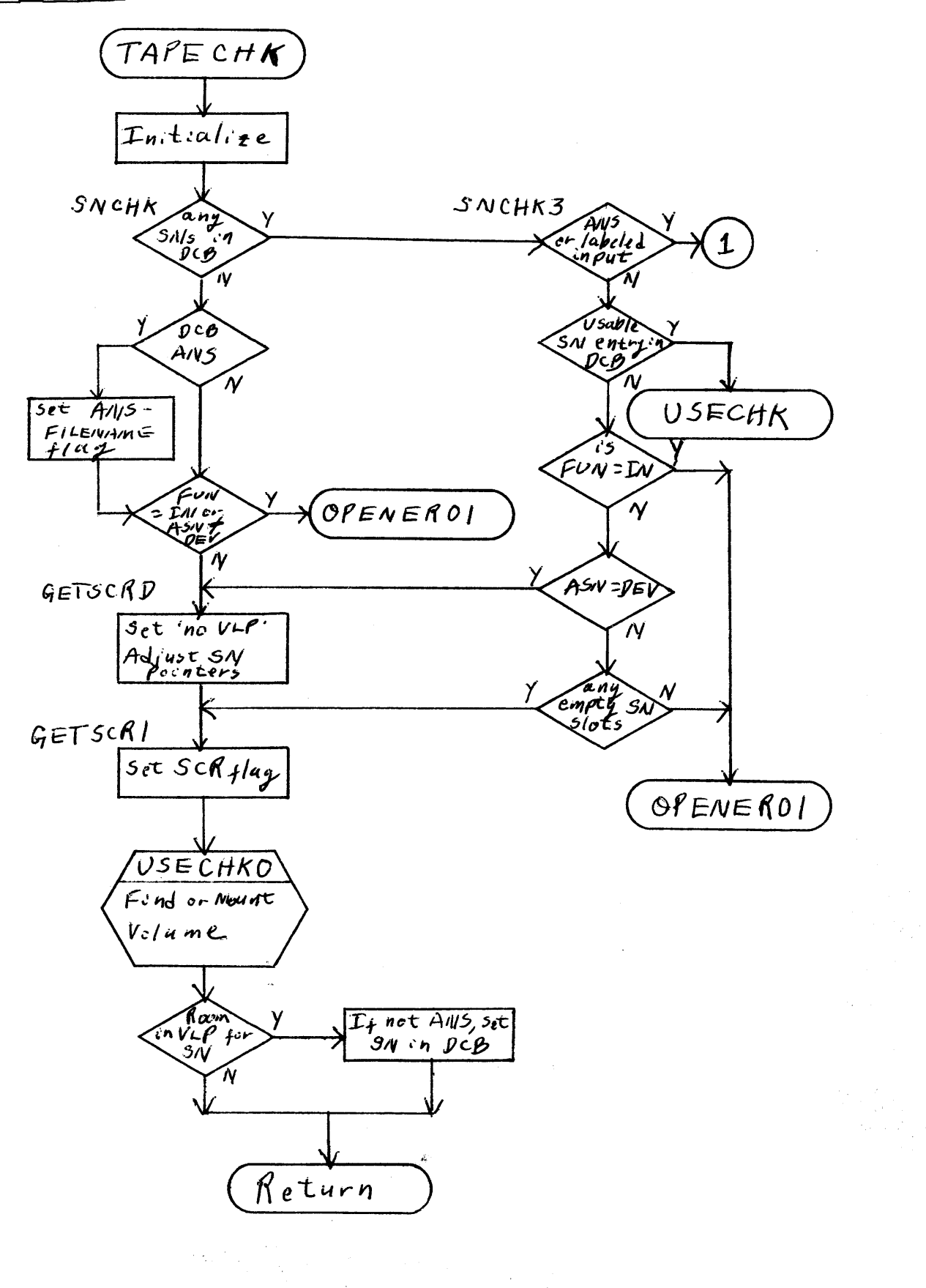

 $\mathcal{O}(\frac{1}{\sqrt{2}})$ 

 $\bar{z}$ 

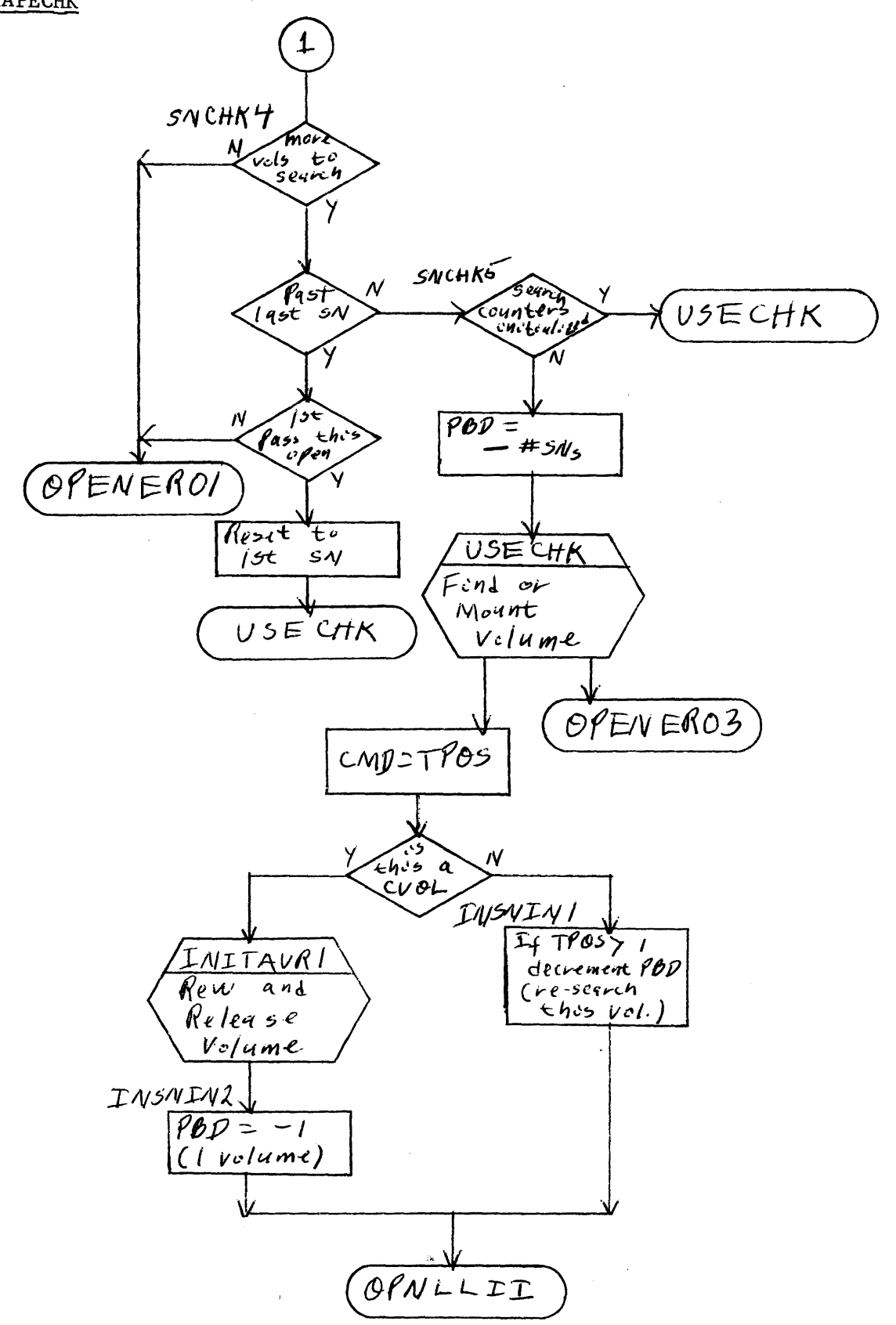

## UTS TECHNICAL MANUAL SECTION JB. 30.07

January 10, 1972 Page 3

Operation: USECHK is called to cause the reel to be mounted if it is not already there. The number of SNs in the DCB list is placed in DCB:PBD which will determine the number of volumes to be searched in order to find the requested file. If there are no SNs in the DCB and the DCB is ANS, the filename open flag (DCB word 0, bit 14) is set and processing is continued.

If OPNL was called from CVOL, the current volume is rewound and DCB:PBD is set to 1 to limit the file search to the current volume. If not, the tape mark count between load point and the current position of the tape heads (AVR:TPOS), is copied into DCB:CMD. If TPOS is nonzero, DCB:PBD will be incremented which will permit the front part of the current volume to be searched if the file cannot be located beyond the current position on the current volume or on any subsequent volume.

#### USECHK

Purpose: Obtains a scratch or specific SN tape, checks system and user limits and account for the allocation of the tape drive. The alternate entry to USECH KO is used in requesting a scratch. In performing its function, USECHK calls the MOUNT subroutine of TYPR.

#### Entry: BAL, R5 USECHK

#### Exit:

Operation: This routine checks on whether the tape, whose reel number is in the buffer at R7, word index in R3, is found in the AVRTBL or is mounted via MOUNT. It exits skipping if the tape is successfully mounted, otherwise, exits in Jine.

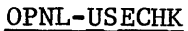

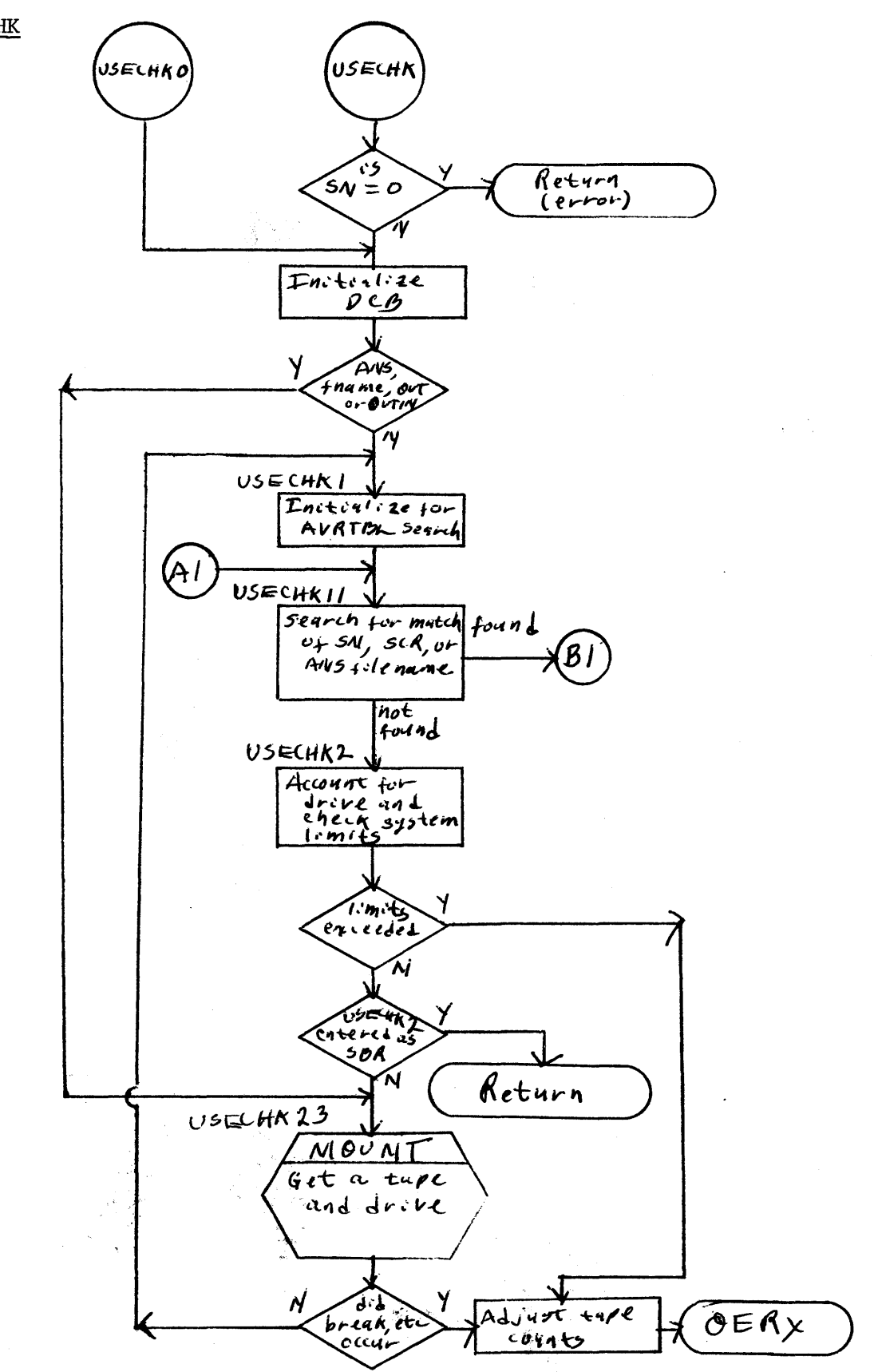

医毒毒

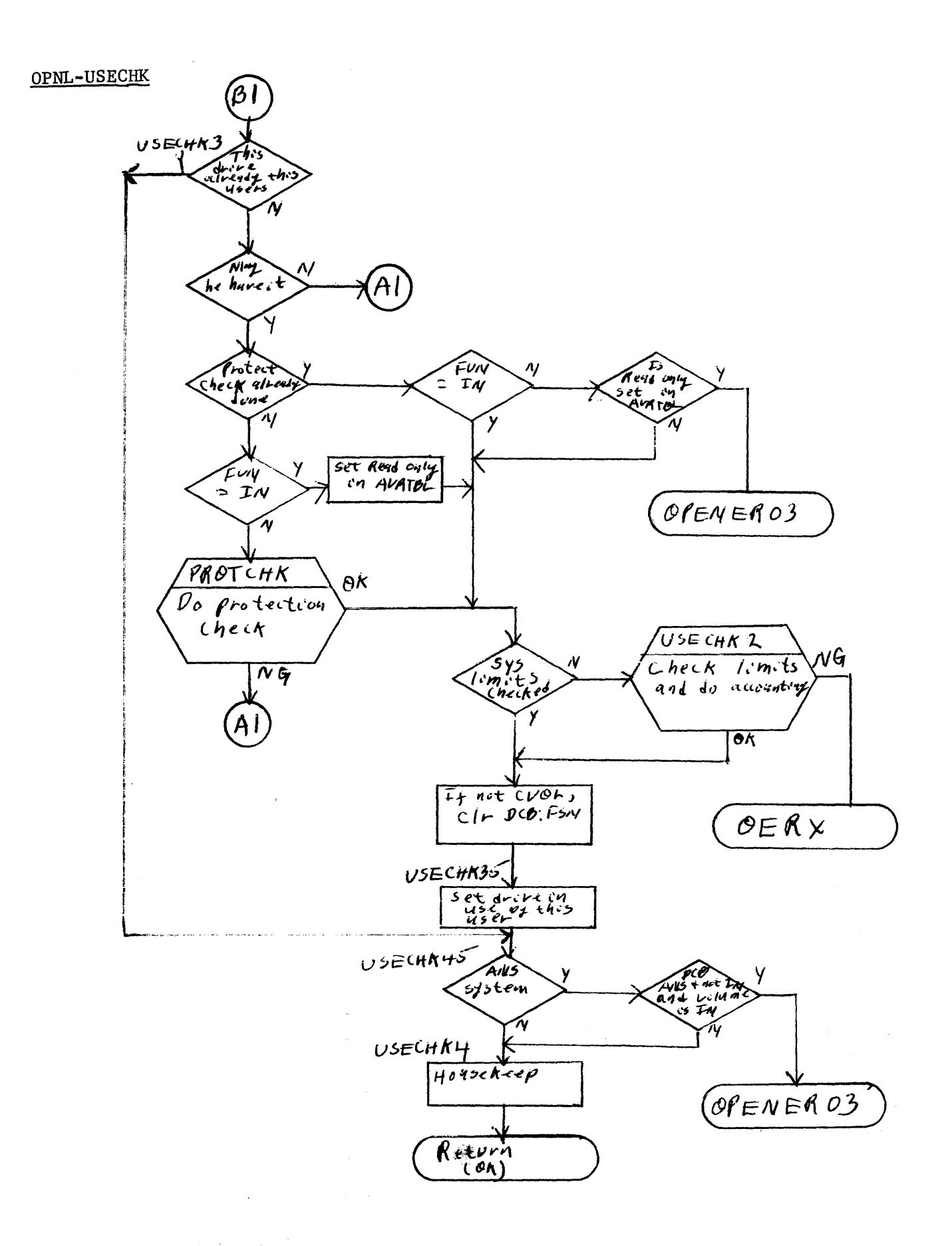

# UTS TECHNICAL MANUAL SECTION JB. 30.07

In the initialization sequence, if the request is for an ANS tape to be opened by filename as 0 UT or OUTIN, the preliminary AVR search is bypassed and MOUNT is called. If the open is ANS by filename, the AVR search is for filename rather than for SN or scratch. If the open is ANS by filename and is OUT or 0 UTIN, the tape is not accepted if the A VR entry is not for the current user or if the solicit flag is not set. Write protection checking for output tapes not previously verified is performed by calling PROTCHK. PROTCHK is logically a part of USECHK and the OPNL module, but was placed in LBLT to minimize the possibility of the OPN segment overflowing. Then, immediately prior to setting drive in use by this user (J:ASPIN), if the operation is not a CVOL, DCB:FSN is cleared so that it will be properly initialized.

# ACNTCHK

The next record is read and, if it is the :ACN sentinel and the account number matches the account number in the DCB, the skipping exit is taken.

### VOLHED

The VOLume field of the :BOF/HDR1 sentinel is transferred to DCB:CVI. If the DCB is ANS, VOLHEDANS is called. If the user has specified the TLABEL option and his buffer has a non zero size indicated, the user label is read into the user's TLABEL buffer.

### **TRNINFO**

If the user has specified FPARAM and that address is valid, the oontents of the BOF sentinel are moved to the user's FPARAM buffer.

# SETOPNIA, SETOPNA

When entered at SETOPNIA, DCB words  $15-2\,$ ; except 17, are cleared as are BUF1 and the first word of the key buffer (addressed by KBUF). For both entry points, DCB items EGV, AGV EOP, and TRN are cleared, the DCB is set open, and the routine exits to MSRWRTX.

SECTION JB. 30. 08 January 10, 1973 Page 1

10

POS - The POS module contains routines to process the M:PFIL, M:PRECORD, M:REW, and M:WEOF CALs.

Purpose: To perform the M:PFIL procedure.

Entry: B PFIL  $(R7)$  = word address of FPT+1

Exit: Error B PULLALLEXIT Normal B MSRWRTX

tu) siy

Operation: See following flowchart. The file is opened if not open. If the file cannot be opened, the error exit is taken. If DCB:ASN is disk and the file is random, the MSRVvRTX exit is taken. If the DCB is for device and not tape, the exit is taken. If the DCB is for unlabeled tape, a skip forward or backward file command, according to the FPT, is executed via QUEUE and the MSRWRTX exit is taken with WAT set.

If the DCB is ANS and BOF is indicated, no action occurs and the exit is taken. If the DeB is for labeled tape and the FPT indicates BOF, LBLT is called to close the DCB with PTL (position to label) option. Upon retum, the DCB is reset to open, two forward-space file commands are executed via QUEUE, and the exit is taken. If the FPT indicates for ANS or labeled tape, the routine exits if the last operation was a Write. Otherwise, a forward space file command is executed and CHKEOF is called to check the labels. (Note: DCB:BUF is cleared as a flag to CHKEOF that the function is M:PFIL.) If the EOF sentinel is found, the routine exits. Otherwise, a volume switch is made and a forward space file command is again given.

 $SECTION$  JB, 30, 08 January 10, 1973 Page 2

REW

Purpose: To perform the M:REW procedure for a disk file, labeled tape, ANS tape, or unlabeled tape.

Entry: BREW

Exit: B MSRWRTX

Operation: See following flowchart. If the tape is ANS, the tape is positioned as if an AVR sequence had been performed. That is, the CLOSE(PTV) FPT is set up in TSTACK, pointed to by R7, and MSRCLS is called. If the DCB is open and is for disk or labeled tape, PFIL in PFIL routine is called to position to beginning of file. If the DCB is for device and is assigned to tape, the DCB is opened, if necessary, and rewind command is executed via QUEUE. If the DCB is closed and is not assigned to device, the routine exits via OBSR4. Otherwise, exits are via  $B$  MSRWRTX.

**WEOF** 

Purpose: To perform the M:WEOF procedure

Entry: B WEOF

#### **B** MSRWRTX <u>Exit:</u>

Operation: If the DCB is ANS, M:WEOF is ignored by exiting to MSRWRTX. The DCB is opened if not open and, if the function is IN or the DCB is not assigned to device, the exit is taken. If the device is paper tape or card punch, a ! EOF record is written. If the . device is a printer, PAGE is called to skip to top of rom. If a magnetic tape, a tape mark is written via QUEUE. For all other devices the routine exits directly.

SECTION JB. 30.08 January 10, 1973 Page 3

## PRECORD

Purpose: To perform the M:PRECORD procedure.

Entry: B PRECORD  $(R7)$  = word address of FPT+1

Exit: B MSRWRTX

Q peration: See following flowchart. If the DCB is ANS, M:PRECORD is ignored by exiting to to MSRWRTX. The DCB is opened if not open and FPT parameters are moved into the DCB. If the DCB is for device and is assigned to (unlabeled) tape, a position request is passed to QUEUE. All other devices return directly. If the DCB is for disk file, PRDCRD11 is called to skip records in the designated direction, and ARS is set with the number of records remaining (e. g., if EOF or BOF is encountered). If the file is empty, BOF or EOF is set depending on direction. If the DCB is for labeled tape, repeated read-zero - byte calls are made to READL until either the prescribed number of records has been skipped in the designated direction, or an abnormality (e.g., BOF, EOF) is encountered. ARS is set with any remaining record count.

SECTION JB. 30.09 January 10, 1973 Page 1

ID

RDL - Contains routines related to the forward reading of labeled tape.

READL

Purpose: To process read requests for labeled tape.

- Entry: OVERTO LBLTSEG, 0 B READL
- Exit: B MSREXIT

Operation: See following flowchart. If the last operation was Write, RDCLS is called to write the trailer sentinels. If the request is for a keyed Read, ARD2 is called; if for a Read-reverse, ARD3 is called; (:EOF/EOF1 and :EOR/EOV1) if for an ANS Read, MSRRED is called.

Otherwise, the routine transfers the record via TRNREC after obtaining and loading a buffer via CHKTRN and RDBLK, if necessary. Exit is then made to MSREXIT.

RDBLK

Purpose: To read a labeled tape block in the forward direction.

Entry: BAL, RO RDBLK

Exit: If EOF or unable to switch to the next volume - B PULLEXIT If normal complete - B PLLEXITI

RDL-READL

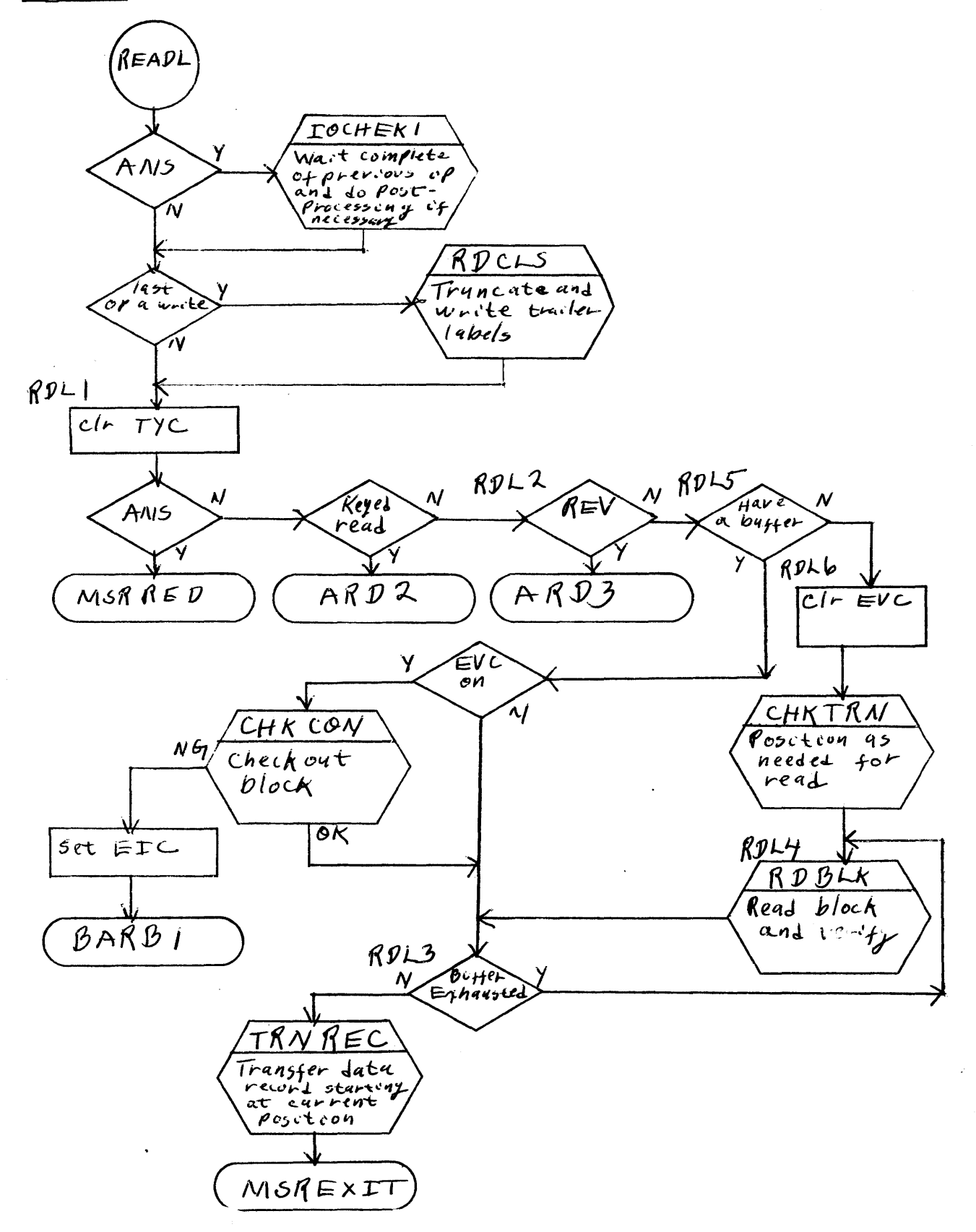

 $\mathcal{N}_{\mathrm{c}}$  and  $\mathcal{N}_{\mathrm{c}}$ 

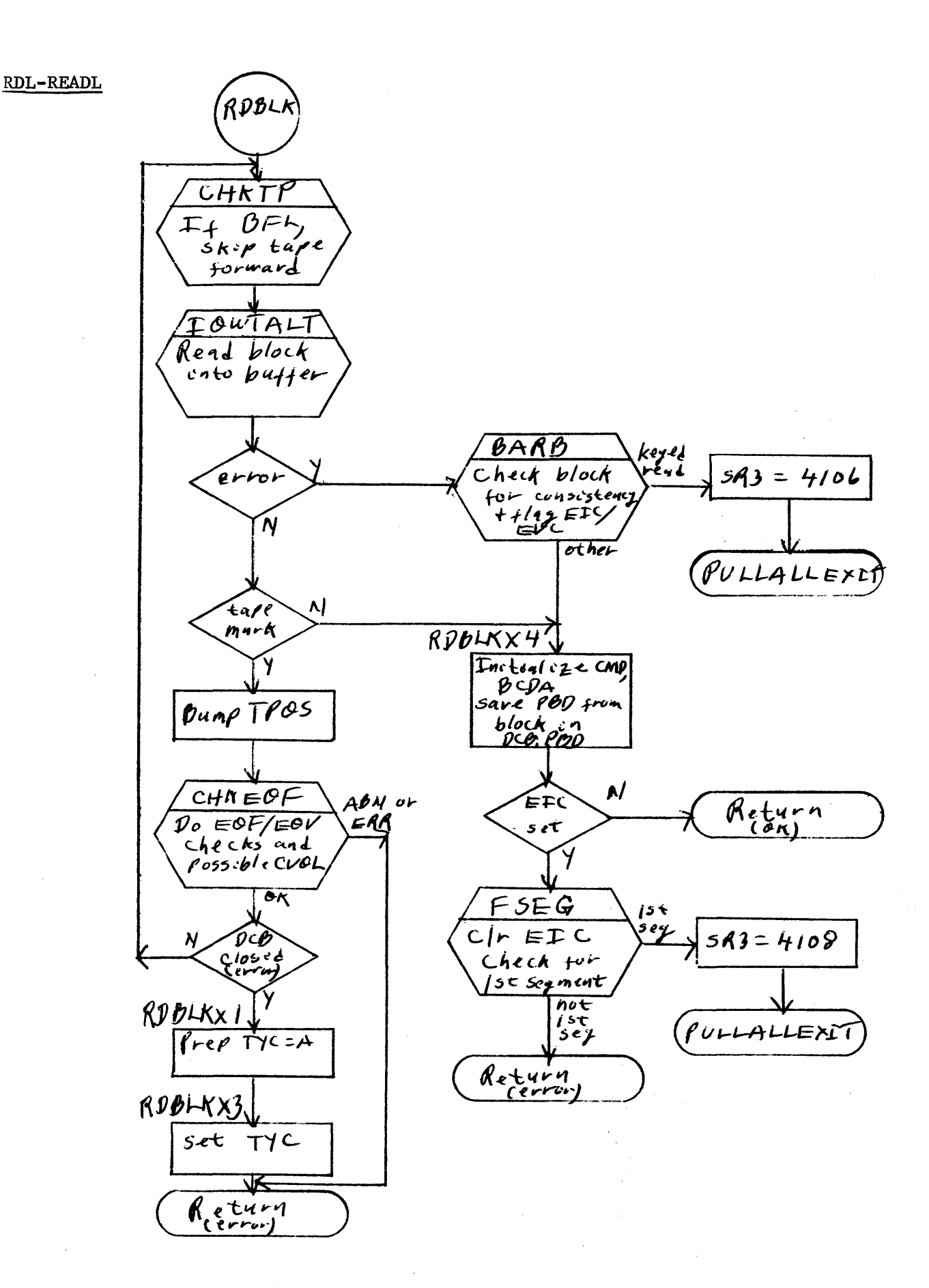

#### UTS TECHNICAL MANUAL SECTION JB. 30, 09

Operation: A blocking buffer is obtained, oorrect tape position is assured by skipping a block if the last Read was reverse, the tape is read with end action at READLEND, and IOWT is used to delay for I/O completion. If a tape mark was read, CHKEOF determines if the next sentinel is an :EOF (for abnormal exit) or an :EOV. If :EOV, a volume switch is initiated and, if successful, the entire RDBLK routine is re-executed, various buffer pointers are set and the normal exit is taken. If unable to switch volume, the abnormal exit is taken.

**GTFL** 

Purpose: To locate the next key in the forward direction for a labeled tape.

Entry: BAL,RO GTFL

Exit: If EOF: B PULLEXIT If found: B PULLEXIT

Operation: Pointers are stepped to the next record area. If end of-block is encountered, the next block is read. If EOF is encountered, the EOF exit is taken.

### **TRNREC**

Purpose: to transfer a labeled tape record to the user's buffer.

Entry: BAL, RO TRNREC  $(R15)$  = word answer of user's buffer  $(R4)$  = byte displacement in user's buffer Exit: B \*RO

Operation: See following flowchart. The current key is moved into the user's key buffer via KEYTRAN. If the record size or requested size is zero, the balance of the record is skipped and exit is via TRANX or TRANSFERUB2, respectively. If the control record indicated that the data is unblocked, the unblocked record is read directly into the user's bu ffer. If the record is continued and the user's byte oount is not exhausted, the next

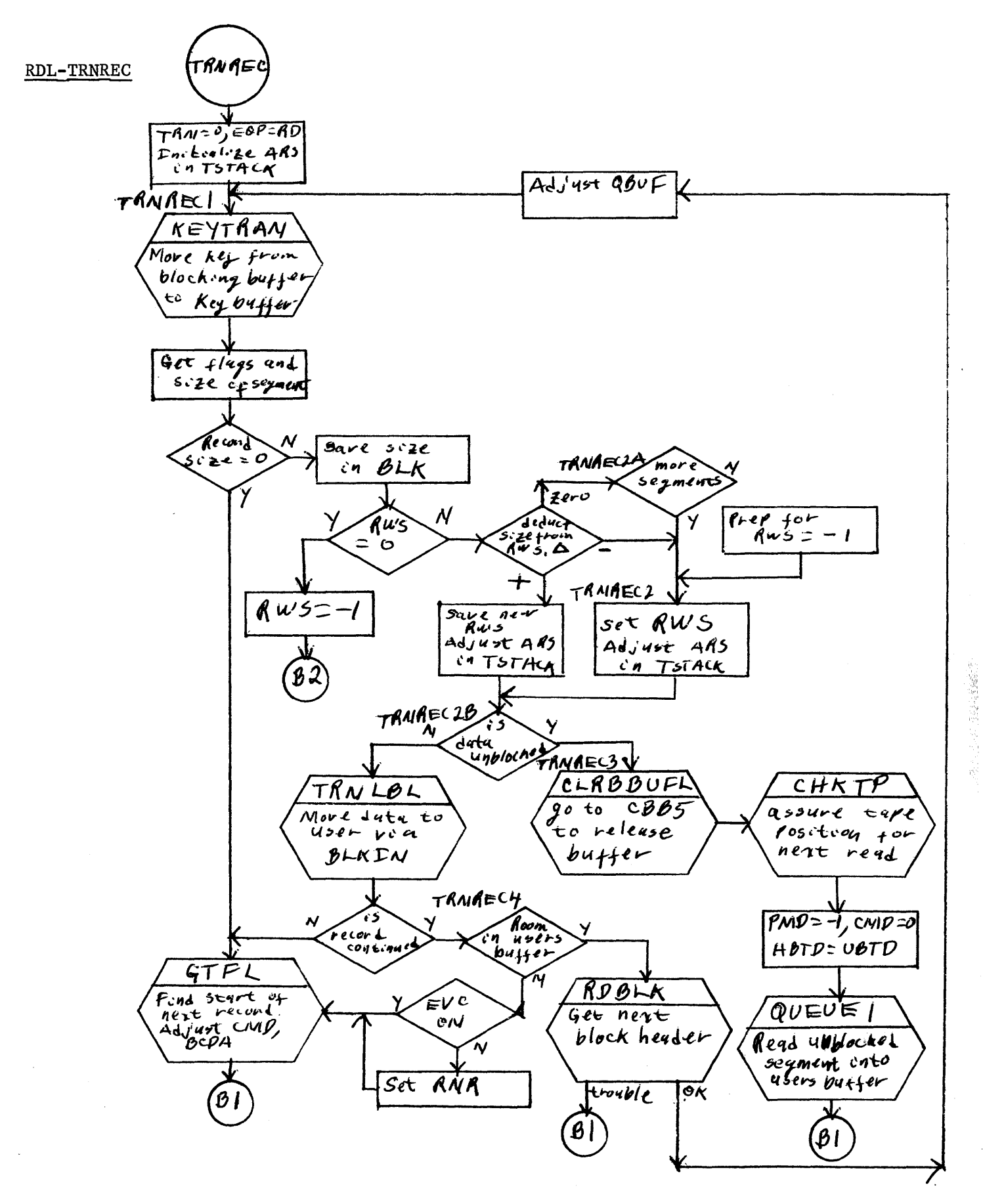

그리 친

 $\lambda$ 

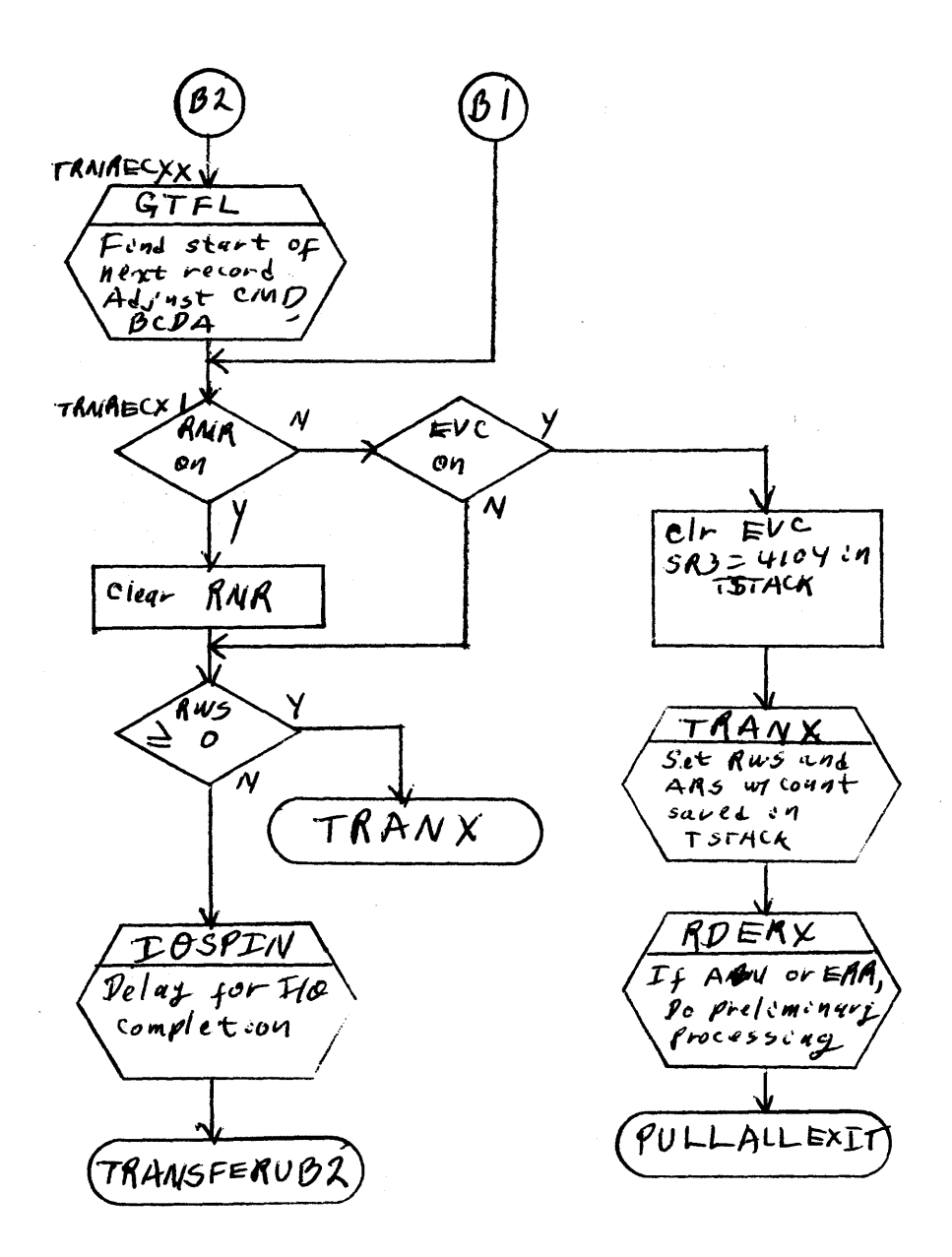

 $\sim$  172

# UTS TECHNICAL MANUAL SECTION JB. 30. 09

January 10, 1973 Page 3

block is read and TRNREC is reentered. If the user's byte count is exhausted and the record is continued, control records (and subsequent unblocked date records if necessary) are skipped.

If the control record indicates the data is blocked, the user-requested number of bytes are transferred to the user's buffer. If the current block contains only part of the requested data (i. e., the record is continued), the next block is read and TRNREC is reentered. If the user's byte count is exhausted and the record is continued, subsequent block(s) are read until the next logical record is in position to be read (i.e., the pointer to the current displacement in the blocking buffer is at the next record; or the blocking buffer is released and the next logical record is first in the next block to be read).

SECTION JB. 30. 10 January 10, 1973 Page 1

# TYPR

## Functional Overview

The TYPR module contains routines that perform four functions:

- (1) A multiple entry point routine to construct and output OC messages related to magnetic tape handlings.
- (2) A routine to print or type a message to the operator that does not require response.
- (3) A routine to type an OC message and accept a response from the operator.
- (4) Routines to mount and verify a private disk pack volume.

## Interfaces

When a user is performing an OPEN and a desired tape or disk pack is not available, TYPR is entered to find an available unit and output the corresponding message to the operator. The user is blocked and then unblocked after a response has occurred via AVR sequence or KEYIN.

There are also entry points to output messages to the OC, which are called at appropriate situations by the monitor.

# 10

MOUNT - MOUNTl - OISMNT - REEL - SAVRL - ANSERR

#### PURPOSE

To output a message to the operator. If entered at MOUNT, an available tape drive must first be found.
SECTION JB. 30. 10 January 10, 1973 Page 2

### USAGE

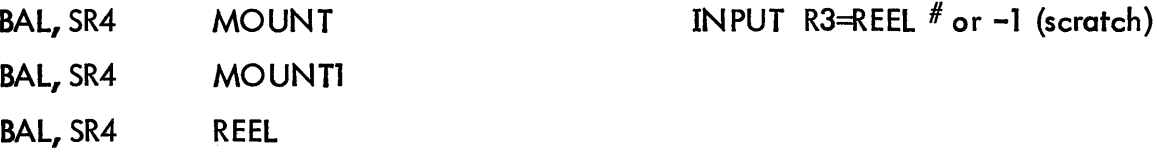

BAL, SR4 DISMNT, SAVRL, ANSERR INPUT R2= AVR INDEX

 $R3 = REEL$ #

## DATA BASE

- J:BASE - To store output messages
- AVRTBL - The FLAGS and REEL  $#$  indicate the status of the unit.
- SOLICIT To indicate a unit request is posted.
- AVRNOU Set to 0 under various error conditions.
- $AVRID To mark a drive as belonging to a particular user.$

SL:9T, SL:7T S:OSPIN, S:BSPIN - System limits and in use indicators.

JB:C9T, JB:C7T, J:ASPIN, JB:PMTS, JB:TMTS - User limits and in use indicators.

ANSFLGS - Indicate status of ANS units.

A VRFNMT - TYPR moves the DCB file name here for ANS DCBs.

S: CUN - The user's system id used to identify the user with an AVR slot.

UH:FLG -Examined for abnormal oonditions on the unblocked user.

## ROUTINES

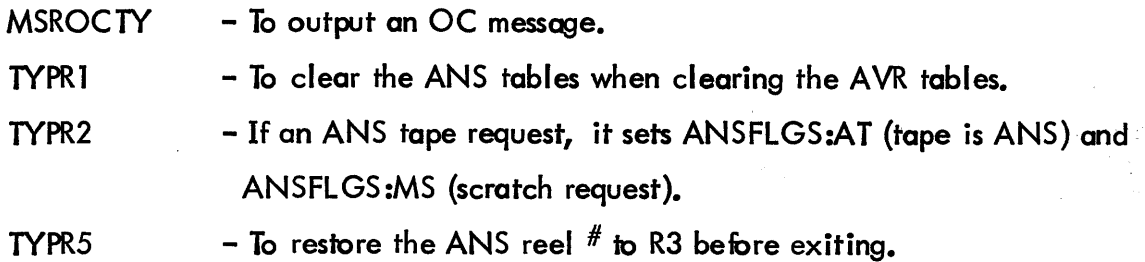

### UTS TECHNICAL MANUAL SECTION JB. 30. 10

TYPR6 - To move the filename from the DCB to the AVRFNMT for ANS tapes.

- CVTINDX To obtain the EBCDIC channel; create the appropriate message and store it into the message buffer (J:BASE+1).
- CHKANS1- To check if a DCB is ANS.
- GETTPDR Finds an available AVRTBL slot. The mask YC5FF determines availability, i.e., AVR:PUB, POS, PTL, OPN, NOU must be zero.

#### DESCRIPTION

There are three basic functions to be performed when a tape is to be mounted.

- (1) Find an available A VRTBL slot and mark it for this user.
- (2) Create and type the OC message.
- (3) End action procedure on this request.
- (1) Find an available AVRTBL slot and mark it for this user

MOUNT is the multiple entry point for this function. If  $R3 = -1$ , a scratch tape is desired and R1 is initialized with 'SCRA'. GETTPDR finds an available drive (see ROUTINES); if it is unable to find one, there is a software check '49'. Then an optimal available drive is searched for via GETTPDR, that is, with a zero reel  $^{\#}$  or also for a non-ANS request, a scratch drive (AVR:SCR=1).

The AVR index of the selected drive is put into DCB:DSI and TYPR2 sets the ANSFLGS. AVR:PTL (drive is pre-allocated) and the reel  $#$  are set into AVRTBL. If it is a labeled tape and the type of OPEN is OUT or OUTIN, AVR:ULBL is set. For ANS DCBs, TYPR6 deposits the file name into AVRFNMT.

SOLICIT is set and S:CUN (the user id) is placed into AVRID for this AVR slot. CVTINDX places the mount message into J:BASE+1 and exits to MOUNT1 to type the QC message.

## (2) Create and type the OC message

REEL, DISMNT, SAVRL, ANSERR are various entry points which set up their respective messages in registers and give control to CVTINDX to place it into J:BASE+1.

At MOUNT1 and PLIST is set up in TSTACK and MSROCTY is called to output the OC message. The message is then examined to determine if an operator response is desired and the us er should be blocked. If the user is not blocked, the location AVRCLEAR is entered to reset the necessary tables and exit.

## (3) End action procedure on this request

The user is unblock when a system time quatum expires or if a keyin or AVR sequence is performed. The routine AVRWTCHK decides what to do with the unblocked user. If any UH:FLG-BRK, EC, ABRT, ERR are set, AVRCLEAR is entered. SOLICIT  $\neq 0$  implies that no action has been taken on requested unit and the request is reissued. When SOLICIT =  $0$ , the AVRTBL:TPOS field is examined for a possible unit switch. If it is non-zero, the pointer residing in AVRTBL: TPOS is used to adjust DCB: DSI and the old AVRTBL slot is cleared. JB:PMTS or JB:TMTS is incremented for pack or tape respectively and MOUNT3 is given control to exit typr.

A VRCLEAR is given control to clear the A VRTBL slot and disassociates a user from that slot. First a flag is set for private packs to indicate that the operator aborted the job. If AVRID  $\neq$  S:CUN, the AVR and user tables are not cleared and TYPR is exited. This can't happen for tapes, but may happen for shared packs. If  $AVRID = S: CUN$ , the the parallel AVR associated tables are cleared and TYPR1 is entered

If the user owns the pack (J:ASPIN  $\neq$  0 for this AVRTBL slot), the user and system counts are decremented (see DATA BASE). MO UNT3 resets R3 to the correct reel  $#$  or -1 scratch request and the exit is taken.

 $\overline{a}$ 

SECTION JB. 30. 10 January 10, 1973 Page 5

# 10

MSROCTY - MSRTYPR

## PURPOSE

To print or type a message to the operator that does not require a response.

#### USAGE

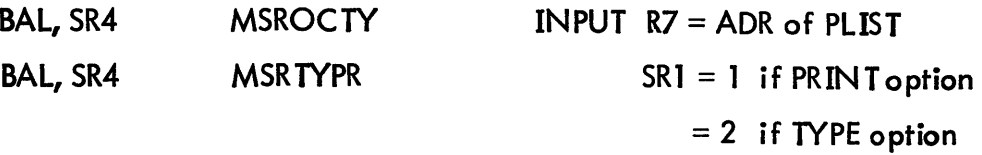

## DATA BASE

J:DCBLINK

M:OC - The DCB used by MSROCTY

M:UC -The DCB used by MSRTYPR for on-line jobs.

#### ROUTINES

CHKBIT1 - To check the presence of a buffer in the PLIST.

CKLIMIT - To check the access protection of a user specified buffer.

GETBTD - To get the message byte displacement from the DCB.

RESBTD - To restore the byte displacement to the DCB.

MSRRDWT -The routine to do the actual output.

## DESCRI'PTION

The DCB address is set M:UC if entered at MSRTYPR by an on-line job. Otherwise it is set to M:OC. The buffer is obta ined via CH KBIT and CKLIMIT is called. PLIST is constructed in TSTACK and if print is specified, the DCB chain in JIT is searched for M:lL. The byte displacement is set and MSRRDWT outputs the message.

SECTION JB. 30. 10 January 10, 1973 Page 6

## ID

**MSRKEY** 

## PURPOSE

To type a message on the OC device and read a response from the operator.

## USAGE

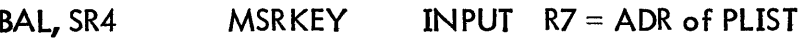

# DATA BASE

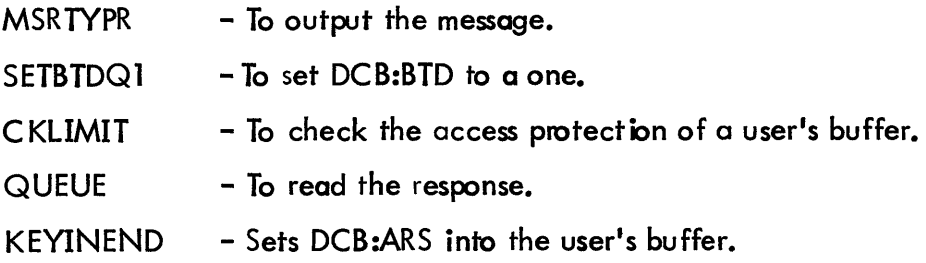

## DESCRIPTION

MSRTYPR is called to type the message to the OC. The response DCB is set, depending on the type of user; the DCB and PLIST is set up for the read from the output PLIST with CKLIMIT being used for buffer checking. QUEUE is called to read the response and KEYINEND sets the first byte of the user's buffer to the size of the actual response.

## ID

MTPV

## PURPOSE

To mount a private volume and verify the serial number.

SECTION JB. 30. 10 January 10, 1973 Page 7

## USAGE

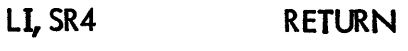

B MTPV

INPUT  $R6 = DCB:ADR$ DCB:VNO=volume number of the volume to be mounted  $DCB:BBUD = 0$ 

## OUTPUT

DCB:VNO = O, if job aborted because volume not mounted; if job aborted because volume belongs to another set; or if unable to mount the volume because unit unavailable.

DCB:PAT, VDCTX =  $0$ , if job aborted because volume not mounted.

 $DCB:PATH = 0$ ,  $VDCTX = foreign volume number if job aborted because volume belongs$ to another set.

DCB:PAT = 49, VDCTX, 0, if unit unavailable.

 $AVR: SN = serial number of the requested volume.$ 

AYR.:AVR set.

A VR: PRIM set, if DCB: VNO = 1.

AVR:VER set while the serial number is being verified and the bit map is being moved to the

allocation table. This field gets reset when AVR gets set.

DCB:BUFl = address of 512 word buffer containing VTOC.

DCB:B8UD set, if VTOC modified.

DCB:BCDA = disk address of VTOC (in private volume format).

#### DATA BASE

AVRTBL - the reel  $#$  and flcgs are checked to obtain a unit.

SL:SP, JB:CSP - an operator abort must decrement these system and user counts.

#### **OPERATION**

The AVRTBL table is first searched to see if the requested volume is already mounted and verified. If so, MTPV exits. If not, the AVRTBL table is searched to see if the requested volume has been premounted by the operator. If so, the volume is verified, as described in the next paragraph. If not, the AVRTBL table is searched for (1) a free unit, (2) a unit with another volume that has been premounted, (3) a unit with a verified volume that has no users but is not a primary volume, or (4) a unit with a verified volume that has no users and is primary volume. If a unit is not located, MTPV exits with a status of "unit unavailable". If a unit is located, a MOUNT message' is output to the operator. For cases 3 and 4, a DISMOUNT message is output prior to the MOUNT message. The system waits 20 seconds for the operator to respond with either a MOUNT or an ABORT keyin. If the operator aborts the job, MPlV exits with an abort code. If the operator responds with the requested MOUNT keyin, the volume is verified, as described in the next paragraph. Otherwise, the AVRTBL search begins again to see if the operator has mounted the volume on another unit. If not, another MOUNT message will be output.

A volume is verified by checking that the serial number on the volume matches the serial number specified for the unit and by moving the volume's cylinder bit map and NVAT table to the Allocation Table (HGP) entry associated with the unit. If the volume has not been initialized by the VOLINIT processor (and hence does not have a serial number), the message 'XXXX NOT INIT' is output to the operator and the MOUNT message 'REEL NO ERROR' is output to the operator and the MOUNT message is repeated. If the volume mounted is not the first volume to be mounted for the file, MTPV checks to see if the volume belongs to the set. If not, the message 'XXXX NOT IN SET' is output to the operator and the MOUNT message is repeated. This gives the operator a chance to either mount the correct volume (assuming that all volumes do not have unique serial numbers) or abort the job. If the volume mounted is taken from the secondary volume and used instead as the volume to be mounted.

#### (1) Is a tape drive allocated to this user?

If DCT4 indicates the existence of tape drives, S:CUN=A VRID indicates that this user has been allocated this drive and the A VRID is cleared. If the drive is not scratch, the AVRTBL doubleword is cleared and the dismount message is output. In either case, SL:9T or SL:7T is decremented and control is passed to check the disk pack allocation.

(2) Is a disk pack allocated to this user?

Every pack in the system is checked to see if the corresponding bit in J:ASPIN is set, ie. the user has been allocated a give drive. If J:ASPIN is set, AVRNOU is decremented and if it is then zero, this drive can be released. This consists of resetting S:OSPIN or S:BSPIN; clearing the AVRID (unless locked); and if this pack is shared, SL:SP must be decremented.

(3) Is this user associated with a batch partition?

PLB:USR is compared to S:CUN and if no match is found, the exit is taken. If the user is in a partition, the resources allocated to this user are cleared (see DATA BASE). SL:SP, SL:9T, etc. are decremented by the maximum values (JB:MSP, JB:M9T, etc.) from the user's JIT. Also, JB:SLNK must be followed with SL:SP being decremented for each serial number in the list ( this is because this list represents disk packs that have been taken away from the system but not yet associated with this user). The exit is taken back to STEP. The state  $\mathbb{R}^n$  is taken back to STEP.

R.

## UTS TECHNICAL MANUAL SECTION JB. 30. 11

# ID

# T:DSMNT

# PURPOSE

Tape and disk pack drives which are allocated to the user are returned to the system.

# ENTRY

BAL, 11 T:DSMT - Entered by STEP during the LOGOFF procedure.

# DATA BASE

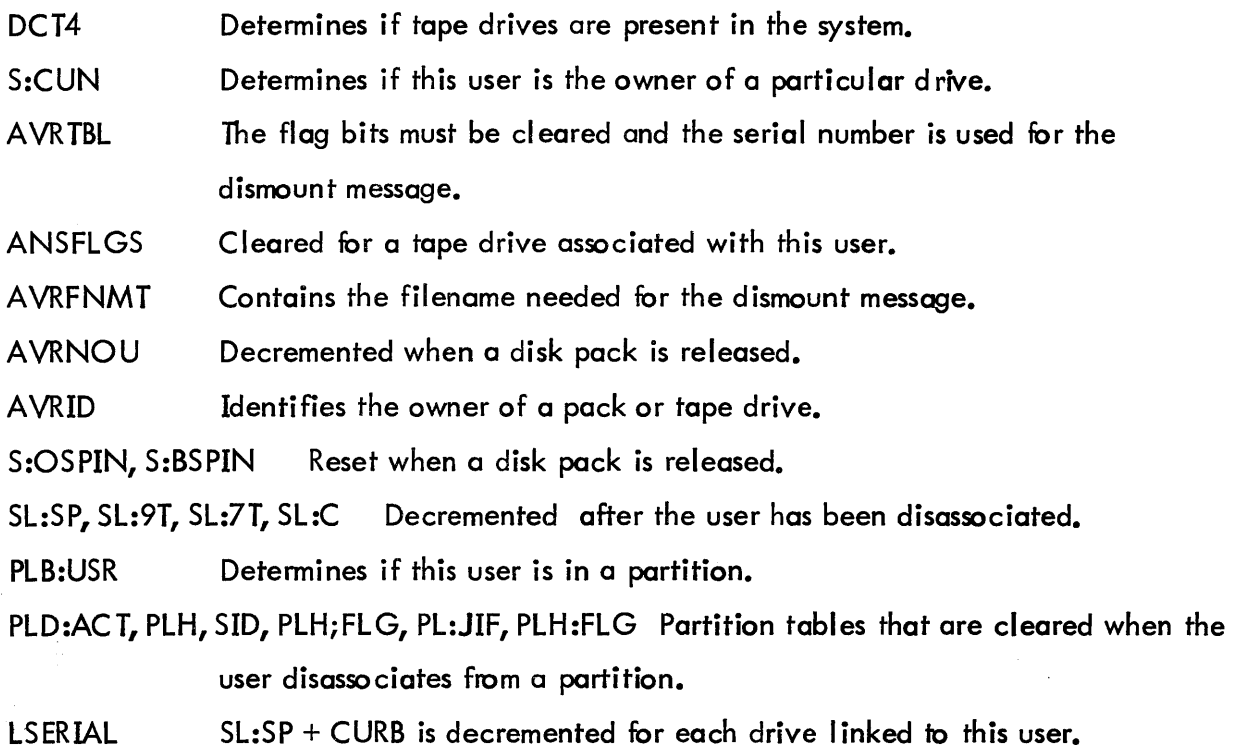

## DESCRIPTION

A message buffer is set up in the user's TSTACK and then the following cases are examined.

(1) Is a tape drive allocated to this user?

 $\sim 2\, \mathrm{M}_\odot$ 

- (2) Is a disk pack allocated to this user?
- (3) Is this user associated with a batch partition?

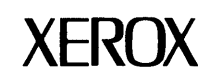

# **Reader Comment Form**

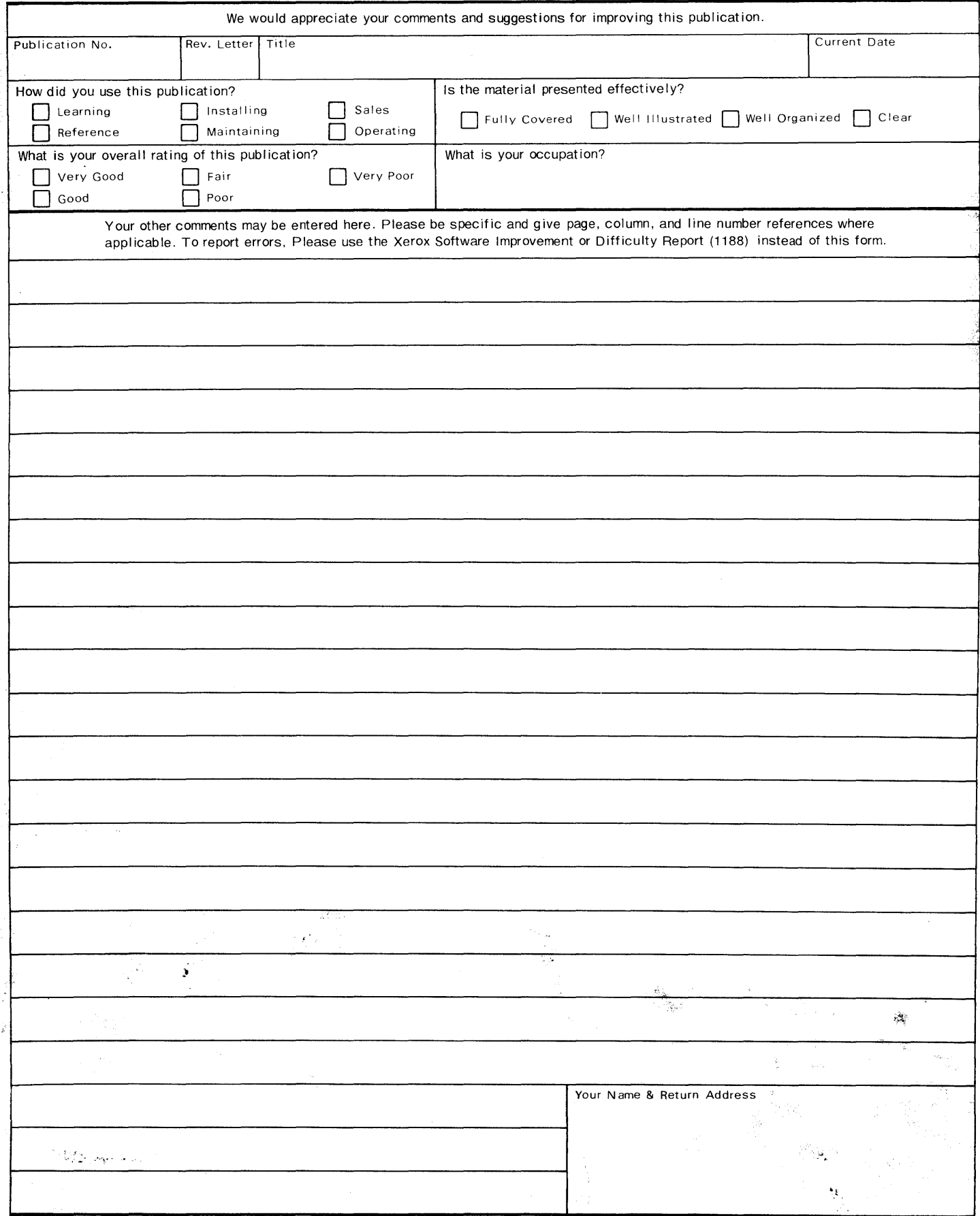

 $\bar{\nu}$ 

2190( 12/72)

Thank You For Your Interest. (fold & fasten as shown on back, no postage needed if mailed in U.S.A.)

Fold

Fold

First Class Permit No. 229 EI Segundo, California

### BUSINESS **REPLY MAIL**  No postage stamp necessary if mailed in the United States

#### Postage will be paid by

Xerox Corporation 701 South Aviation Boulevard EI Segundo, California 90245

- - - - - - - - - - - - - - - - - - - - - - - - - - - - - ,,~,

÷.

Attn: Programming Publications